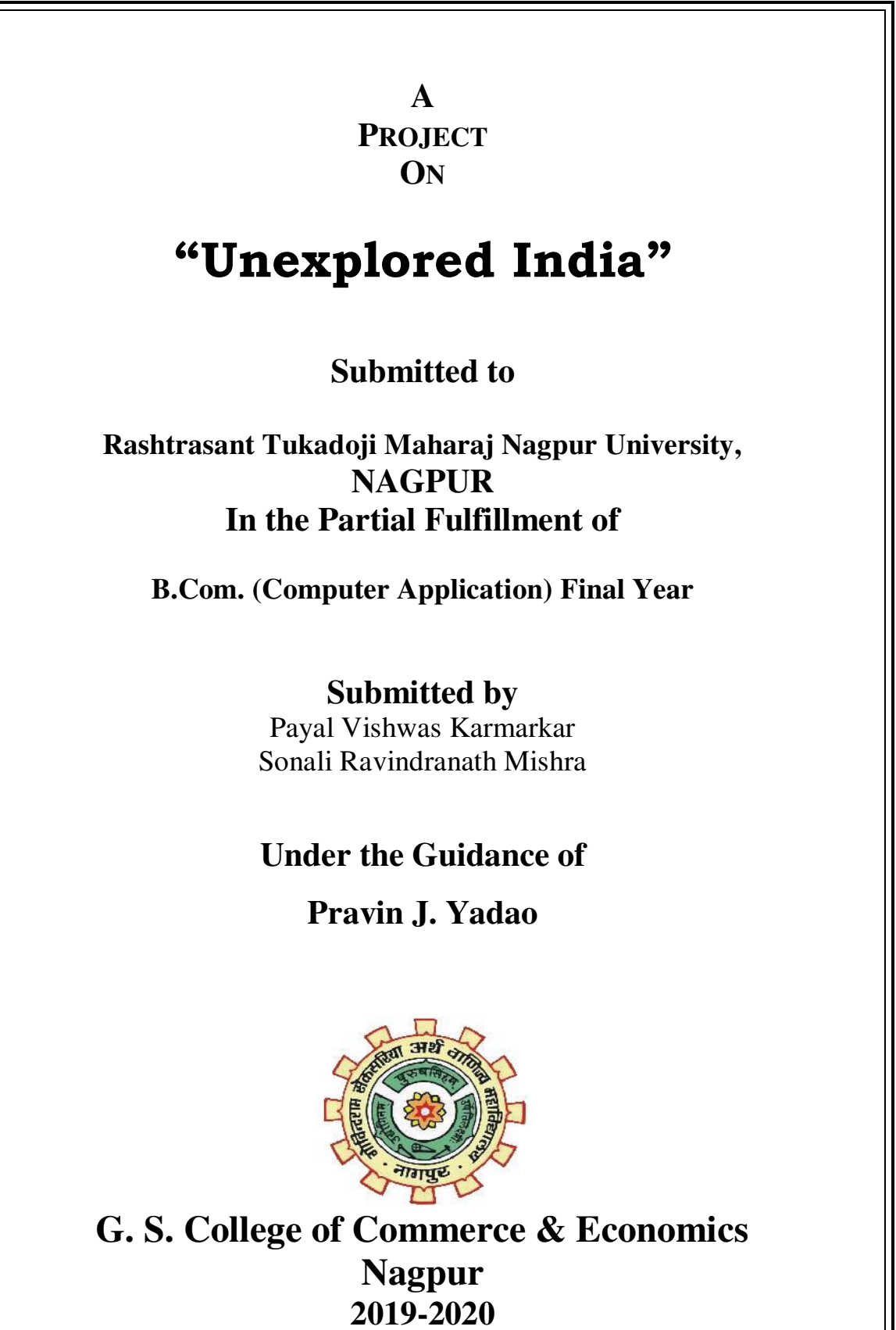

### **G. S. COLLEGE OF COMMERCE & ECONOMICS**

#### **NAGPUR**

## **CERTIFICATE**

#### **(2019 - 2020)**

**This is to certify that Mr. /Miss Payal Karmarkar and Sonali Mishra has completed their project on the topic of "Unexplored India" prescribed by the Rashtrasant Tukadoji Maharaj Nagpur University for B.Com. (Computer Application) - III course in G. S. College of Commerce & Economics, Nagpur.** 

 **Date: 14-03-2020** 

 **Place: Nagpur** 

 **Pravin J. Yadao** 

 **Project Guide** 

**External Examiner Internal Examiner** 

## **ACKNOWLEDGEMENT**

We take this opportunity to express our deep gratitude and whole hearted thanks to project guide Prof. Pravin Yadao, Coordinator for his guidance throughout this work. We are very much thankful to him for his constant encouragement, support and kindness. We are also grateful to our teachers Prof. Rahul Tiwari, Prof. Sushma Gawande, Prof. Preeti Rangari, Prof. Prajkta Deshpande and Prof. Haresh Naringe for their encouragement, help and support from time to time.

We also wish to express our sincere thanks to Principal Dr. N. Y. Khandait for providing us wide range of opportunities, facilities and inspiration to gather professional knowledge and material without which this project could not have been completed.

Payal Karmarkar

Sonali Mishra

Date: 14-03-2020

Place: Nagpur

## **DECLARATION**

We **Payal Karmarkar and Sonali Mishra** hereby honestly declare that the work entitled **"Unexplored India"** submitted by us at G.S. College of Commerce & Economics, Nagpur in partial fulfillment of requirement for the award of B.Com. (Computer Application) degree by Rashtrasant Tukadoji Maharaj, Nagpur University, Nagpur has not been submitted elsewhere for the award of any degree, during the academic session 2019-2020.

The project has been developed and completed by us independently under the supervision of the subject teacher and project guide.

Payal Karmarkar

Sonali Mishra

Date: 14-03-2020

Place: Nagpur

### **INDEX**

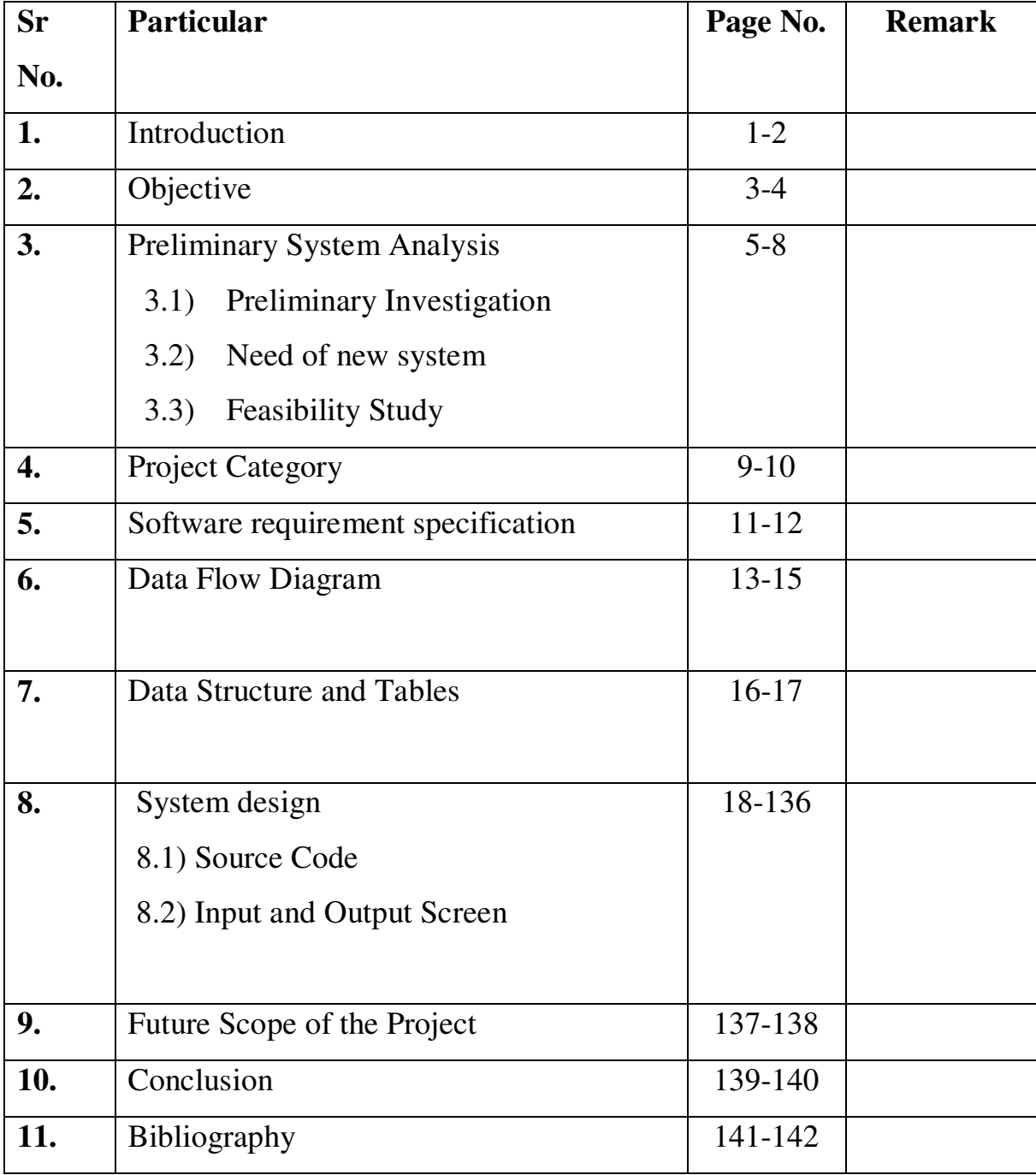

# **INTRODUCTION**

### **INTRODUCTION**

Exploring India, this website which help to visitor to find out the unknown places of India. It will make more awareness about the unknown places of India. It will ultimately results in exploring the India within the country as well as outside the country. This website will be more helpful for NGOs which works for developing the unknown places. It will increase the employment opportunities. It will also provide information about the unexplored tourist places of India, unexplored wildlife of India, unexplored regions of India, unique places in India, unexplored Hill stations in India.

Discover something unique and new, and brace yourself with the rich heritage of India. It's definitely not a lesser known fact that the history of India is rich in every aspect and this richness clearly showcases from all the great historical monuments and places we have that are famous all over the world. But, there are still many unexplored and hidden jewels in the lap of India that need to be unearthed. Let's explore those spellbinding and best of the creation that India offers. Bringing to you the most remarkable and enchanted Unexplored Places in India you must witness once, in a lifetime.

People go to Unexplored hill stations in summer because hill station are at the height from the sea level, therefore, they have low temperature compared to sea level. Low temperature and high altitude cause good rainfall and a beautiful scenario.

India is rich in its flora and fauna, and exploring these should be on every wildlife enthusiast's list. Be it a thrilling safari, an action-packed adventure ride or just a calm and peaceful stay inside a jungle, holidays exploring India's exotic biodiversity reserves are perfect for the summer break! Apart from the well-known and popular destinations like [Pilibhit](http://localhost/project/Pilibhit.php)  [Wildlife Sanctuary](http://localhost/project/Pilibhit.php)[, Bhimgad Wildlife Sanctuary,](http://localhost/project/Bhimgad.php) [Nagzira Wildlife](http://localhost/project/Nagzira.php)  [Sanctuary,](http://localhost/project/Nagzira.php) [Gautala Autramghat Sanctuary,](http://localhost/project/Gautala.php) there are a whole lot of places that are lesser known and often remain unexplored.

# **OBJECTIVES**

### **OBJECTIVES**

### **Following are objectives of Unexplored India:**

- 1) **Increase Tourism :-**Tourism will increase when people go and visit the unexplored places, culture, food etc.. in India. It will help to generate the revenue for the Country. It will help to developed our economy. It is the way through which we can increase our economy growth.
- 2) **Help to develop Unexplored area :-**When people go and visit the unexplored places, culture, food, festival, temple, etc.. in India then it will help to developed the Unexplored Area.
- **3) Increase in National Income :-**When people go and visit the unexplored places, culture, food, festival, temple, etc.. in India then it will also help to generate the National Income.
- **4) Increase Entrepreneur :-**When People knows the information about the unexplored parts of India then people will try to setup their business to increase their entrepreneurship development.
- 5) **Increase Revenue :-**When people setup their businesses in the unknown parts of India then it will help to generate employment and it will also help to increase in Revenue and Economy growth.

# **PRELIMINARY SYSTEM ANALYSIS**

### **PRELIMINARY SYSTEM ANALYSIS**

#### **Preliminary Investigation**

In case of the subject of this project i.e. Unexplored India the existing system is the manual one. The study of existing system is necessary in order to prepare the website according to the need of system.

In manual system, people have to go through various books for the sake of collection information. For this purpose first of all they have to search for required books. In this case the searching time consuming moreover the every time the required books is not available anywhere.

#### **Need of New System**

There is a need of new system because the main advantage of new system is the availability of information of India.

The website is beneficial as per the Indian History general knowledge can get the required information of ones place which aware their precious time, since they don't have to search through books. In case of project the new system provides information about the unexplored parts of India that are really available in book. So this system can fulfil the requirement of users.

## **FEASIBLITY STUDY**

### **FEASIBLITY STUDY**

To find the suitability of this project following study has been conducted in different terms as follows:

### **1.Economic Feasibility: -**

It is carried out to find whether the project is financially feasible carry out it. In fact it is done by comparing the benefit and the cost factor involved. The hardware and software requirements of this project are less expenses and easily available. Thus the cost factor is cheaper. Thus is investment needed to implement the project can be recover which implies the project is economically feasible.

### **2.Technical Feasibility:-**

Technical feasibility concentrates on the technical aspects of the project. This has been conducted regarding the requirement of d-ifferent hardware and software. This project is technically feasible. This project does not required any special hardware and can run simply on internet explorer, Google Chrome.

### **3. Operational Feasibility:-**

While making any project it is necessary to study the operational features in it provides user friendly feature so that any new users can handle it easily. Decides the platform used so user friendly that any user can understand it's operational. The easy accessing and user-friendly techniques make this project operationally feasible.

## **PROJECT CATEGORY**

## **PROJECT CATEGORY**

#### **PHP:-**

PHP is the most popular and widely used server side scripting language for web development. It is used to make the Dynamic websites. PHP codes are embedding in HTML source codes for making the page dynamic. PHP can deal with most of the requirement in web development like Database, File handling, String operations, Arrays, Graphics, File Uploads, Data processing etc.

#### **Basic Syntax for PHP:-**

<!DOCTYPE html>

<html>

<head>

<title>TITLE OF THE PAGE</title>

</head>

<body>

<h1>PHP SYNTAX</h1>

<?php

Echo "Welcome to the PHP SYNTAX."

?>

</body>

</html>

#### **HTML:-**

HTML (HyperText Markup Language) is the most basic building block of the Web. It defines the meaning and structure of web content. Other technologies besides HTML are generally used to describe a web page's appearance/presentation(CSS) or functionality/behaviour (Javascript).

# **SOFTWARE AND HARDWARE REQUIREMENT SPECIFICATIONS**

### **SOFTWARE AND HARDWARE REQUIREMENT SPECIFICATIONS**

#### **FRONT END:-PHP and MYSQL**

A front end system is part of an information system that is directly accessed and interacted with by the user to receive or utilize back-end capabilities of the host system. It enables users to access and request the features and services of the underlying information system.

The front end system can be a software application or the combination or hardware, software and network resources.

### **HARDWARE:-**

Hardware is being defined as under it contains how much processor speed and how much RAM will be used for the better performance of the website

Processor Pentium 4 or newer version

Processor speed: 2.00 gigahertz(GHz)

RAM: 2 GB

HARDWARE: 250 GB

### **SOFTWARE:-**

Software is being defined as under it contain in which operating system and on which web browser has supported for the performance of the website.

- 1. Hardware is being define as under it contain.
- 2. Internet Explore 6.0 or higher.
- 3. Notepad ++
- 4. Goggle chrome

# **Data Flow Diagram**

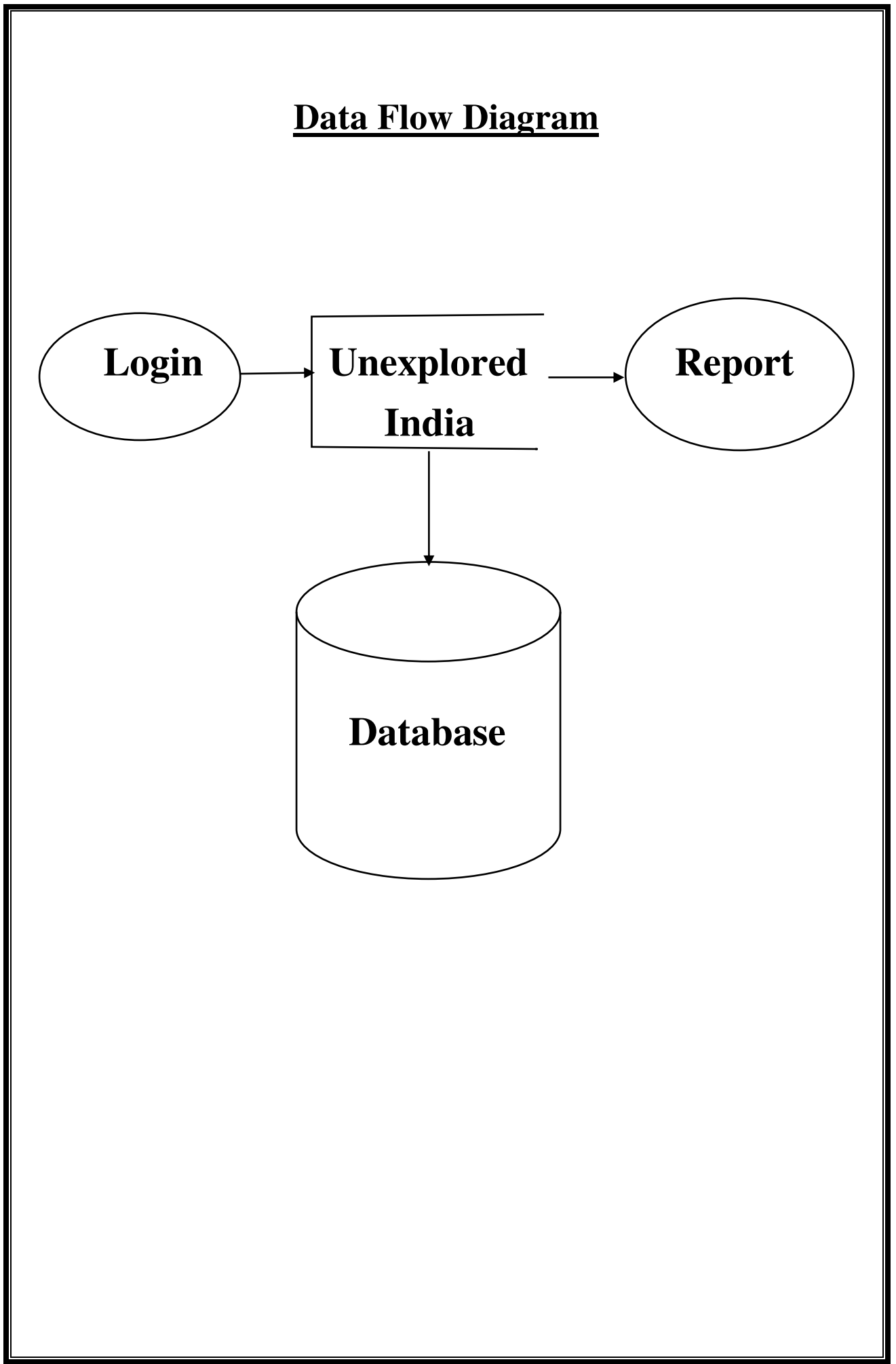

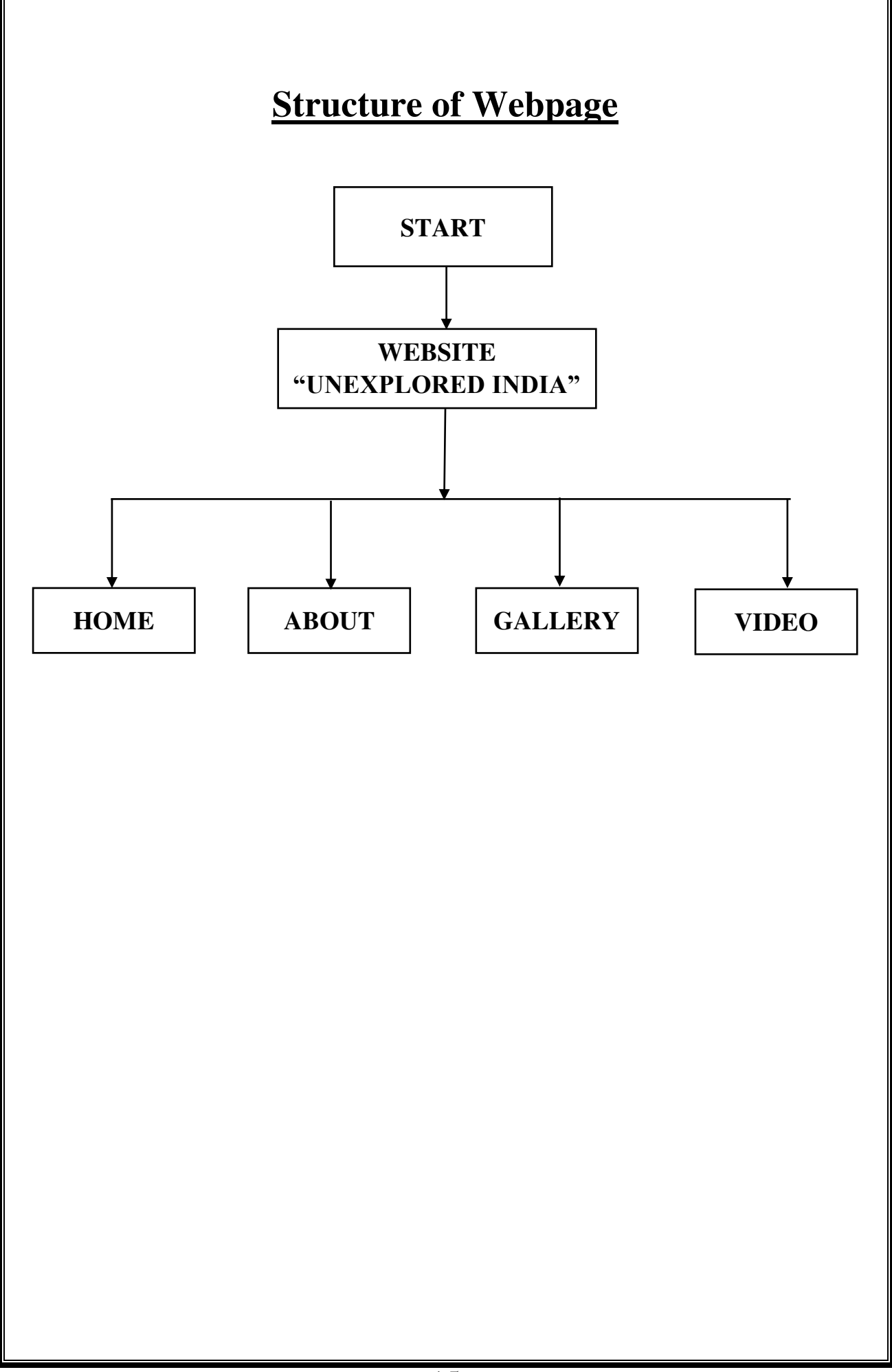

## **Data Structure and Tables**

### **Data Structure and Tables**

### **Register**

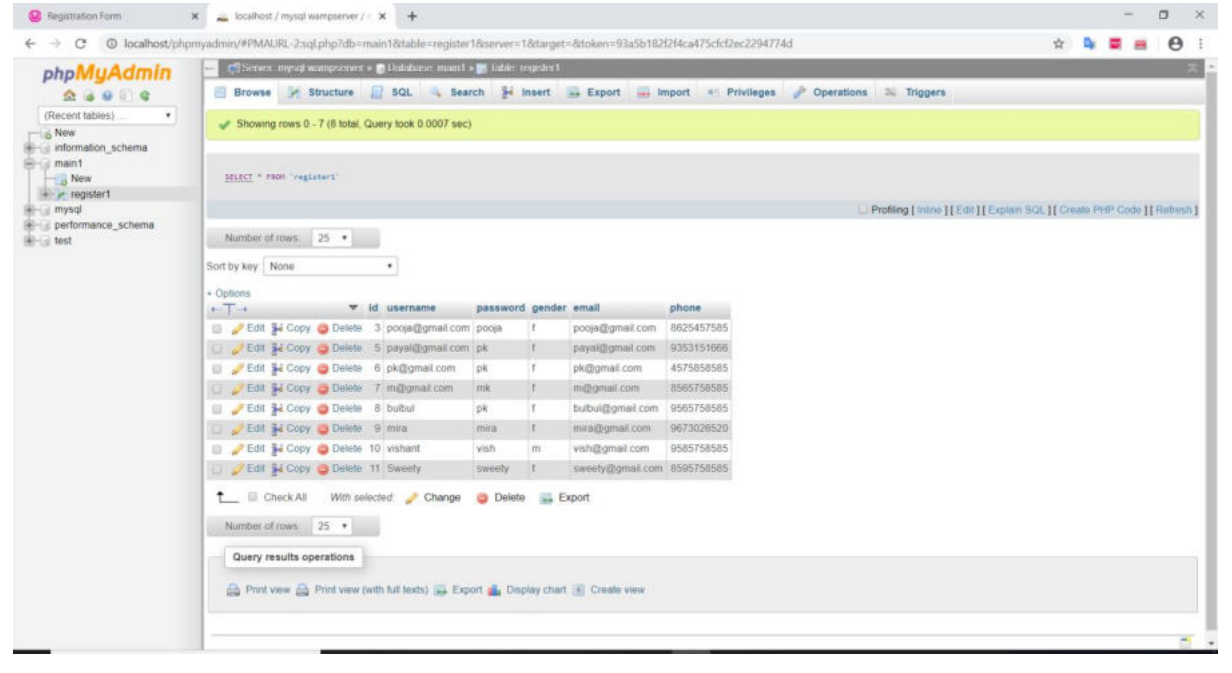

## **SYSTEM DESIGN**

### **SYSTEM DESIGN**

### **SOURCE CODE:-**

#### **Registration**

 $\text{thm}$ <head> <title>Registration Form</title> </head> <body> <style> body{ background:url(banner.jpg); background-size:cover; margin:0; } #register { font-size:25px; background:#19b1ca; color:#fff; border:none; } input{ outline:none; padding:0px 20px; border:1px #aaa solid; font-size:17px; background:#fff; margin:5px auto; } div{ width:30%; height:400px; background:rgba(0,0,0,.2); box-shadow:5px 4px 43px #000; position:absolute; top:200px; left:525px;

} form{ margin-top:80px auto; text-align:left; padding:1px 11px; margin-top:30px; margin-left:30px; margin-top:30px; } b{ font-family:Times New Roman; font-size:25px; color:#fff; } a{ color:#fff; }  $h1$ { color:#fff; font-size:60px; font-weight: normal; margin-bottom:0; letter-spacing:10px; text-align:center; direction:ltr; text-shadow: 3px 2px 3px red; text-indent: 20px; letter-spacing: 5px; line-height: 100%; word-spacing:20px; } /\*Navbar\*/ nav ul{ list-style-type:none; margin:0; padding:0; background:#444; }

```
nav ul li{ 
display:inline-block; 
font-size:1.1em; 
padding:12px; 
} 
nav a{ 
text-decoration:none; 
color:#fff; 
padding:12px; 
} 
nav a:hover{ 
background:#18BC9C; 
color:#fff; 
} 
\langle/style\rangle\langlenav\rangle\langleul>
\langleli>\langlea href="index1.php">Home\langle/a>\langle/li>
\langleli>\langlea href="about.php">About\langle/a>\langle/li>
<li><a href="gallery.php">Gallery</a></li> 
\langleli>\langlea href="video.php">Video\langle/a>\langle/li>
\langleli>\langlea href="register.php">Register\langle/a>\langle/li>
\langleli>\langlea href="Login.php">Login\langlea>\langleli>
\langle/ul>
\langlenav\rangle<h1>Unexplored India</h1> 
\langlediv\rangle<form action="insert1.php" method="POST"> 
<center><br/>b>Registration Form</b></center>
<br/>br>\langlehr>
<font color="white" size="5"> 
Username   : <input type="username" name="username"
placeholder="Username" required><br> 
Password    : <input type="password"
name="password" placeholder="Password" required><br>
```

```
Gender       : <input type="radio"
name="gender" value="m"> Male <input type="radio" name="gender"
value="f"> Female<br>
Email \&nbsp;\&nbsp;\&nbsp;\&nbsp;\&nbsp;\&nbsp;\&nbsp;\&nbsp;\&nbsp;\&input
type="email" name="email" placeholder="Email" required><br> 
Phone No.  : <input type="phone" name="phone"
placeholder="Phone Number" required><br> 
<br></font> 
<center><input type="submit" value="Register" id="register"/></center> 
</form> 
</div> 
</body> 
</html> 
                                    Login 
<?php 
session_start();
include("connection.php"); 
?>
<html> 
<head> 
<title>Login Form</title> 
</head> 
<body> 
\langlenav\rangle\langleul>
\langleli>\langlea href="index1.php">Home\langle/a>\langle/li>
<li><a href="about.php">About</a></li> 
\langleli>\langlea href="gallery.php">Gallery\langle/a>\langle/li>
<li><a href="video.php">Video</a></li> 
<li><a href="register.php">Register</a></li> 
\langleli>\langlea href="Login.php">Login\langlea>\langleli>
\langle/ul>
\langlenav\rangle<h1>Unexplored India</h1> 
<div> 
<form action="Index1.php" method="POST"> 
\langlehr>
\langlehr>
```

```
<b>Login Form</b> 
<input type="Username" name="username" placeholder="Username" required 
/>
<input type="password" name="password" placeholder="Password" required /> 
<input type="submit" name="login" value="LOGIN" id="login" /> 
<a href="">Forget Password ?</a> 
</form> 
</div> 
</body> 
</html>
                             Home 
<?php 
session_start();
?>
<!DOCTYPE> 
<html> 
<head> 
<title>Home</title> 
<link rel="stylesheet" href="style4.css"> 
</head> 
<body> 
<div class="hero"> 
\langlenav\rangle\langleul>
\langleli>\langlea href="index1.php">Home\langle/a>\langle/li>
\langleli>\langlea href="about.php">About\langle/a>\langleli>
<li><a href="gallery.php">Gallery</a></li> 
<li><a href="video.php">Video</a></li> 
          &nbsp
;      
          &nbsp
;
```
 &nbsp  $;\&$ nbsp; $\&$ nbsp; $\&$ nbsp; $\&$ nbsp; $\&$ nbsp; $\&$ nbsp;

 &nbsp ;

```
<li><a href="logout.php">Logout</a></li> 
\langle |ul>
\langle/nav\rangle<div id="content"> 
<div class="txt_cls"> 
\langle b r \rangle\langlebr>
<h1>Unexplored India</h1> 
\langle/div>
<h5>Start the Destiny</h5> 
\langlediv>
<center> 
\langle/center>
<footer> 
<div class="footerLeft"> 
<a href="feedback.php">Feedback</a> 
\langle/div>
</footer> 
\langlediv>
\langlediv>
\langlediv>
</body> 
</html>
```
#### **About**

<html> <head> <title>About</title> </head> <body>  $\langle$ nav $\rangle$  $\langle$ ul>  $\langle$ li> $\langle$ a href="index1.php">Home $\langle$ a> $\langle$ li>  $\langle$ li> $\langle$ a href="about.php">About $\langle$ a> $\langle$ li>  $\langle$ li> $\langle$ a href="gallery.php">Gallery $\langle$ /a> $\langle$ /li> <li><a href="video.php">Video</a></li> ; ;  $;\&$ nbsp; $\&$ nbsp; $\&$ nbsp; $\&$ nbsp; $\&$ nbsp; $\&$ nbsp;  $\langle$ li> $\langle$ a href="logout.php">Logout $\langle$ /a> $\langle$ /li>  $\langle$ /ul>  $\langle$ /nav $\rangle$ <h1>Unexplored India</h1>  $\langle$ br>  $\langle$ hr>  $\langle$ img src="place.jpg" width="700" height="500" title="Explore the Unexplored India" align="left" class="float-img">  $\langle$ /img>

<p ID="para"><font color="#fff">

Exploring India, this website which help to visitor to find out the unknown places of India. It will make more awareness about the unknown places of India.

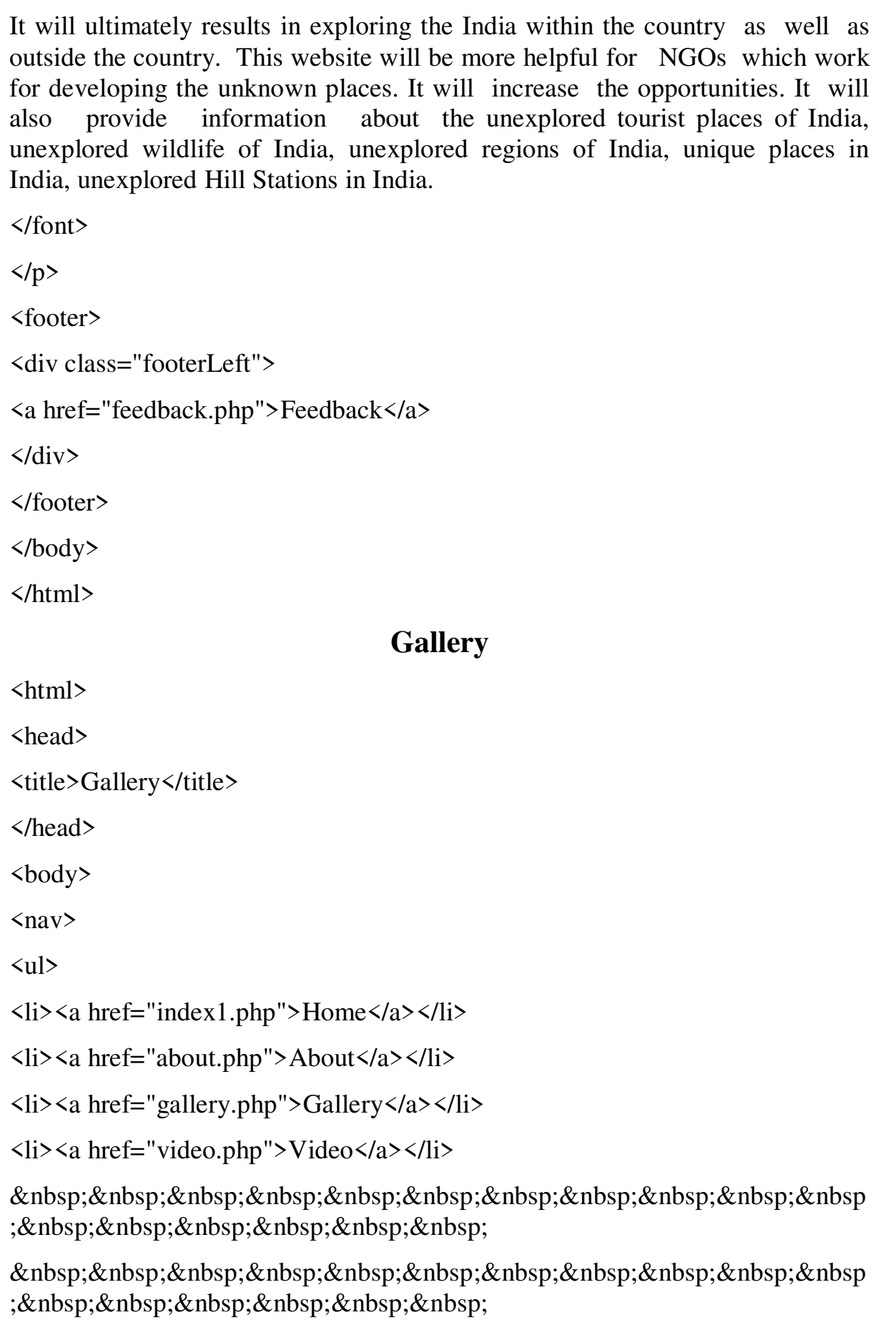

 ;

&nbsp:&nbsp:&nbsp:&nbsp:&nbsp:&nbsp:&nbsp:&nbsp:&nbsp:&nbsp:&nbsp ;

 $\langle$ li> $\langle$ a href="logout.php">Logout $\langle$ /a> $\langle$ /li>

 $\langle$ /ul>

 $\langle$ /nav $\rangle$ 

<h1>Unexplored India</h1>

 $\langle$ hr>

 $\langle$ hr>

 $\langle$ hr>

<h2><font face="Times new roman">

 $\leq$  a href="historicalimages.php">

Historical Places

</a>

 

<a href="Hillstation.php">

Hill Station

</a>

 

```
\leqa href="Wildlife.php">
WildLife Places 
\langle/a>
      
      
      
   
\langle font>\langleh2>
\langlebr>
        
        
      
<image src="h1.jpg" widht="150" height="150"> 
<image src="h2.jpg" widht="150" height="150"> 
        
<image src="hl1.jpg" widht="150" height="150"> 
<image src="hl2.jpg" widht="150" height="150"> 
        
\langleimage src="w1.jpg" widht="150" height="150">
\langleimage src="w2.jpg" widht="150" height="150">
        
\langlebr>
        
        
      
<image src="h3.jpg" widht="150" height="150"> 
<image src="h4.jpg" widht="150" height="150"> 
        
<image src="hl3.jpg" widht="150" height="150">
```

```
<image src="hl4.jpg" widht="150" height="150"> 
        
\langleimage src="w3.jpg" widht="170" height="150">
\langleimage src="w4.jpg" widht="170" height="150">
        
\langle b r \rangle<footer> 
<div class="footerLeft"> 
<a href="feedback.php">Feedback</a> 
\langlediv>
</footer> 
</body> 
</html> 
                   Historical Places in India 
\text{thm}<head> 
<title>Historical Images</title> 
</head> 
<body> 
\langlenav\rangle\langleul>
\langleli>\langlea href="index1.php">Home\langlea>\langleli>
<li><a href="about.php">About</a></li> 
\langleli>\langlea href="gallery.php">Gallery\langle/a>\langle/li>
\langleli>\langlea href="video.php">Video\langle/a>\langleli>
          &nbsp
;      
          &nbsp
;
```
  $;\&$ nbsp; $\&$ nbsp; $\&$ nbsp; $\&$ nbsp; $\&$ nbsp; $\&$ nbsp;

&nbsp:&nbsp:&nbsp:&nbsp:&nbsp:&nbsp:&nbsp:&nbsp:&nbsp:&nbsp:&nbsp ;

 $\langle$ li> $\langle$ a href="logout.php">Logout $\langle$ /a> $\langle$ /li>

 $\langle$ /ul>

 $\langle$ /nav $\rangle$ 

<h1>Unexplored India</h1>

<center>

<h2>Historical Places in India</h2>

 $\langle$ /center>

```
\alpha href="Basgo.php">\langleimg src="b1.jpg" height="270" width="360">\langlea>
```
 $\alpha$  href="Maluti.php"> $\langle$ img src="a9.jpg" height="270" width="360"> $\langle$ a>

 $\leq$ a href="Tughlaqabad.php"> $\leq$ img src="a10.jpg" height="270" width="360"> $\langle$ /a>

```
\alpha href="Rabdentse.php">\langleimg src="a11.jpg" height="270" width="360">\langlea>
```
<font face="Times New Roman" size="5">

 $\&$ nbsp; $\&$ nbsp; $\&$ nbsp; $\&$ nbsp; $\&$ nbsp;

 $\&$ nbsp; $\&$ nbsp; $\&$ nbsp; $\&$ nbsp; $\&$ nbsp;

<a href="Basgo.php"><font color="Red">

1. Basgo - Leh - Ladakh</font></a>

<a href="Maluti.php"><font color="red">

2. Maluti Temples - Jharkhand</font></a>

 $\&$ nbsp; $\&$ nbsp; $\&$ nbsp; $\&$ nbsp; $\&$ nbsp; $\&$ nbsp;

<a href="Tughlaqabad.php"><font color="red">

3. Tughlaqabad - New Delhi</font></a>

```
          
<a href="Rabdentse.php"><font color="red"> 
4. Rabdentse - Sikkim</font></a> 
\langlehr>
\langlehr>
<a href="Kumbhalgarh.php"><img src="a12.jpg" height="270" 
width="360">\lt/a>
\alpha href="Unakoti.php">\langleimg src="a13.jpg" height="270" width="360">\langlea>
\alpha href="Pattadakal.php">\langleimg src="a14.jpg" height="270" width="360">\langle/a>
\leqa href="ChandBawdi.php">\leqimg src="a15.jpg" height="270"
width="360">\langlea>
\&nbsp;\&nbsp;\&nbsp;\&nbsp;
   
<a href="Kumbhalgarh.php"><font color="Red"> 
5. Kumbhalgarh - Rajasthan</font></a> 
        
        
      
<a href="Unakoti.php"><font color="Red"> 
6. Unakoti - Tripura</font></a> 
       
       
       
<a href="Pattadakal.php"><font color="Red"> 
7. Pattadakal - Karnataka</font></a> 
         
         
<a href="ChandBawdi.php"><font color="Red"> 
8. Chand Bawdi - Rajasthan</font></a> 
\langlebr>
```
```
<br/>br>
```

```
\alpha href="KanchMahal.php">\langleimg src="h1.jpg" height="270"
width="360">42\alpha href="Badabagh.php">\langleimg src="h5.jpg" height="270" width="360">\langlea>
\alpha href="RosaryChurch.php">\langleimg src="h6.jpg" height="270"
width="360"></a> 
<a href="ZampaGateway.php"><img src="h2.jpg" height="270" 
width="360">\langlea>
     
\&nbsp;\&nbsp;\&nbsp;\&nbsp;\&nbsp;
<a href="KanchMahal.php"><font color="Red"> 
9. Kanch Mahal - Agra</font></a> 
        
\&nbsp;\&nbsp;\&nbsp;\&nbsp;\&nbsp;\&nbsp;\&nbsp;\&nbsp;
     
<a href="Badabagh.php"><font color="Red"> 
10. Bada Bagh - Jaisalmer</font></a> 
\&nbsp;\&nbsp;\&nbsp;\&nbsp;\&nbsp;\&nbsp;\&nbsp;
\&nbsp;\&nbsp;\&nbsp;\&nbsp;\&nbsp;\&nbsp;\&nbsp;
<a href="RosaryChurch.php"><font color="Red"> 
11. Rosary Church - Karnataka</font></a> 
       
       
<a href="ZampaGateway.php"><font color="Red"> 
12. Zampa Gateway - Diu</font></a> 
\langle b r \rangle\langlehr>
<a href="ArvalemRockCut.php"><img src="h7.jpg" height="270" 
width="360">\lt/a>
<a href="UndavalliCaves.php"><img src="h8.jpg" height="270" 
width="360">\langlea>
```

```
\alpha href="Bhangarh.php">\langleimg src="h9.jpg" height="270" width="360">\langlea>
\alpha href="Jageshwar.php">\langleimg src="h10.jpg" height="270" width="360">\langlea>
\&nbsp;\&nbsp;\&nbsp;
\&nbsp;\&nbsp;\&nbsp;
<a href="ArvalemRockCut.php"><font color="Red"> 
13. Arvalem Rock Cut - Goa</font></a> 
        
<a href="UndavalliCaves.php"><font color="Red"> 
14. Undavalli Caves - Andhra Pradesh</font></a> 
     
    
<a href="Bhangarh.php"><font color="Red"> 
15. Bhangarh - Rajasthan</font></a> 
       
       
  
<a href="Jageshwar.php"><font color="Red"> 
16. Jageshwar - Uttarakhand</font></a> 
\langlehr>
\langlehr>
<a href="IndependenceCellularJail.php"><img src="b2.jpg" height="270" 
width="360">\langlea>
\alpha href="RanikiVav.php">\langleimg src="b3.jpg" height="270" width="360">\langlea>
<a href="ChampanerPavagadhPark.php"><img src="b4.jpg" height="270" 
width="360">\lt/a>
<a href="LonarCraterLake.php"><img src="b5.jpg" height="270" 
width="360">\langlea>
      
<a href="IndependenceCellularJail.php"><font color="Red"> 
17. Independence Cellular Jail</font></a>
```
 <a href="RanikiVav.php"><font color="Red"> 18. Rani ki Vav - Gujarat</font></a> <a href="ChampanerPavagadhPark.php"><font color="Red"> 19. Champaner Pavagadh Park</font></a> <a href="LonarCraterLake.php"><font color="Red"> 20. Lonar Crater Lake</font></a> </font><br>  $\langle$ hr> </body> </html> **Basgo-Leh-Ladakh**  <html> <head> <title>Basgo-Leh-Ladakh</title> </head> <body>  $\langle$ nav $\rangle$  $\langle$ ul>  $\langle$ li> $\langle$ a href="index1.php">Home $\langle$ a> $\langle$ li> <li><a href="about.php">About</a></li>  $\langle$ li> $\langle$ a href="gallery.php">Gallery $\langle$ /a> $\langle$ /li> <li><a href="video.php">Video</a></li>

  $;\ \ \ \ \ \ \&$ 

 &nbsp ;

  $;\&$ nbsp; $\&$ nbsp; $\&$ nbsp; $\&$ nbsp; $\&$ nbsp; $\&$ nbsp;

 $\langle$ li> $\langle$ a href="logout.php">Logout $\langle$ /a> $\langle$ /li>

 $\langle \text{ul} \rangle$ 

 $\langle$ /nav $\rangle$ 

<h1>Unexplored India</h1>

 $\langle$ hr>

<h2>1. Basgo-Leh-Ladakh</h2>

 $\langle$ img src="b1.jpg" height="340" width="450">

 $\langle$ /img>

<p ID="para"><font color="orange">

<span class="firstcharacter">T</span>he number of cultures, social background, and religions prevailing has been in India for so many years and this is very clear from our lands history and all its archaeological findings. The Basgo fort overlooking the serene Indus River in Ladakh separated the lower and upper Ladakh which was once a very important cultural and political center as it was the seat of the royal ruling family Namgyal. Just adjacent to the place, are 3 temples all dedicated to 3 different forms of Budhha and the goddess Maitryi. Visit the place for inner peace and strength. $\langle$  /font $\rangle$   $\langle$ /p $\rangle$ 

 $\langle$ hr>

<p ID="para1"><font color="orange">

**Sh>Dosmoche Festival** 

 $\langle$ hr>

 $\langle$ hr>

28th and 29th day of the 12th Tibetan month i.e., mid of February marks the beginning of the Dosmoche Festival in Leh, Likir and Diskit monasteries. It is the last festival of New Year Celebrations. The importance of Dosmoche festival, started by the royals of Ladakh, is to eradicate the evil. It begins with setting up of a huge wooden mast decorated with flags and holy emblems outside Leh. Expert Lamas from Takthok Monastery who have forte in tantric practices and astrology make the intricate thread crosses to trap evil spirits, hungry ghosts and demonic forces.  $\langle p \rangle$ 

<p ID="para1"><font color="orange">

<b>Monasteries And Monuments Culture</b>

 $\langle$ hr>

 $\langle$ hr>

The most attractive feature of the landscape of Ladakh are the Buddhist monasteries situated on the isolated hillock in the vicinity of villages, these aesthetically pleasing, architecturally interesting monasteries provide the focus for the faith of the highly religious Buddhist people. Monasteries are the places of worship, isolated meditation and religious instruction for the young. Many monasteries celebrate their annual festivals in winter, which are marked by gay mask dances. Monasteries have a wealth of artefacts, Lamayuru, the oldest religious centre of Ladakh, beats all other in sheer grandeur. In its uniqueness of wood carving, statues and frescoes, Alchi offers the highest rewards.  $\langle p \rangle$ 

<p ID="para1"><font color="orange">

<b>Popular Foods of Ladakh

 $\langle$ hr>

 $\langle$ hr>

1. Ladakhi Pulao</b> :- Ladakhi Pulao looks subtle, compared to other variants from Kashmir or Lucknow; however, it doesn't fall behind in terms of flavor. In fact, it leaves you surprised. The raw white rice wonderfully soaks in the flavors of the aromatic seasonings and also mutton stock. It is then layered with the barista (caramelized onions) along with caramelized carrots as well as nuts to provide to the flavor and appearance. It might not be a common view on the streets or even in the restaurants, but if you are fortunate sufficient to be invited for a neighborhood home-cooked dish, you make sure to discover it. $\langle p \rangle$ 

<p ID="para1"><font color="orange">

 $\langle b \rangle$  2. Tigmo $\langle b \rangle$  :- Pronounced as Teemo, Tingmo is a vegetarian dish that might be eaten at Breakfast, Lunch, Breakfast or Dinner (generally any time of the day) is one need to attempt food of Ladakh. It is nothing, yet generally, a flavorful vegetable stew that could be eaten both as a snack or a dish. The necessary active ingredients that enter into the making of the recipe are vegetables, and it is served together with fermented bread pieces. Though mainly it is a vegetarian meal, a non-vegetarian option of this might additionally be made. The vegetable stew is readily available in three key variations- spicy, pleasant and sour. The bread, made from white flour is extremely regular and differs tremendously from the landmass roti or Chapathi or Pav.  $\langle p \rangle$ 

<p ID="para1"><font color="orange">

 $\langle b \rangle$ 3. Thupka $\langle b \rangle$ : Often referred to as the staple food of the Leh, Thukpa is delicious food in the town. Thukpa is basically a noodle soup with steamed veggies, portions of poultry, pork as well as beef. The mix of all these savory ingredients is served with spicy chutney to enhance the total zing of this dish. $\langle p \rangle$ 

<p ID="para1"><font color="orange">

 $\{\frac{b}{4}$ . Khambir $\{\frac{b}{2}\}$  :- Khambir is traditional bread preferred by the locals of Leh Ladakh in the majority of their dishes. This bread is brownish in color with a thick crust baked in a pan. The bread is served with a butter tea which is prepared by adding a pinch of butter as well as salt. The unique taste of butter tea with a loaf of Khambir is the best thing you will ask for in Leh Ladakh.</p>

<p ID="para1"><font color="orange">

 $5.$  Phirni $\frac{1}{6}$ :- Phirni is served in the area of Kheer; it is a tasty wonderful dish to have in Ladakh. It is given in a kulhaad i.e. a pot made from mud, which will make it taste tastier. It is a rice pudding of the Iranian origin; it comprises of boiled rice, vermicelli, milk, and sugar. It consists of dry fruits and pistachios as well. $\langle p \rangle$ 

<p ID="para1"><font color="orange">

```
<b>Vedic Temple</b>
```
 $\langle$ hr>

 $\langle$ hr>

A Hindu temple is a symbolic house, seat and body of divinity. It is a structure designed to bring human beings and gods together, using symbolism to express the ideas and beliefs of Hinduism. The symbolism and structure of a Hindu temple are rooted in Vedic traditions, deploying circles and squares.</p>

</body>

</html>

#### **Maluti Temples – Jharkhand**

<html>

<head>

<title>Maluti Temples - Jharkhand</title>

</head>

<body>

```
\langlenav\rangle
```
## $\langle$ ul>

 $\langle$ li> $\langle$ a href="index1.php">Home $\langle$ /a> $\langle$ /li>

 $\langle$ li> $\langle a \rangle$  href="about.php">About $\langle a \rangle$ 

 $\langle$ li> $\langle$ a href="gallery.php">Gallery $\langle$ /a> $\langle$ /li>

<li><a href="video.php">Video</a></li>

 &nbsp ;

 &nbsp ;

 &nbsp  $;\ \ \ \ \ \ \&$ 

```
\langleli>\langlea href="logout.php">Logout\langlea>\langleli>
```
 $\langle$ /ul>

 $\langle$ /nav $\rangle$ 

<h1>Unexplored India</h1>

 $\langle$ hr>

```
<h2>2. Maluti Temples - Jharkhand</h2>
```

```
\langleimg src="a9.jpg" height="330" width="450">
```
 $\langle$ /img>

```
<p ID="para"><font color="orange">
```
 $\epsilon$ span class="firstcharacter">N $\epsilon$ /span>o, not all temples are just red clothes on the railings and a long queue to get inside to finally get a chance to worship the deity. These ancient temples of Maluti in Jharkhand are a marvelous piece of architecture. The small town of Maluti near Shikaripara in the wilderness of Jharkhand has about 72 old terracotta temples and is considered to be one of the top ten ruins in the world. Just imagine how old and how symbolic the place must be. The walls of the temple in details narrate the story of Ramayana and Mahabharata. These temples were also featured in the Jharkhand Tableau at the 2015 Republic Day Parade.</font></p>

```
<p ID="para1"><font color="orange">
```

```
Kb>Navratri Festival</b>
```
 $\langle$ hr>

 $\langle$ hr>

Navratri, which translates to nine nights, is a festival celebrated in India during the beginning of spring and autumn. This festival celebrates the nine forms or avatars of the Devi across India and the celebrations along with the traditional garb vary from region to region. The dates of the festival vary as well and are determined on the basis of the Hindu lunar calendar. During this festival, women and men fast in order to appease the Devi. Some people break the diet on the morning of ashtmi, when the final prayers are conducted, while others break it on the next day. These nine days are filled with festivity and celebrations where women are known to dress in traditional Indian ethic wear. $\langle/n \rangle$ 

<p ID="para1"><font color="orange">

<b>culture of Maluti Temples - Jharkhand</b>

 $\langle$ hr>

 $\langle$ hr>

Jharkhand culture is rich and diverse and as a result unique in its very own way. Jharkhand culture treats guests as God and serves them and takes care of them as if they are a part and parcel of the family itself. Archaeologists have unearthed pre-Harappa pottery, pre-historic cave paintings and rock-art from various parts of Jharkhand. That hint at ancient, cultured civilizations inhabiting these parts. The intricate woodwork, the pitkar paintings, tribal ornaments, stone carvings, dolls and figurines, masks and baskets, all are pointing towards the cultural wealth of Jharkhand existed even before the Harappa age. Among the most delicate, fragile, beautiful and threatened indigenous tradition of India are for example, the Kohvar and Sohrai paintings, which are sacred, secular and relevant to a woman's world.</p>

<p ID="para1"><font color="orange">

<b>Popular Foods of Maluti

 $\langle$ hr>

 $\langle$ hr>

Dhuska</b>: A common food in Jharkhand is dhuska, which are deep fried rice flour pancakes that may be served with gram curryand potato. A popular meat dish includes meat salaan, which consists of lamb curry and diced potato that is spiced with garam masala. Spicy chicken is another common meat dish. $\langle p \rangle$ 

```
<p ID="para1"><font color="orange">
```
<b>The terracotta temple of Maluti</b>

 $\langle$ br>

 $\langle$ hr>

The extant Maluti terracotta temples are 72 which were built in four groups in Maluti near the border between Jharkhand and West Bengal. The Chila river flows through the village and meets the Dwarka river, close to Tarapith.Rampurhat, in Birbhum, West Bengal is the nearest railway station to the temple complex. Trains operate from Calcutta. Bus services operate from Rampurhat and also from Dumka. The distance from Maluti to Dumka, the district headquarters, is 55 kilometres (34 mi), and Rampurhat to Maluti is 16 kilometres</p>

</body>

</html>

# **Tughlaqabad - New Delhi**

<html>

<head>

<title>Tughlaqabad - New Delhi</title>

</head>

<body>

 $\langle$ nav $\rangle$ 

 $\langle$ ul>

 $\langle$ li> $\langle$ a href="index1.php">Home $\langle$ /a> $\langle$ /li>

<li><a href="about.php">About</a></li>

<li><a href="gallery.php">Gallery</a></li>

 $\langle$ li> $\langle$ a href="video.php">Video $\langle$ /a> $\langle$ /li>

  $;\ \ \ \ \ \ \&$ 

&nbsp:&nbsp:&nbsp:&nbsp: &nbsp ;

 &nbsp ;

 $\&$ nbsp; $\&$ nbsp; $\&$ nbsp; $\&$ nbsp;

 $\langle$ li> $\langle$ a href="logout.php">Logout $\langle$ /a> $\langle$ /li>

 $\langle$ /ul>

 $\langle$ /nav $\rangle$ 

<h1>Unexplored India</h1>

 $\langle$ hr>

<h2>3. Tughlaqabad - New Delhi</h2>

```
\langleimg src="a10.jpg" height="300" width="450">
```
 $\langle$ /img>

```
<p ID="para"><font color="orange">
```
<span class="firstcharacter">D</span>elhi played a major role in the history of India as it was the governing seat of many ruling dynasties including the Mughals. So, without a second thought, we can say that there are still many unexplored historical places in India in the capital city of Delhi. The site of Tughlaqabad has an uncanny resemblance to the ruins of Mohenjo-Daro-Harappa. The place is a beautiful piece of craft showing the advanced heightened techniques of our ancestors from architectural to engineering skills to make artificial lakes, fortresses and high citadels. $\langle$  /font $\rangle$  $\langle$ /p $\rangle$ 

<p ID="para1"><font color="orange">

```
<b>The Grub Fest Festival</b>
```
 $\langle$ hr>

 $\langle$ hr>

The 'Mausoleum of Ghiyath al-Din Tughluq' is connected by a causeway to the southern outpost of the fortification. This elevated causeway 600 ft in length, supported by 27 arches, leads across a former artificial lake, however sometime in 20th century portion of causeway was pierced by the Mehrauli-Badarpur road. After passing an old Pipal tree, the complex of Ghiyas ud-din Tughluq's tomb is entered by a high gateway made up of red sandstone with a flight of steps.</p>

<p ID="para1"><font color="orange">

<b>Mausoleum of Ghiyas ud-Din Tughluq Culture</b>

 $\langle$ hr>

 $\langle$ hr>

The most attractive feature of the landscape of Ladakh are the Buddhist monasteries situated on the isolated hillock in the vicinity of villages, these aesthetically pleasing, architecturally interesting monasteries provide the focus for the faith of the highly religious Buddhist people. Monasteries are the places of worship, isolated meditation and religious instruction for the young. Many monasteries celebrate their annual festivals in winter, which are marked by gay mask dances. Monasteries have a wealth of artefacts, Lamayuru, the oldest religious centre of Ladakh, beats all other in sheer grandeur. In its uniqueness of wood carving, statues and frescoes, Alchi offers the highest rewards.  $\langle p \rangle$ 

<p ID="para1"><font color="orange">

<b>Popular Foods of Tughlaqabad

 $\langle$ hr>

 $\langle$ hr>

Sabzi Pakora</b>:- Pakora, also called pakoda, pakodi, fakkura, bhajiya, bhajji, bhaji or ponako, is a fried snack (fritter), originating from the Indian subcontinent. It is a popular snack across the Indian subcontinent, where it is served in restaurants and sold by street vendors. It is also often found in Indian restaurants as well as South Asian restaurants in the Western world.</p>

<p ID="para1"><font color="orange">

*<u><b>Kb>Ravidas Temple*</u>

 $\langle$ hr>

 $\langle$ hr>

Ravidas was an Indian mystic poet-sant of the Bhakti movement during the 15th to 16th century CE. Venerated as a guru (teacher) in the region of Punjab, Uttar Pradesh, Rajasthan, Maharashtra and Madhya Pradesh, the devotional songs of Ravidas have had a lasting impact upon the bhakti movement. He was a poetsaint, social reformer and a spiritual figure. $\langle p \rangle$ 

</body>

</html>

#### **Rabdentse – Sikkim**

<html>

<head>

<title>Rabdentse - Sikkim</title>

</head>

<body>

 $\langle$ nav $\rangle$ 

 $\langle$ ul>

 $\langle$ li> $\langle$ a href="index1.php">Home $\langle$ /a> $\langle$ /li>

 $\langle$ li> $\langle$ a href="about.php">About $\langle$ /a> $\langle$ li>

 $\langle$ li> $\langle$ a href="gallery.php">Gallery $\langle$ /a> $\langle$ /li>

 $\langle$ li> $\langle$ a href="video.php">Video $\langle$ /a> $\langle$ /li>

&nbsp:&nbsp:&nbsp:&nbsp:&nbsp:&nbsp:&nbsp:&nbsp:&nbsp:&nbsp:&nbsp ;

 ;

  $\mathcal{R}$ nbsp;  $\mathcal{R}$ nbsp;  $\mathcal{R}$ nbsp;  $\mathcal{R}$ nbsp;  $\mathcal{R}$ nbsp;  $\mathcal{R}$ nbsp;

&nbsp:&nbsp:&nbsp:&nbsp:

<li><a href="logout.php">Logout</a></li>

 $\langle \text{ln} \rangle$ 

 $\langle$ /nav $\rangle$ 

```
<h1>Unexplored India</h1>
```
 $\langle$ hr>

```
<h2>4. Rabdentse - Sikkim</h2>
```

```
\langleimg src="a11.jpg" height="300" width="400">
```
 $\langle$ /img>

```
<p ID="para"><font color="orange">
```
 $\epsilon$ span class="firstcharacter">O $\epsilon$ /span>ne of the oldest monasteries of the city Pemayangtse, Rabdentese is the vintage old capital of the State of Sikkim. The place has ruins of Buddhist religious pilgrimages. Not only is the place historically rich, but this unexplored historical place in India is a beautiful place with picturesque views and is a great tourist place altogether showcasing the Sikkim culture, beauty, and food.</font></p>

 $\langle$ br>

```
<p ID="para1"><font color="orange">
```

```
<b>Ravangla Festival</b>
```
 $\langle$ br>

 $\langle$ hr>

A five day festival "Rabong Discovered" is held at Ravangla from 8th to 12th of April every year at Cho-Zo Lake area. The festival hosts an exhibition cum sale of handicrafts from Sikkim, other North Eastern states and Bhutan as well as a food festival held amidst the woods surrounding the lake. Also held are cultural, music and fashion shows. Adventure sports like mountain biking, horse riding and boating are also conducted as well as package tours to some of the tourist sites of the area. $\langle p \rangle$ 

<p ID="para1"><font color="orange">

**<b>Culture</b>** 

 $\langle$ hr>

 $\langle$ hr>

Sikkim residents celebrate all major Indian festivals such as Diwali and Dussera, the popular Hindu festivals. Losar, Loosong, Saga Dawa, Lhabab Duechen, Drupka Teshi and Bhumchu, Buddhist festivals, also enjoy a wide celebration. During the Losar – the Tibetan New Year in mid-December most government offices and tourist centers close for a week. Christmas has also recently been promoted in Gangtok to attract tourists during the off-season.</p>

<p ID="para1"><font color="orange">

<b>Popular Foods of Rabdentse

 $\langle$ hr>

 $\langle$ hr>

Tarkari </b>: Vegetable tarkaris are a spicy vegetable curry, originating from the Indian subcontinent; notably in Bangladesh, India, Pakistan and Nepal. Preparation methods for tarkaris range from simple to complex. The Nawabs of Uttar Pradesh and Hyderabad Deccan contributed a great deal in the promotion and invention of new varieties of vegetable tarkaris. These curries made from vegetables are popular in large parts of the Indian subcontinent, Mauritius, Fiji, South Africa, and in the Caribbean.  $\langle p \rangle$ 

<p ID="para1"><font color="orange">

<b>Thakurbari Temple</b>

 $\langle$ hr>

 $\langle$ hr>

Thakurbari Temple is an ancient temple in Sikkim, located in the heart of the town. It is dedicated to enormous major deities of the hindu culture in Gangtok. The spiritual ritual of Chhath Puja is celebrated lavishly by the temple committee and locals. It is said to be a renowned Hindu festival dedicated to the Sun god, Lord shiva. During the months of November, February, March, and June, precious light and sound show is organized at late hours amusing all. It is surely the best time to visit the ancient temple in the Indian state of Sikkim. $\langle p \rangle$ 

</body>

</html>

#### **Kumbalgarh – Rajasthan**

<html>

<head>

<title>Kumbalgarh - Rajasthan</title>

</head>

<body>

 $\langle$ nav $\rangle$ 

 $\langle$ ul>

 $\langle$ li> $\langle$ a href="index1.php">Home $\langle$ /a> $\langle$ /li>

 $\langle$ li> $\langle a \rangle$  href="about.php">About $\langle a \rangle$ 

 $\langle$ li> $\langle$ a href="gallery.php">Gallery $\langle$ /a> $\langle$ /li>

<li><a href="video.php">Video</a></li>

 ;

  $;\&$ nbsp; $\&$ nbsp; $\&$ nbsp; $\&$ nbsp; $\&$ nbsp; $\&$ nbsp;

 &nbsp  $;\&$ nbsp; $\&$ nbsp; $\&$ nbsp; $\&$ nbsp; $\&$ nbsp; $\&$ nbsp;

 $\&$ nbsp; $\&$ nbsp; $\&$ nbsp; $\&$ nbsp;

 $\langle$ li> $\langle$ a href="logout.php">Logout $\langle$ /a> $\langle$ /li>

 $\langle$ /ul>

 $\langle$ /nav $\rangle$ 

<h1>Unexplored India</h1>

 $\langle$ hr>

<h2>5. Kumbalgarh - Rajasthan</h2>

 $\langle$ img src="a12.jpg" height="250" width="500">

#### $\langle$ /img>

<p ID="para"><font color="orange">

 $\epsilon$ span class="firstcharacter">T $\epsilon$ /span>he most vibrant and colorful state, Rajasthan is so rich in its cultural diversity and one such place is the Kumbalgarh. This jewel of Mewar is situated in the Rajsamand district of Rajasthan. It's a full power action-packed place full of culture, wealth, royalty and power in one place. The fort has 366 Jain and Hindu temples and also has a wildlife sanctuary in itself (Yeah you heard that right). $\langle$  /font $\rangle$   $\langle$ /p $\rangle$ 

<p ID="para1"><font color="orange">

<b>Kumbhalgarh Festival</b>

 $\langle$ hr>

 $\langle$ hr>

Rajasthan is all set to host Kumbhalgarh Festival from December 1-3 this year. Organised by the Rajasthan Tourism, this fest celebrates Maharana Kumbha's contribution toward art and culture. People will be able to take part in the festivities and enjoy cultural fusion on these dates. And the venue, Kumbhalgarh Fort, will offer you more than one reason to participate in this festival.</p>

<p ID="para1"><font color="orange">

**<b>Culture</b>** 

 $\langle$ hr>

 $\langle$ hr>

The Rajasthan Tourism Department organizes a three-day annual festival in the fort in remembrance of the passion of Maharana Kumbha towards art and architecture. Sound and light shows are organized with the fort as the background. Various concerts and dance events are also organised to commemorate the function. The other events during the festival are Heritage Fort Walk, turban tying, tug-of war and mehendi mandana among others. $\langle p \rangle$ 

<p ID="para1"><font color="orange">

<b>Popular Foods of Kumbalgarh

 $\langle$ hr>

 $\langle$ hr>

Mirchi Bada $\langle$ /b> :- Mirchi bada (chili cutlet) is a spicy Indian snack consisting of chili (mirchi ) and potato or cauliflower stuffing, served hot with tomato sauce or occasionally with mint and tamarind chutney. Banana pepper is used

for making mirchi bada.The mirchi bada of Jodhpur, Rajasthan is famous, as the water in that region lends it a unique taste. It combines well with another Jodhpur speciality, mawa kachori, dipped in sugary syrup. $\langle p \rangle$ 

<p ID="para1"><font color="orange">

<b>Vedi Temple Kumbhalgarh</b>

 $\langle$ br>

 $\langle$ hr>

Udaipur is a famous city of Rajasthan and is popular for its ancient as well as modern structures. One among them is the Vedi Temple, a shrine dedicated to the Goddess Vedi, present within the vicinity of the Kumbhalgarh Fort situated in Hanuman Pol of Rajsamand district. The UNESCO world heritage is a great attraction to all, as one gets to enjoy the majestic architecture of the fort and also pay respects to the pilgrim sacrifice site built within the Vedi Temple. The shrine is elevated on a high platform and faces the west. $\langle p \rangle$ 

</body>

</html>

## **Unakoti – Tripura**

<html>

<head>

<title>Unakoti - Tripura</title>

</head>

<body>

 $\langle$ nav $\rangle$ 

 $\langle$ ul>

 $\langle$ li> $\langle$ a href="index1.php">Home $\langle$ a> $\langle$ li>

<li><a href="about.php">About</a></li>

 $\langle$ li> $\langle$ a href="gallery.php">Gallery $\langle$ /a> $\langle$ /li>

 $\langle$ li> $\langle$ a href="video.php">Video $\langle$ /a> $\langle$ /li>

 &nbsp ;

  $;\&$ nbsp; $\&$ nbsp; $\&$ nbsp; $\&$ nbsp; $\&$ nbsp; $\&$ nbsp;

  $;\ \ \ \ \ \ \&$ 

 $\langle$ li> $\langle a \rangle$  href="logout.php">Logout $\langle a \rangle$ 

 $\langle \text{ln} \rangle$ 

 $\langle$ /nav $\rangle$ 

<h1>Unexplored India</h1>

 $\langle$ hr>

<h2>6. Unakoti - Tripura</h2>

 $\langle$ img src="a13.jpg" height="300" width="500">

 $\langle$ /img>

<p ID="para"><font color="orange">

 $\epsilon$ span class="firstcharacter">R $\epsilon$ /span>ock carvings, murals, and natural waterfalls are what best defines this place and what makes this place historical is the Shaiba pilgrimage dating back to 7th and 9th centuries. The legendary fact is that this is the place where Lord Shiva rested on his way to Kashi. When all the other gods and goddesses could not wake up in time Lord Buddha set out on his path by himself cursing the others to be turned to stones. This is why we see one less than one crore stone images and carvings in Unakoti. The Unakotiswara Kal Bhairava is Shiva's rock-cut carving that is about 30 feet high, surrounded by rock effigies of two females. The same was featured in the Tripura Tableau at the 2016 Republic Day Parade.</font></p>

 $\langle$ hr>

```
<p ID="para1"><font color="orange">
```

```
<b>Ashokastami Festival</b>
```
 $\langle$ hr>

 $\langle$ hr>

 Unakoti is ornamented with huge rock-cut images of gods and goddesses in the midst of liberal gift of nature. Call it a holy place a historical remains or a hill station, every denomination seems befitting. However, 'Sitakunda' or 'Ashtamikunda', a natural reservoir emanating from a romping spring of crystal water becomes the most tantalizing attraction to the people on Maghi Sankranti (in February) and Ashokastami when they, beating the shivering cold take dip into it. With the passing time Raghunandan Parvat of the past has given way to Unakoti, just 10 k.m. away from Kailashahar. Here nature has opened its heart out and the sculptors have staked their dexterity in full. Mesmerised by its vastness and uniqueness Archaeological Survey of India compared the archaeological remains of Unakoti with the famous sculptures of Mahabalipuram. It is also regarded the largest bas-relief, the sculptures carved on the face of a hill in India. $\langle p \rangle$ 

<p ID="para1"><font color="orange">

**Sb>Bengali Culture** 

 $\langle$ hr>

 $\langle$ hr>

Bengali people represent the largest non-tribal community of the state. Bengali culture, as a result, is the main non-tribal culture in the state. Indeed, many tribal families, especially those who are from the elite class and reside in urban centres, have embraced Bengali culture more than their tribal cultural roots. The Tripuri kings were great patron of Bengali culture, especially literature, and Bengali language was the language of the court. The Nobel laureate Bengali poet Rabindranath Tagore had notable friendship with the kings. Elements of Bengali culture, such as Bengali literature, Bengali music, and Bengali cuisine predominate particularly in the urban areas of the state. $\langle p \rangle$ 

<p ID="para1"><font color="orange">

<b>Popular Foods of Unakoti

 $\langle$ hr>

 $\langle$ hr>

Fermented Fish</b> :- Fermented fish is a traditional preservation of fish. Before refrigeration, canning and other modern preservation techniques became available, fermenting was an important preservation method. Fish rapidly spoils, or goes rotten, unless some method is applied to stop the bacteria that produce the spoilage. $\langle p \rangle$ 

<p ID="para1"><font color="orange">

<b>Bhavatarini Shmashanpith Kali Temple</b>

 $\langle$ hr>

 $\langle$ hr>

Bhavatarini Shmashanpith Kali Temple is a popularHindu temple located in Balidangri near Balidangri Primery School in Panskura block. It is situated on the eastern bank of the Kangsabati River, the presiding deity of the temple is Bhavatarini Kali, an aspect of GoddressKali.</p>

</body>

</html>

## **Pattadakal – Karnataka**

<html>

<head>

<title>Pattadakal - Karnataka</title>

</head>

<body>

 $\langle$ nav $\rangle$ 

 $\langle$ ul>

 $\langle$ li> $\langle$ a href="index1.php">Home $\langle$ /a> $\langle$ /li>

 $\langle$ li> $\langle$ a href="about.php">About $\langle$ /a> $\langle$ /li>

<li><a href="gallery.php">Gallery</a></li>

<li><a href="video.php">Video</a></li>

 &nbsp ;

 &nbsp ;

 ;

 $\langle$ li> $\langle$ a href="logout.php">Logout $\langle$ /a> $\langle$ /li>

 $\langle$ /ul>

 $\langle$ /nav $\rangle$ 

<h1>Unexplored India</h1>

 $\langle$ hr>

<h2>7. Pattadakal - Karnataka</h2>

 $\langle$ img src="a14.jpg" height="250" width="450">

 $\langle$ /img>

<p ID="para"><font color="orange">

<span class="firstcharacter">A</span> UNESCO world heritage site, Pattadakal has a number of ancient temples that date back to the 8th century BC. The place showcases a beautiful marriage of 2 different styles of architecture at the time of Chaulakya Rulers. This glorious piece of marvel is one of the unexplored historical places in India which are beautiful and have great historical significance at the same time. $\langle$  /font $\rangle$   $\langle$ /p $\rangle$ 

```
<p ID="para1"><font color="orange">
```
**Sh>Dance Festival</b>** 

 $\langle$ hr>

 $\langle$ hr>

Since the dance festival is a celebration of the temples, the performances take place with the temples in the backdrop, creating an enchanting scene that stays with one even when the festival is over. Apart from the dance performances, there is also a craft fair organized as part of the Pattadakal Dance Festival. The craft fair boasts of local and traditional crafts, in a way helping to revive some of the traditional crafts that are either dead or on the brink of extinction. The audience can thus enjoy a variety of merchandize to buy from while partaking in the delightful performances. $\langle p \rangle$ 

<p ID="para1"><font color="orange">

```
<h>Culture</h>
```
 $\langle$ hr>

 $\langle$ hr>

Anubhuti programme at Pattadakal-Vijayapura offers a unique opportunity to have an immersive experience to learn about India's rich cultural and natural heritage. The programme aims to stimulate curiosity and interest among students in history, heritage conservation and sustainability action through participation.PROGRAMME OBJECTIVES are as follows:

<font size="5" face="times new roman">

<ul type="radio">

<li>Awareness: Nurture higher awareness about local and global contexts regarding natural and cultural heritage.</li>

 $\langle$ li>Empathy: Develop empathy towards the world around us. $\langle$ li>

<li>Civic Engagement: Inspire civic responsibility and positive change.</li>

<li>Sustainability: Inculcate sustainability and responsibility in our  $actions. \langle / \text{li}\rangle \langle / \text{p}\rangle$ 

 $\langle \text{rule} \times \text{left} \rangle$ 

<p ID="para1"><font color="orange">

<b>Popular Foods of Pattadakal

 $\langle$ hr>

 $\langle$ hr>

Jolada rotti</b> :- Jolada Rotti is very popular in North Karnataka which is a not just delicious to taste but also good source of nutrients. To make this roties, hands are used instead of rolling pin and are flattened to thin circles using palm. Making Jowar roti is not a child's play. Experience, skill and patience is required to flatten the dough without breaking the roties and to get puffed roties. Its got the rustic look and unforgettable flavor. Basaveshwar khanavali is known outlets who prepares / serves thousands of people daily with Jolada Rotti oota. This is one of the best mouth watering dishes you will find across North Karnataka . I would recommend to drive down to Hubli and try this NK cuisine .The meal comes with

some of the best dishes like Jolada Rotti, Badane Ennegayi ( egg plants ) , Moong Sprouts Usli , Chilly Garlic chutney , Kosambari , Onion/ Methi to bite , delicious sambar and Rasam with rice , curds and buttermilk .</p>

<p ID="para1"><font color="orange">

<b>Virupaksha Temple, Pattadakal</b>

 $\frac{\text{th}}{\text{cm}}$ 

Pattadakal is a town in the Indian state of Karnataka The town lies on the banks of the Malaprabha River in Bagalkot district of North Karnataka region. It is 22 km from Badami and about 10 km from Aihole. The group of 8th century CE monuments in Pattadakal are the culmination of the earliest experiments in the vesara style of Hindu temple architecture. They were designated a World Heritage Site in 1987. The town displays both Dravidian (Southern) and the Nagara (Northern, Indo-Aryan) styles of temple architecture.</p>

</body>

</html>

## **Chand Bawdi – Rajasthan**

<html>

<head>

<title>Chand Bawdi - Rajasthan</title>

</head>

<body>

 $\langle$ nav $\rangle$ 

```
\langleul>
```
 $\langle$ li> $\langle$ a href="index1.php">Home $\langle$ a> $\langle$ li>

 $\langle$ li> $\langle$ a href="about.php">About $\langle$ a> $\langle$ li>

 $\langle$ li> $\langle$ a href="gallery.php">Gallery $\langle$ /a> $\langle$ /li>

 $\langle$ li> $\langle$ a href="video.php">Video $\langle$ /a> $\langle$ li>

 &nbsp  $;\&$ nbsp; $\&$ nbsp; $\&$ nbsp; $\&$ nbsp; $\&$ nbsp; $\&$ nbsp;

 &nbsp ;

  $;\&$ nbsp; $\&$ nbsp; $\&$ nbsp; $\&$ nbsp; $\&$ nbsp; $\&$ nbsp;

 $\langle$ li> $\langle a \rangle$  href="logout.php">Logout $\langle a \rangle$ 

 $\langle \text{ln} \rangle$ 

 $\langle$ /nav $\rangle$ 

```
<h1>Unexplored India</h1>
```
 $\langle$ hr>

```
<h2>8. Chand Bawdi - Rajasthan</h2>
```

```
\langleimg src="a15.jpg" height="300" width="500">
```
 $\langle$ /img>

<p ID="para"><font color="orange">

 $\epsilon$ span class="firstcharacter">A $\epsilon$ /span> masterpiece of Civil Engineering the Chand Bawdi is a 13 story well built between 800 and 900 AD. Yes, We said a well! But what's so special about it? It is a stunning piece of historical marvel because of its lovely architecture that is made of porous volcanic stones which are 5 to 6 degrees cooler than the outside atmosphere, making it less susceptible to the heat of this region. A true piece of genius this is one of the unexplored historical places in India that one must witness once in a lifetime. $\langle$  /font $\rangle$   $\langle$ /p $\rangle$ 

```
<p ID="para1"><font color="orange">
```
*<u><b>Abhaneri* Festival</u>

 $\langle$ hr>

 $\langle$ hr>

Rajasthan proudly carries the badge of being one of the most vibrant states of India boasting of untamed and rarest of wildlife, world-class heritage hotels, luxury trains, vintage museums, rich culinary scene and a host of fairs and festivals that bring forward the indigenous culture, arts and practices on the world stage. Abhaneri festival is one such festival that has gained popularity since its inception in 2008 by Rajasthan tourism and is a huge tourist attraction along with other fairs such as Pushkar, Teej and Camel festival.Rajasthan proudly carries the badge of being one of the most vibrant states of India boasting of untamed and rarest of wildlife, world-class heritage hotels, luxury trains, vintage museums, rich culinary scene and a host of fairs and festivals that bring forward the indigenous culture, arts and practices on the world stage. Abhaneri festival is one such festival that has gained popularity since its inception in 2008 by Rajasthan tourism and is a huge tourist attraction along with other fairs such as Pushkar, Teej and Camel festival.  $\langle p \rangle$ 

<p ID="para1"><font color="orange">

**<b>Culture</b>** 

<hr><hr>

Rajasthan has many beautiful Nuha artistic and cultural traditions which reflect the ancient Indian way of life. Rajasthan was also called Rajputana (the country of the Rajputs); It is also a tourism destination with lots of tourist attractions and good tourist facilities. This historical state of India attracts tourists and vacationers with its rich culture, tradition, heritage, and monuments. It has also some sanctuaries & national parks. More than 70% of Rajasthan is vegetarian, which makes it the most vegetarian state in India. $\langle p \rangle$ 

```
<p ID="para1"><font color="orange">
```

```
<b>Popular Foods of Rajasthan
```

```
\langlehr>\langlehr>
```
Kalakand $\langle b \rangle$ :- Kalakand is a soft and mouthwatering sweet of Rajasthan. This requires milk and sugar only and dry nuts required for garnishing. This has melt-in-the-mouth and creamy texture. You can easily make this sweet at home. The good thing that this is purely homemade sweet without any adulteration. Moreover, it is a healthy sweet with the goodness of milk. So, try this easy recipe and enjoy the rich taste of this sweet at your home! $\langle p \rangle$ 

```
<p ID="para1"><font color="orange">
```
<b>Harshat Mata Temple</b>

 $\langle$ hr> $\langle$ hr>

The Harshat Mata Temple is a largely ruined Hindu temple in the Abhaneri (or "Abaneri") village of Rajasthan, in north-western India. The temple is now

dedicated to a goddess called Harshat Mata, although some art historians theorize that it was originally a Vaishnavite shrine. The original temple appears to have been built in the panchayatana style, which features a main shrine surrounded by four subsidiary shrines. Only parts of the main shrine now survive and they have been ruined and modified over several centuries, with the tall shikhara tower replaced by a roof-dome. Much of the platform survives, with fragments of carved stones from the original structure, but most of the sculptures have been removed to the museums in Amber and Jaipur. $\langle p \rangle$ 

</body>

</html>

#### **Kanch Mahal – Agra**

<html>

<head>

<title>Kanch Mahal - Agra</title>

</head>

<body>

 $\langle$ nav $\rangle$ 

 $\langle$ ul>

 $\langle$ li> $\langle$ a href="index1.php">Home $\langle$ a> $\langle$ li>

<li><a href="about.php">About</a></li>

 $\langle$ li> $\langle$ a href="gallery.php">Gallery $\langle$ /a> $\langle$ /li>

 $\langle$ li> $\langle$ a href="video.php">Video $\langle$ /a> $\langle$ /li>

 ;

 ;

 &nbsp ;

<li><a href="logout.php">Logout</a></li>

 $\langle \text{ln} \rangle$ 

 $\langle$ /nav $\rangle$ 

<h1>Unexplored India</h1>

<h2>9. Kanch Mahal - Agra</h2>

 $\langle$ img src="h1.jpg" height="290" width="450">

 $\langle$ /img>

<p ID="para"><font color="orange">

<span class="firstcharacter">N</span>o, Agra doesn't only have the Taj Mahal. Originally, a palace built just for the royal ladies of the Mughal royal family, this beautiful palace is located next to the Akbar's tomb in Agra. It is one of the finest examples of architecture of the Mughal era. It got its name from the beautiful tile work on the red stones that adorn its walls which makes it one of the finest unexplored historical places in India. $\langle$  /font $\rangle$   $\langle$ /p $\rangle$ 

 $\langle$ hr>

<p ID="para1"><font color="orange">

<b>Taj Mahotsav Festival</b>

 $\langle$ hr>

 $\langle$ hr>

Taj Festival or Taj Mahotsav is the most awaited festival of Agra that is celebrated with great zeal. It takes place from 18th – 27th Feb and begins with an awe-inspiring procession. Elephants and camels are beautifully decorated, drum beaters are adorned with finery; they are accompanied by talented folk artists, and master craftsmen showcasing the talent of their respective fields adorned in their respective attires. The 10-day long festival was started in the year 1992 and since then its grandeur has continued to grow. Ghazal and Mushaira (poetry) performances take place during this time, adding to the charm of this magnificent celebration. Some of the shopping attractions at Taj Mahotsav include Chikankari from Lucknow, handmade carpets from Badohi, wood carvings from Saharanpur, and many others. So if you are into culture, a shopaholic or love festivities – don't miss the Taj Mahotsav!. $\langle p \rangle$ 

<p ID="para1"><font color="orange">

**Sh>Culture** S/h>

 $\langle$ hr>

 $\langle$ hr>

Agra is one of the most popular historic cities of India. Its importance is reflected through the rich history and centuries-old monuments build in the city. The history and mentions of the city date back to ancient times in the epic MAHABHARATA with a reference of the ancient name Agravana for the

modern Agra. Ptolemy was a roman geographer who first referred to the city by its modern name of Agra. Before that, the city was known as Arya Griha.</p>

<p ID="para1"><font color="orange">

<b>Popular Foods of Agra

 $\langle$ hr>

 $\langle$ hr>

Paratha $\langle b \rangle$ : A paratha is a flatbread that originated in South Asia, prevalent throughout areas of Pakistan, India, Sri Lanka, Nepal and Bangladesh where wheat is the traditional staple. Paratha is an amalgamation of the words parat and atta, which literally means layers of cooked dough. Alternative spellings and names include parantha, parauntha, prontha, parontay (in Punjabi), porota (in Bengali, Malayalam), palata (in Burma), porotha (in Assamese), forota (in Sylheti) and farata (in Mauritius, Sri Lanka and the Maldives).</p>

<p ID="para1"><font color="orange">

<b>Mankameshwar Temple</b>

 $\langle$ hr>

 $\langle$ br>

It is said that the shiv linga is covered by silver metal and was founded by Lord Shiva himself during Dwapara era, when Krishna was born in Mathura.The temple has one sanctum sanctorum where the vigraha of Lord Shiva sits. It is surrounded by the typical Shiva family idols. One has to descend down a score of stairs to reach the sanctum sanctorum. One can reach fully close to the main vigraha provided one does not wear leather items and English style pants, pyjamas, and salwaar suits. Behind the sanctum sanctorum are several small temples within the main temple complex. These are devoted to various deities like Goddess Ganga, Saraswati, Gayatri, Hanuman, Kaila devi, Narsimha, Krishna, Rama to name a few.  $\langle p \rangle$ 

</body>

</html>

## **Hill Station in India**

<html>

<head>

<title>Hill Station Images</title>

</head>

<body>

 $\langle$ nav $\rangle$ 

 $\langle$ ul>

 $\langle$ li> $\langle$ a href="index1.php">Home $\langle$ a> $\langle$ li>

 $\langle$ li> $\langle$ a href="about.php">About $\langle$ /a> $\langle$ /li>

<li><a href="gallery.php">Gallery</a></li>

<li><a href="video.php">Video</a></li>

 ;

 ;

 &nbsp ;

 $\langle$ li> $\langle$ a href="logout.php">Logout $\langle$ /a> $\langle$ /li>

 $\langle \text{ul} \rangle$ 

 $\langle$ /nav $\rangle$ 

<h1>Unexplored India</h1>

<center>

<h2>Hill Station in India</h2>

 $\langle$ /center>

```
\alpha href="Mirik.php">\langleimg src="m1.jpg" height="300" width="460">\langlea>
```

```
\alpha href="Chopta.php">\langleimg src="m2.jpg" height="300" width="460">\langlea>
```

```
\alpha href="Kanatal.php">\langleimg src="m3.jpg" height="300" width="460">\langlea>
```
<font face="Times New Roman" size="6">

<a href="Mirik.php"><font color="Red">

1. Mirik, West Bengal</font></a>

```
        
        
       
<a href="Chopta.php"><font color="Red"> 
2. Chopta, Uttarakhand</font></a> 
          &nbsp
; 
          
<a href="Kanatal.php"><font color="Red"> 
3. Kanatal, Uttarakhand</font></a> 
\langlebr>
\langlehr>
\alpha href="Haflong.php">\langleimg src="m4.jpg" height="300" width="460">\langlea>
\alpha href="Coonoor.php">\sin g src="m5.jpg" height="300" width="460">\sin\alpha href="Chikhaldara.php">\langleimg src="m6.jpg" height="300"
width="460">\langlea>
\&nbsp;\&nbsp;\&nbsp;\&nbsp;\&nbsp;
     
    
<a href="Haflong.php"><font color="Red"> 
4. Haflong, Assam</font></a> 
        
        
        
   
<a href="Coonoor.php"><font color="Red"> 
5. Coonoor, Kerala</font></a> 
\&nbsp;\&nbsp;\&nbsp;\&nbsp;\&nbsp;\&nbsp;\&nbsp;\&nbsp;
```
 $\&$ nbsp; $\&$ nbsp; $\&$ nbsp; $\&$ nbsp; $\&$ nbsp; $\&$ nbsp; $\&$ nbsp;

<a href="Chikhaldara.php"><font color="Red">

6. Chikhaldara, Maharashtra</font></a>

 $br>$ 

 $\langle$ hr>

 $\alpha$  href="Yercaud.php"> $\langle$ img src="m7.jpg" height="300" width="460"> $\langle$ a>

 $\alpha$  href="Idukki.php"> $\sin g$  src="m8.jpg" height="300" width="460"> $\sin$ 

 $\alpha$  href="Tawang.php"> $\langle$ img src="m9.jpg" height="300" width="460"> $\langle$ a>

<a href="Yercaud.php"><font color="Red">

7. Yercaud, Tamil Nadu</font></a>

 $\&$ nbsp; $\&$ nbsp; $\&$ nbsp; $\&$ nbsp; $\&$ nbsp; $\&$ nbsp; $\&$ nbsp; $\&$ nbsp;

<a href="Idukki.php"><font color="Red">

8. Idukki, Kerala</font></a>

<a href="Tawang.php"><font color="Red">

9. Tawang, Arunachal Pradesh</font></a>

 $\langle b r \rangle$ 

 $br>$ 

 $\alpha$  href="Pelling.php"> $\langle$ img src="m10.jpg" height="300" width="460"> $\langle$ a> <a href="Shimoga.php"><img src="m11.jpg" height="300" width="460"></a>  $\alpha$  href="Ponmudi.php"> $\langle$ img src="m12.jpg" height="300" width="460"> $\langle$ a>

 <a href="Pelling.php"><font color="Red"> 10. Pelling, Sikkim</font></a> <a href="Shimoga.php"><font color="Red"> 11. Shimoga, Karnataka</font></a> <a href="Ponmudi.php"><font color="Red"> 12. Ponmudi, Kerala</font></a>  $\langle$ hr>  $\langle$ hr>  $\alpha$  href="TirthanValley.php"> $\langle$ img src="m13.jpg" height="300" width="460"> $\langle$ a>  $\alpha$  href="Dhanaulti.php"> $\langle$ img src="m14.jpg" height="300" width="460"> $\langle$ a>  $\alpha$  href="Chaukori.php"> $\langle$ img src="m15.jpg" height="300" width="460"> $\langle$ a>  $\&$ nbsp; $\&$ nbsp; $\&$ nbsp; <a href="TirthanValley.php"><font color="Red"> 13. Tirthan Valley, Himachal Pradesh</font></a> <a href="Dhanaulti.php"><font color="Red"> 14. Dhanaulti, Uttarakhand</font></a>

```
        
        
<a href="Chaukori.php"><font color="Red"> 
15. Chaukori, Uttarakhand</font></a> 
\langlehr>
<br/>br>\alpha href="Yelagiri.php">\langleimg src="m16.jpg" height="300" width="460">\langlea>
\alpha href="Kausani.php">\langleimg src="m17.jpg" height="300" width="460">\langlea>
\langle a \text{ href}="Landsdowne.php">\langle \text{img src}="m18.jpg" height="300"
width="460">\langlea>
       
    
<a href="Yelagiri.php"><font color="Red"> 
16. Yelagiri, Tamil Nadu</font></a> 
       
\&nbsp;\&nbsp;\&nbsp;\&nbsp;\&nbsp;\&nbsp;\&nbsp;
    
<a href="Kausani.php"><font color="Red"> 
17. Kausani, Uttarakhand</font></a> 
        
        
<a href="Landsdowne.php"><font color="Red"> 
18. Landsdowne, Uttarakhand</font></a> 
</font> 
<br/>br>\langle b r \rangle</body> 
</html>
```
#### **Mirik, West Bengal**

<html>

<head>

<title>Mirik, West Bengal</title>

</head>

<body>

 $\langle$ nav $\rangle$ 

 $\langle$ ul>

 $\langle$ li> $\langle$ a href="index1.php">Home $\langle$ a> $\langle$ li>

 $\langle$ li> $\langle$ a href="about.php">About $\langle$ /a> $\langle$ /li>

 $\langle$ li> $\langle$ a href="gallery.php">Gallery $\langle$ /a> $\langle$ /li>

 $\langle$ li> $\langle$ a href="video.php">Video $\langle$ /a> $\langle$ li>

 &nbsp ;

 &nbsp ;

  $;\&$ nbsp; $\&$ nbsp; $\&$ nbsp; $\&$ nbsp; $\&$ nbsp; $\&$ nbsp;

 $\langle$ li> $\langle$ a href="logout.php">Logout $\langle$ /a> $\langle$ /li>

 $\langle \text{ln} \rangle$ 

 $\langle$ /nav $\rangle$ 

<h1>Unexplored India</h1>

 $\langle$ br>

<h2>1. Mirik, West Bengal</h2>

 $\langle$ img src="m1.jpg" height="310" width="500">

 $\langle$ /img>

<p ID="para"><font color="orange">

<span class="firstcharacter">I</span>magine looking at Mt. Kangchenjunga while walking around a 3.5 km long track that encircles a beautiful lake which is surrounded by a dense 'Dhupi forest', tea and flower plantations. You can also indulge in some boating, horse riding or fish-feeding.This quaint hill station is located in Darjeeling and in close proximity to many sight seeing spots like Bokar Monastery, Kawley Dara, Rameetay Dara, Tingling Viewing Gallery, Orange orchards and Devi Sthan. </font></p>

 $\langle$ hr>

<p ID="para1"><font color="orange">

<b>Chhat Puja Festival </b>

 $\langle$ br>

 $\langle$ hr>

Chhath is a primitive Hindu festival. It is the only Vedic festival that is dedicated to the Surya Dev, Sun God, and ChhathiMaiya (Goddess Usha mentioned in Vedic scriptures). The Chhath Puja is performed to pay gratitude to Lord Surya to sustain life on earth. While performing the rituals of this festival, people request the Lord to grant them a few wishes. In Hindu scriptures, it is mentioned that worship to Lord Sun helps in curing various types of ailments that include leprosy. It also assists in ensuring the prosperity and longevity of friends, family members, and elders.</p>

```
<p ID="para1"><font color="orange">
```
**<h>Culture</h>** 

 $\langle$ hr>

 $\langle$ hr>

The culture of West Bengal is an Indian Culture which has its roots in the Bengali literature, music, fine arts, drama and cinema. Different geographic regions of West Bengal have subtle as well as more pronounced variations between each other, with Darjeeling Himalayan hill region and Duars showing particularly different socio-cultural aspects. West Bengal's capital Kolkata—as the former capital of India—was the birthplace of modern Indian literary and artistic thought, and is referred to as the "cultural [or literary] capital of India". The presence of paras, which are cluster of neighbourhoods that possess a strong sense of community, is characteristic of West Bengal. Typically, each para has its own community club and, on occasion, a playing field. Residents engage in addas, or leisurely chats, that often take the form of freestyle intellectual conversation. However, with the growth of apartments, expansion of

neighbourhoods and rapid urbanization, this culture is on decline. Adda is very common among elder residents. West Bengal has a long tradition of popular literature, music and drama largely based on Bengali folklore and Hindu epics and Puranas.</p>

<p ID="para1"><font color="orange">

<b>Popular Foods of West Bengal

 $\langle$ hr>

 $\langle$ hr>

Aloo Potol Posto</b>: Make a mental note, Bengalis love poppy seeds. They really do and why won't they, it makes food so much tastier! This preparation above is also made of poppy or Posto as the Bengalis like to call it. It is a preparation of Posto with potatoes and pointed gourd, complete with red and green chillies and sometimes coconut puree to add some much-needed spice to it. It truly is one of the classic Bengali dishes and famous food of West Bengal!</p>

```
<p ID="para1"><font color="orange">
```
<b>Hangseswari Temple</b>

 $\langle$ br>

 $\langle$ hr>

Hangseswari or Hanseswari temple is dedicated to a manifestation of Goddess Kali. It is a 19th century architecture is built according to the Tantric Pricnciples. Each tower has been designed like a lotus bud. The inner structures of the temple follows the human anatomy. The Hangseswari Temple is located in Banshberia in West Bengal.</p>

</body>

</html>

## **Chopta, Uttarakhand**

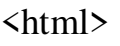

<head>

<title>Chopta, Uttarakhand</title>

</head>

<body>

```
\langlenav\rangle
```
## $\langle$ ul>

 $\langle$ li> $\langle$ a href="index1.php">Home $\langle$ a> $\langle$ li>

<li><a href="about.php">About</a></li>

 $\langle$ li> $\langle$ a href="gallery.php">Gallery $\langle$ /a> $\langle$ /li>

 $\langle$ li> $\langle$ a href="video.php">Video $\langle$ /a> $\langle$ li>

 &nbsp  $;\&$ nbsp; $\&$ nbsp; $\&$ nbsp; $\&$ nbsp; $\&$ nbsp; $\&$ nbsp;

 &nbsp ;

 ;

 $\langle$ li> $\langle$ a href="logout.php">Logout $\langle$ /a> $\langle$ /li>

 $\langle \text{ln} \rangle$ 

 $\langle$ /nav $\rangle$ 

<h1>Unexplored India</h1>

 $\langle$ hr>

<h2>2. Chopta, Uttarakhand</h2>

 $\langle$ img src="m2.jpg" height="250" width="450">

 $\langle$ /img>

```
<p ID="para"><font color="orange">
```
 $\le$ span class="firstcharacter">R $\le$ /span>eferred to as 'Mini Switzerland' by many, Chopta forms a part of Kedarnath Wildlife Sanctuary with its meadows and lush forests. One can see snow clad peaks of Trishul, Nanda Devi and Chaukhamba in the Himalayan range from this unspoiled beauty. Chopta is home to some rare species of birds and musk deer. The whole area is surrounded by forests of pine, deodar and rhododendron. $\langle$  /font $\rangle$   $\langle$ /p $\rangle$ 

```
<p ID="para1"><font color="orange">
```
**Sh>Basant Panchami Festival**  $\langle h \rangle$ 

 $\langle$ hr>

 $\langle$ hr>

Basant Panchami is the festival which celebrates the coming of Basant or Spring season. It is a significant festival in Uttarakhand. This festival marks the end of winter, a season of death and decay, and is celebrated in the month of Magh or January/ February. The locals dress themselves up in yellow clothing, perform Chounphula and Jhumelia dances and fly kites. They worship Saraswati, goddess of knowledge and prosperity and the land. Sweet rice is made in almost every home.</p>

<p ID="para1"><font color="orange">

<b>Kumaoni Culture</b>

<hr><hr>

Kumaon has been an interesting region since the last two decades due to the rock paintings which have been discovered in the area. Lakhu Udiyar and Lwethaap are the most famous ones amongst them. Kumaon is said to be the point of origin of Pahari Kalam which is yet another style of painting wellknown across the world. The most popular art form of Kumaon, however, is known as Aipan or Alpana. In this art form, pieces of cloth, walls and papers are all decorated with geometric figures which belong to God, Goddesses and the other natural objects of nature.</p>

```
<p ID="para1"><font color="orange">
```

```
<b>Popular Foods of Uttarakhand
```
 $\langle$ hr> $\langle$ hr>

Singori sweet </b> :- Singori is a North Indian sweet, originating in the Kumaon hills of Uttarakhand in India. It is prepared from khoya (evaporated milk cream), grated coconut, and cane sugar, and served wrapped like a cone in Molu leaf and topped with rose petals. Filed Under: North Indian, Vegetarian , Sweets</p>

```
<p ID="para1"><font color="orange">
```
<b>Kedarnath Dham Temple</b>

 $\langle$ hr>

 $\langle$ hr>

Kedarnath is a holy Hindu town located in Rudraprayag district of Uttarakhand in India. It is one of the Char Dhams located in the Himalayas. Kedarnath is
situated at an astonishing height of 3584 meters above sea level near the head of Mandakini River. The Kedarnath temple lies amidst the majestic snow-capped Garhwal Himalayan ranges and is thronged by thousands of tourists each year.  $\langle p \rangle$ 

</body>

</html>

## **Kanatal, Uttarakhand**

<html> <head> <title>Kanatal, Uttarakhand</title> </head> <body>  $\langle$ nav $\rangle$  $\langle$ ul>  $\langle$ li> $\langle$ a href="index1.php">Home $\langle$ /a> $\langle$ /li> <li><a href="about.php">About</a></li>  $\langle$ li> $\langle$ a href="gallery.php">Gallery $\langle$ /a> $\langle$ /li>  $\langle$ li> $\langle$ a href="video.php">Video $\langle$ /a> $\langle$ /li> &nbsp ; &nbsp ; &nbsp ;  $\langle$ li> $\langle$ a href="logout.php">Logout $\langle$ a> $\langle$ li>  $\langle \text{ln} \rangle$  $\langle$ /nav $\rangle$ <h1>Unexplored India</h1>  $\langle$ hr>

<h2>3. Kanatal, Uttarakhand</h2>

 $\langle$ img src="m3.jpg" height="360" width="500">

 $\langle$ /img>

<p ID="para"><font color="orange">

<span class="firstcharacter">L</span>ocated around 38 kms from Mussourie, one of the most visited hill stations in India, Kanatal remains unspoilt and untouched due to the same fact, as most tourists head for Mussourie for vacations instead of exploring the nearby towns! Be it taking a jeep ride in the jungle to spot wild animals, or trekking through the Kodia Jungle, or indulging in thrilling adventure sports like rock climing, rappelling or valley crossing, Kanatal has it all! Few spots not to be missed in Kanatal are Surkanda Devi Temple and Chamba, which is about 17 kms from Kanatal. $\langle$  /font $\rangle$   $\langle$ /p $\rangle$ 

<p ID="para1"><font color="orange">

<b>Kumbh Mela Festival </b>

 $\langle$ br>

 $\langle$ hr>

Kumbh Mela is one of the biggest and the most popular festival of Uttarakhand. Although technically it is a mela or fair, it is a significant occasion for the people of this northern state. It is the largest congregation of pilgrims which involves taking dips in the river of Ganga to rid oneself of one's sins. Devotees, saints, sadhus, or just onlookers, irrespective of their caste, creed or gender come from across the nation and even from around the world to bathe themselves in the waters of Ganga, hoping to get rid of the cycle of birth and death. This mela is a 3-month long festival and takes place once in every four years rotating between Allahabad, Haridwar, Ujjain, and Nasik, i.e., only once in 12 years in any one place. The exact date is picked by Vikrant calendar after elaborate rituals.</p>

<p ID="para1"><font color="orange">

<b>Kumaoni Culture</b>

 $\langle$ hr>

 $\langle$ hr>

Kumaon has been an interesting region since the last two decades due to the rock paintings which have been discovered in the area. Lakhu Udiyar and Lwethaap are the most famous ones amongst them. Kumaon is said to be the point of origin of Pahari Kalam which is yet another style of painting wellknown across the world. The most popular art form of Kumaon, however, is known as Aipan or Alpana. In this art form, pieces of cloth, walls and papers are all decorated with geometric figures which belong to God, Goddesses and the other natural objects of nature. $\langle p \rangle$ 

<p ID="para1"><font color="orange">

<b>Popular Foods of Uttarakhand

 $\langle$ hr>

 $\langle$ hr>

Saag $\langle$ /b> :- Saag or saga is a leaf-based (mustard leaf, collard greens, basella, etc.) dish eaten in the Indian subcontinent with bread such as roti or naan, or rice (in Nepal, Odisha, Kashmir and West Bengal). Saag can be made from mustard leaves, finely chopped broccoli, or other greens, along with added spices and sometimes other ingredients such as paneer. Saag is common in the state of Odisha, where it is eaten with pakhala. In the Shree Jagannath Temple of Puri, saag is one of the dishes offered to Jagannath as part of Mahaprasad.</p>

<p ID="para1"><font color="orange">

**Sb>Baleshwar Temple** 

 $\langle$ br>

 $\langle$ hr>

Admist the main city of Champawat is the historical "Baleshwar Temple". Built by the rulers of Chand Dynasty, Baleshwar Temple is a marvelous symbol of stone carving. There isn't any historical manuscript that dates the Baleshwar temple, however it is believed to be built between  $10 - 12$  century A.D. $\langle p \rangle$ 

</body>

</html>

## **Haflong, Assam**

<html>

<head>

<title>Haflong, Assam</title>

</head>

<body>

 $\langle$ nav $\rangle$ 

 $\langle$ ul>

 $\langle$ li> $\langle$ a href="index1.php">Home $\langle$ a> $\langle$ li>

 $\langle$ li> $\langle$ a href="about.php">About $\langle$ /a> $\langle$ /li>

<li><a href="gallery.php">Gallery</a></li>

<li><a href="video.php">Video</a></li>

 ;

 &nbsp ;

 &nbsp ;

 $\langle$ li> $\langle$ a href="logout.php">Logout $\langle$ /a> $\langle$ /li>

 $\langle \text{ul} \rangle$ 

 $\langle$ /nav $\rangle$ 

<h1>Unexplored India</h1>

 $\langle$ hr>

<h2>4. Haflong, Assam</h2>

 $\langle$ img src="m4.jpg" height="280" width="450">

 $\langle$ /img>

<p ID="para"><font color="orange">

<span class="firstcharacter">T</span>he only hill station in Assam, Haflong is a land of lush greens hills, magnificent warterfalls and abounding streams. Among the main attractions here are the Haflong hill and Haflong lake, which can leave you spellbound with their natural beauty. Haflong hill is a perfect place to have family picnics or jst stroll around with your fellow travellers. Not too far away (rougly 47kms) is a place called Maibong which is known for its Hindu Temple of Ramchandi.</font></p>

<p ID="para1"><font color="orange">

```
<b>Bihu Festival </b>
```
 $\langle$ hr>

 $\langle$ hr>

Bihu is the most important festival of Assam. It is celebrated with joy and abundance by all Assamese people irrespective of caste, creed, religion, faith and belief. Three Bihus are celebrated in a year: Bohag Bihu which augurs the wish for a good harvest because this is the time when farmers start sowing, Kaati Bihu which is observed to mark the cutting and binding of grains and Magh Bihu which marks the season of harvesting of grains. $\langle p \rangle$ 

```
<p ID="para1"><font color="orange">
```

```
<br/>b>Culture</h>
```
 $\langle$ hr>

 $\langle$ hr>

Assam is the meeting ground of diverse cultures. The people of the enchanting state of Assam is an intermixture of various racial stocks such as Mongoloid, Indo-Burmese, Indo-Iranian and Aryan. The Assamese culture is a rich and exotic tapestry of all these races evolved through a long assimilative process. The natives of the state of Assam are known as "Asomiya" (Assamese), which is also the state language of Assam.</p>

```
<p ID="para1"><font color="orange">
```

```
<b>Popular Foods of Assam
```
 $br>$ 

 $\langle$ hr>

Rice Payas </b>:- The recipe of this Oayas is very easy, and the taste is very yummy. The speciality of this Payas is the use of Joha rice for making it. This sweet dish is quite heavy as loads of sugar, ghee, and dry fruits are added to this dish. It is well garnished with the cardamom seeds. You can also use saffron to garnish it. One thing that must be noted while making this scrumptious sweet dish is the flame of the gas. This sweet dish is made on low flame. $\langle p \rangle$ 

```
<p ID="para1"><font color="orange"> 
<b>Navagraha Temple</b> 
<hr><hr>
```
Navagraha Temple is located on the hill Citrasaala in the south east of Guwahati in Assam. The Navagraha is also known as Abodes of Surya or the tample nine celestial bodies. Navagraha Temple is a worship place devoted to the nine planets of the solar system, namely Surya (the sun), Chandra (the moon), Buddha (mercury), Mangala (mars), Brihaspati (Jupiter), Shukra (Venus), Shani (Saturn), Rahu (Dragon's head) and finally Ketu (Dragon's tail). The temple is dedicated to Lord Shiva who is worshipped here in the form of nine shivlings, representing the nine planetary gods of Hinduism. The nine lingams are covered by colored clothes; each of these colors symbolizes one of the nine planets. The Navagraha temple as it stands today was built by the ruler Rajeswar Singh in late 18th century. An earthquake destroyed the temple tower, and it was rebuilt later. Navagraha temple is an important astrological and astronomical center in the state. $\langle p \rangle$ 

</body>

</html>

## **Coonoor, Kerala**

<html>

<head>

<title>Coonoor, Kerala</title>

</head>

<body>

 $\langle$ nav $\rangle$ 

 $\langle$ ul>

 $\langle$ li> $\langle$ a href="index1.php">Home $\langle$ a> $\langle$ li>

 $\langle$ li> $\langle$ a href="about.php">About $\langle$ a> $\langle$ li>

<li><a href="gallery.php">Gallery</a></li>

<li><a href="video.php">Video</a></li>

 &nbsp ;

 &nbsp ;

 $\langle$ li> $\langle$ a href="logout.php">Logout $\langle$ /a> $\langle$ /li>

 $\langle$ /ul>

 $\langle$ /nav $\rangle$ 

<h1>Unexplored India</h1>

 $\langle$ hr>

<h2>5. Coonoor, Kerala</h2>

 $\langle$ img src="m5.jpg" height="360" width="500">

 $\langle$ /img>

```
<p ID="para"><font color="orange">
```
 $\epsilon$ span class="firstcharacter">I $\epsilon$ /span>f you looking for trekking expeditions down south, then you should head to Coonoor, which is the secong largest hill station in the Nilgiri Hills (after Ooty) in Tamil Nadu. Coonoor is also known for its Nilgiri Tea production, and sight seeing spots like Sim's Park which is a Botanical Garden housing various types of flora, Lamb Rocks, Dolphin's Nose, St. Catherine Falls and Law's falls. Once there, make sure you take the train ride on The Nilgiri Mountain Railway, also called the Toy Train, which crosses through the Nilgiris and makes for an unforgattable journey. $\langle$  /font $\rangle$  $\langle$ /p $\rangle$ 

```
<p ID="para1"><font color="orange">
```

```
<b>Onam Festival </b>
```
 $\langle$ hr>

 $\langle$ hr>

Onam! The national festival of Kerala celebrated for the coming of the King Mahabali. This festival falls in August-September and has a wonderful story attached to it. Onam is a very important festival to the people of Kerala and has been celebrated in a grand manner every year. The houses are decorated with florals for ten days before the actual day. On the day of Onam, presents are exchanged, relatives meet each other no matter how far and sit together to feast on Plantain leaves.</p>

```
<p ID="para1"><font color="orange">
```

```
<h>Culture</h>
```
 $\langle$ br>

 $br>$ 

The culture and heritage of Kerala is one that everyone must experience. The culture of Kerala is a combination of both Indian and Dravidian culture. Now days this culture is being influenced by the neighboring states as well. The main USP of Kerala is its performing arts like Kathakali, Mohiniyattam and Martial Art of Kalaripayattu. As for the heritage of Kerala, it can be said that this heritage holds a special and important place in the Indian history. Providing a national integrity is the Kerala Heritage. $\langle p \rangle$ 

<p ID="para1"><font color="orange">

<b>Popular Foods of Kerala

 $br>$ 

 $\langle$ br>

Appam with Stew </b> :- Ask any travelers what their much-loved meal is from back house and also they will certainly advocate appam and also stew! I assume it's warranted for them to do so since appam is just something that seems to be a transformation in the food world. No matter what you eat it with, appam will certainly increase that recipe's preference value beyond hundred! However, it is normally paired with a southern style stew where portions of any kind of meat in surrounded in a smooth, rich, wonderful coconut curry which will certainly leave you unfortunate when it ends up. $\langle p \rangle$ 

<p ID="para1"><font color="orange">

<b>Attukal Bhagavathy Temple</b>

 $\langle$ hr>

 $\langle$ hr>

Located close to Padmanabhaswamy temple, Attukal Bhagavathy is another popular temple in Kerala. The temple is dedicated to Kannaki- an incarnation of Parvati, who is also considered as Supreme Mother and creator of all living beings on Earth. This temple is famous for Attukal Pongala Festival, held every year in February or March. Millions of women from various parts of India participate in this 10- day long festival and cook Pongala- an authentic sweet dish made of rice, jaggery and coconut for the Goddess. Attukal Pongala Festival is enumerated in Guinness Book of World Records as the largest gathering of women for a single religious event, which make sit among the top 10 famous temples in Kerala.</p>

</body>

</html>

# **Chikhaldara, Maharashtra**

<html>

<head>

<title>Chikhaldara, Maharashtra</title>

</head>

<body>

 $\langle$ nav $\rangle$ 

 $\langle$ ul>

 $\langle$ li> $\langle$ a href="index1.php">Home $\langle$ a> $\langle$ li>

 $\langle$ li> $\langle$ a href="about.php">About $\langle$ /a> $\langle$ /li>

 $\langle$ li> $\langle$ a href="gallery.php">Gallery $\langle$ /a> $\langle$ /li>

 $\langle$ li> $\langle$ a href="video.php">Video $\langle$ /a> $\langle$ /li>

 &nbsp ;

 &nbsp ;

 $\langle$ li> $\langle$ a href="logout.php">Logout $\langle$ /a> $\langle$ /li>

 $\langle$ /ul>

 $\langle$ /nav $\rangle$ 

<h1>Unexplored India</h1>

 $\langle$ hr>

<h2>6. Chikhaldara, Maharashtra</h2>

<img src="m6.jpg" height="280" width="500">

 $\langle$ /img>

<p ID="para"><font color="orange">

 $\epsilon$ span class="firstcharacter">T $\epsilon$ /span>he only coffee producing region of Maharasatra, Chikaldhara is known for the mythological story related to it. It has a plethora of waterfalls and lakes surrounded by lush greens all around. It is home to many wild animals like tigers, panthers, sloth bears, sambars, wild boars and wild dogs. The places to explore here are Hurricane Point, Prospect Point, Devi Point, Gavilgad and Narnala Fort, The Tribal Museum, Semadoh Lake and Pandit Nehru Botanical Gardens.</font></p>

<p ID="para1"><font color="orange">

**Sh>Ganesh Festival </b>** 

 $\langle$ hr>

 $\langle$ hr>

A tradition which rose to prominence with Bal Gangadhar Tilak during the Freedom struggle, the Ganesh Chaturthi in Maharashtra is a festival conducted in honour of Lord Ganesh. Though it is celebrated througout the country it has particular significance in Maharashtra, and is celebrated with great colours and banners. A major ritual of the festival is the immersion of Ganesh idols in water. This act signifies the prominence of Ganesh as the God that 'alleviates all hindrances'. It is believe that with the immersion of Ganesh idols in the water, one is washing away all the obstacleshe will have to face in his future journey.</p>

<p ID="para1"><font color="orange">

```
Kb>Marathi Culture
```
 $\langle$ hr>

 $\langle$ hr>

Diversity comes naturally in this third-largest state by area and second most populated state in India. Maharashtra can also be called the land of scholars, saints and actors as many of the people from Maharashtra have succeeded in the fields mentioned above. Maharashtra is known for its purogami culture (forward culture). 'Maha' means big and 'Rashtra' means nation. Maharashtra is indeed 'Maha' in its size, population and culture. Maharashtra is famous for its unique customs and practices.</p>

<p ID="para1"><font color="orange">

<b>Popular Foods of Maharashtra

 $\frac{\text{th}}{\text{cm}}$ 

Misal pav $\langle b \rangle$  :- Quintessentially from Pune. Misal pav is one of the popular Maharashtrian breakfast, snack or brunch. Missal pav is a popular street food of Mumbai and a traditional Maharashtrian breakfast dish. It is spicy and tangy lentil curry which is made with either sprouted matki or moth beans /mixed beans and served with Pav bread. To prepare Misal first 'Usal' which is a water

based curried preparation of cooked sprouted lentils is prepared and then topped with batata-bhaji, pohay, chivda, farsaan, raw chopped onions and tomato. It is some times eaten with yogurt to cut the spice and is always served with dinner roll type bread called Pav and lemon wedges. Though it is a breakfast food but one can also enjoy it as a main meal or even as a snack for evening tea, or as any-time-meal too. Misal takes on different avatars across Maharashtra and the recipe varies in different regions. So foodies have named them as per the location they are made. For instance, Puneri Misal which is special beacuse it is topped with poha, where as Nagpuri Missal, Mumbai Missal, and Kolhapuri Missal are very spicy. $\langle p \rangle$ 

<p ID="para1"><font color="orange">

<b>Kailasa Shiva Temple</b>

 $\langle$ hr> $\langle$ hr>

The Kailasa temple at Ellora is one of the largest rock-cut ancient Hindu temples of Lord Shiva. Kailasa Temple is designed to recall Mount Kailash, the home of Lord Shiva and the megalith carved out of one single rock, It is one of the most famous Lord Shiva Temple in India.</p>

</body></html>

## **Wild Life Places in India**

<html>

<head>

<title>Wild Life Images</title>

</head>

<body>

 $\langle$ nav $\rangle$ 

 $\langle$ ul>

 $\langle$ li> $\langle$ a href="index1.php">Home $\langle$ a> $\langle$ li>

 $\langle$ li> $\langle$ a href="about.php">About $\langle$ a> $\langle$ li>

 $\langle$ li> $\langle$ a href="gallery.php">Gallery $\langle$ /a> $\langle$ /li>

<li><a href="video.php">Video</a></li>

 &nbsp ;

```
    
\langleli>\langlea href="logout.php">Logout\langle/a>\langle/li>
\langle/ul>
\langlenav\rangle<h1>Unexplored India</h1> 
<center> 
<h2>WildLife Places in India</h2> 
\langle/center>
\alpha href="Pilibhit.php">\langleimg src="l1.jpg" height="300" width="460">\langlea>
\alpha href="Bhimgad.php">\langleimg src="12.jpg" height="300" width="460">\langlea>
\alpha href="Nagzira.php">\langleimg src="13.jpg" height="300" width="460">\langlea>
<font face="Times New Roman" size="6"> 
    
\&nbsp;\&nbsp;\&nbsp;
<a href="Pilibhit.php"><font color="Red"> 
1. Pilibhit Wildlife Sanctuary</font></a> 
      
\&nbsp;\&nbsp;\&nbsp;\&nbsp;\&nbsp;
<a href="Bhimgad.php"><font color="Red"> 
2. Bhimgad Wildlife Sanctuary</font></a> 
      
     
<a href="Nagzira.php"><font color="Red"> 
3. Nagzira Wildlife Sanctuary</font></a> 
<br/>br>\langlebr>
<a href="Kumbhalgarh1.php"><img src="l4.jpg" height="300" 
width="460">\langle a \rangle
```

```
\alpha href="Gautala.php">\langleimg src="l5.jpg" height="300" width="460">\langlea>
\alpha href="Mollem.php">\langleimg src="l6.jpg" height="300" width="460">\langlea>
\&nbsp;\&nbsp;\&nbsp;
```
<a href="Kumbhalgarh1.php"><font color="Red">

4. Kumbhalgarh Wildlife Sanctuary</font></a>

<a href="Gautala.php"><font color="Red">

5. Gautala Autramghat Sanctuary</font></a>

<a href="Mollem.php"><font color="Red">

6. Mollem National Park</font></a>

 $\langle$ hr>

 $\langle$ hr>

```
<a href="Cotigao.php"><img src="l7.jpg" height="300" width="460"></a>
```

```
\leqa href="Achanakmar.php">\leqimg src="l8.jpg" height="300"
width="460">\langlea>
```

```
<a href="Barnawapara.php"><img src="l9.jpg" height="300" 
width="460">\langlea>
```

```
<a href="Cotigao.php"><font color="Red">
```
7. Cotigao Wildlife Sanctuary</font></a>

```
<a href="Achanakmar.php"><font color="Red">
```
8. Achanakmar Wildlife Sanctuary</font></a>

<a href="Barnawapara.php"><font color="Red">

```
9. Barnawapara Wildlife Sanctuary</font></a>
```
 $\langle b r \rangle$ 

```
\langlehr>
```

```
\alpha href="Desert.php">\langleimg src="l10.jpg" height="300" width="460">\langlea>
```
 $\alpha$  href="Indravati.php"> $\langle$ img src="l11.jpg" height="300" width="460"> $\langle$ a>

```
<a href="Khangchendzonga.php"><img src="l12.jpg" height="300" 
width="460"></a>
```
<a href="Desert.php"><font color="Red">

10. Desert National Park</font></a>

<a href="Indravati.php"><font color="Red">

11. Indravati National Park</font></a>

<a href="Khangchendzonga.php"><font color="Red">

12. Khangchendzonga National Park</font></a>

 $\langle$ hr>

 $\langle$ hr>

```
\alpha href="Namdapha.php">\langleimg src="l13.jpg" height="300" width="460">\langlea>
```
 $\alpha$  href="Sanjay.php"> $\langle$ img src="l14.jpg" height="300" width="460"> $\langle \alpha \rangle$ 

 $\langle$ br>

<a href="Namdapha.php"><font color="Red">

13. Namdapha National Park</font></a>

 $\&$ nbsp; $\&$ nbsp; $\&$ nbsp;

```
<a href="Sanjay.php"><font color="Red">
```
14. Sanjay National Park</font></a><br> </font>  $\langle$ hr> $\langle$ hr> </body> </html> **Pilibhit Wildlife Sanctuary**   $\text{thm}$ <head> <title>Pilibhit Wildlife Sanctuary</title> </head> <body>  $\langle$ nav $\rangle$  $\langle$ ul>  $\langle$ li> $\langle$ a href="index1.php">Home $\langle$ a> $\langle$ li> <li><a href="about.php">About</a></li> <li><a href="gallery.php">Gallery</a></li> <li><a href="video.php">Video</a></li>  $\&$ nbsp; $\&$ nbsp; $\&$ nbsp; $\&$ nbsp; $\&$ nbsp; $\&$ nbsp; $\&$ nbsp; $\&$ nbsp; $\&$ nbsp; $\&$ nbsp; $\&$ nbsp; $\&$ nbsp; ; <li><a href="logout.php">Logout</a></li>  $\langle \text{rule} \rangle$  $\langle$ /nav $\rangle$ <h1>Unexplored India</h1>  $\langle$ hr> <h2>1. Pilibhit Wildlife Sanctuary</h2>  $\langle$ img src="l1.jpg" height="360" width="500">  $\langle$ /img>

<p ID="para"><font color="orange">

 $\epsilon$ span class="firstcharacter">L $\epsilon$ /span>ying in the foothills of Himalayan Mountains alongside the border of India-Nepal, Pilibhit Wildlife Sanctuary is situated in the terais of Uttar Pradesh. Covering the parts of Pilibhit, Bahraich and Lakhimpur Kheri districts, the sanctuary is among the 41 tiger reserves in India. It is one of the best place to explore Terai-Duar grasslands and witness savannah eco-system. Offering home to more than 127 animals, over 500 bird species and about 2000 flowering plants, the reserve is a wonderful escape for wildlife enthusiasts.

<div class="mapouter">

<div class="gmap\_canvas">

 $\langle$ iframe width="297" height="254" id="gmap\_canvas" src="https://maps.google.com/maps?q=Pilibhit%20Wildlife%20Sanctuary&t=& z=13&ie=UTF8&iwloc=&output=embed" frameborder="0" scrolling="no" marginheight="0" marginwidth="0"></iframe><a href="https://www.embedgooglemap.net/blog/divi-discount-code-elegantthemes-coupon/"></a></div><style>.mapouter{position:relative;textalign:right;height:254px;width:297px;}.gmap\_canvas {overflow:hidden;background:none!important;height:254px;width:297px;}

</style></div>

 $\langle b r \rangle$ 

</font>

 $\langle$ /p> $\langle$ /p>

</body>

</html>

## **Bhimgad Wildlife Sanctuary**

<html>

<head>

<title>Bhimgad Wildlife Sanctuary</title>

</head>

<body

 $\langle$ nav $\rangle$ 

```
\langleul>
```
 $\langle$ li> $\langle$ a href="index1.php">Home $\langle$ a> $\langle$ li>

<li><a href="about.php">About</a></li>

<li><a href="gallery.php">Gallery</a></li>

 $\langle$ li> $\langle$ a href="video.php">Video $\langle$ /a> $\langle$ li>

 &nbsp ;

```
\langleli>\langlea href="logout.php">Logout\langle/a>\langle/li>
```
 $\langle \text{rule} \rangle$ 

 $\langle$ /nav $\rangle$ 

<h1>Unexplored India</h1>

 $\langle$ br>

<h2>2. Bhimgad Wildlife Sanctuary</h2>

```
\langleimg src="l2.jpg" height="360" width="500">
```
 $\langle$ /img>

```
<p ID="para"><font color="orange">
```
<span class="firstcharacter">T</span>ucked away in the lush vegetation of Western Ghats, Bhimgad Wildlife Sanctuary is one of the finest examples of less explored wildlife destinations in India. Listed as a wildlife sanctuary in December 2011, the area is famous for Barapede Caves, the only breeding area of Wroughton's free-tailed bat. The sanctuary is situated in Belgaum district of Karnataka and is a habitat of subtropical moist broadleaf and tropical forests. Its woodlands and grasslands offer ideal location to spot Gaur, Sloth bear, spotted deer, wild dogs, Leopard and Fox.

```
<div class="mapouter">
```

```
<div class="gmap_canvas">
```

```
\langleiframe width="297" height="254" id="gmap_canvas"
src="https://maps.google.com/maps?q=Bhimgad%20Wildlife%20Sanctuary&t=
&z=13&ie=UTF8&iwloc=&output=embed" frameborder="0" scrolling="no" 
marginheight="0" marginwidth="0"></iframe><a
href="https://www.embedgooglemap.net/blog/divi-discount-code-elegant-
```
themes-coupon/"></a></div><style>.mapouter{position:relative;textalign:right;height:254px;width:297px;}.gmap\_canvas {overflow:hidden;background:none!important;height:254px;width:297px;} </style></div>  $\langle$ hr> </font>  $\langle p \rangle \langle p \rangle$ </body> </html> **Nagzira Wildlife Sanctuary**  <html> <head> <title>Nagzira Wildlife Sanctuary</title> </head> <body>  $\langle$ nav $\rangle$  $\langle$ ul>  $\langle$ li> $\langle$ a href="index1.php">Home $\langle$ a> $\langle$ li>  $\langle$ li> $\langle$ a href="about.php">About $\langle$ a> $\langle$ li>  $\langle$ li> $\langle$ a href="gallery.php">Gallery $\langle$ /a> $\langle$ /li> <li><a href="video.php">Video</a></li> ;  $\langle$ li> $\langle$ a href="logout.php">Logout $\langle$ /a> $\langle$ /li>  $\langle \text{ln} \rangle$  $\langle$ nav $\rangle$ <h1>Unexplored India</h1>  $\langle$ br>

<h2>3. Nagzira Wildlife Sanctuary</h2>

```
\langleimg src="l3.jpg" height="360" width="500">
```
 $\langle$ /img>

<p ID="para"><font color="orange">

 $\epsilon$ span class="firstcharacter">T $\epsilon$ /span>he striking landscape and exotic flora and fauna make Nagzira Wildlife Sanctuaryone of the perfect getaways to enjoy wildlife tours in India. This open-air natural museum is located between Gondia and Bhandara districts of Maharashtra. Tourists can easily spot a large number of wild creatures such as Bison, Sambar, Wild boar, Panther, Sloth bear and of course the big wild CAT along with over 160 avian species and around 36 different types of reptiles.

<div class="mapouter">

```
<div class="gmap_canvas">
```

```
\langleiframe width="297" height="254" id="gmap_canvas"
src="https://maps.google.com/maps?q=Nagzira%20Wildlife%20Sanctuary&t=
&z=13&ie=UTF8&iwloc=&output=embed" frameborder="0" scrolling="no" 
marginheight="0" marginwidth="0">\langleiframe>\langlea
href="https://www.embedgooglemap.net/blog/divi-discount-code-elegant-
themes-coupon/"></a></div><style>.mapouter{position:relative;text-
align:right;height:254px;width:297px;}.gmap_canvas 
{overflow:hidden;background:none!important;height:254px;width:297px;}
```
</style></div>

 $\langle$ hr>

</font>

 $\langle p \rangle \langle p \rangle$ 

</body>

</html>

# **Kumbhalgarh Wildlife Sanctuary**

<html>

<head>

<title>Kumbhalgarh Wildlife Sanctuary</title>

</head>

<body>

 $\langle$ nav $\rangle$ 

 $\langle$ ul>

 $\langle$ li> $\langle$ a href="index1.php">Home $\langle$ /a> $\langle$ /li>

 $\langle$ li> $\langle$ a href="about.php">About $\langle$ /a> $\langle$ /li>

 $\langle$ li> $\langle$ a href="gallery.php">Gallery $\langle$ /a> $\langle$ /li>

<li><a href="video.php">Video</a></li>

 &nbsp ;

 $\langle$ li> $\langle a \rangle$  href="logout.php">Logout $\langle a \rangle$ 

 $\langle \text{ln} \rangle$ 

 $\langle$ /nav $\rangle$ 

<h1>Unexplored India</h1>

 $\langle$ hr>

<h2>4. Kumbhalgarh Wildlife Sanctuary</h2>

 $\langle$ img src="l4.jpg" height="360" width="500">

 $\langle$ /img>

<p ID="para"><font color="orange">

 $\epsilon$ span class="firstcharacter">C $\epsilon$ /span>overing the most rugged parts of Aravalli hills in Udaipur, Rajsamand and Pali districts, the Kumbhalgarh Wildlife Sanctuary is an asset to India wildlife tourism. The sanctuary covers an area of 578 square km and is known for providing habitat to some endangered species. The park is a great place to enjoy wildlife safari holidays and the visitors here can spot Leopard, Wolf, Sloth bear, Sambar, Nilgai, Chinkara, Jackal and jungle cat. An additional attraction of Kumbhalgarh Wildlife Sanctuary is LION SAFARI and Kumbhalgarh Fort Daying Ering Wildlife Sanctuary If you have a keen interest in exploring the richness of Northeast then Daying Ering Wildlife Sanctuary is an ideal escape to enjoy wildlife holidays in India. A drive of 13km from Pasighat, the oldest town of Arunachal Pradesh, takes you to this distinct wildlife sanctuary, which is basically a series of river islands. This unusual ecosystem of water bodies provide home to a large

number of migratory birds from Mongolia and Siberia along with hundreds of reptiles and animals. A wildlife adventure tour to Daying Ering Wildlife Sanctuary gives you opportunity to explore its alluvial grasslands, wooded areas and life hiding under Siang River (local name of Brahmaputra River).

<div class="mapouter">

<div class="gmap\_canvas">

```
\langleiframe width="297" height="254" id="gmap_canvas"
src="https://maps.google.com/maps?q=Kumbhalgarh%20Wildlife%20Sanctuar
y&t=&z=13&ie=UTF8&iwloc=&output=embed" frameborder="0" 
scrolling="no" marginheight="0" marginwidth="0"></iframe><a
href="https://www.embedgooglemap.net/blog/divi-discount-code-elegant-
themes-coupon/"></a></div><style>.mapouter{position:relative;text-
align:right;height:254px;width:297px;}.gmap_canvas 
{overflow:hidden;background:none!important;height:254px;width:297px;}
```

```
</style></div>
```
 $\langle$ br>

</font>

 $\langle p \rangle \langle p \rangle$ 

</body>

</html>

#### **Gautala Autramghat Sanctuary**

<html>

<head>

<title>Gautala Autramghat Sanctuary</title>

</head>

<body>

 $\langle$ nav $\rangle$ 

 $\langle ul \rangle$ 

 $\langle$ li> $\langle$ a href="index1.php">Home $\langle$ a> $\langle$ li>

 $\langle$ li> $\langle$ a href="about.php">About $\langle$ a> $\langle$ li>

 $\langle$ li> $\langle$ a href="gallery.php">Gallery $\langle$ /a> $\langle$ /li>

```
<li><a href="video.php">Video</a></li>
```
 &nbsp ;

```
\langleli>\langlea href="logout.php">Logout\langle/a>\langle/li>
```
 $\langle$ /ul>

 $\langle$ /nav $\rangle$ 

<h1>Unexplored India</h1>

 $\langle$ hr>

<h2>5. Gautala Autramghat Sanctuary</h2>

 $\langle$ img src="15.jpg" height="360" width="500">

 $\langle$ /img>

<p ID="para"><font color="orange">

<span class="firstcharacter">W</span>hen we talk about unexplored wildlife destinations in India, Gautala Autramghat Sanctuary is the one that truly deserved to be included in your travel itinerary. This reserved and protected forest area is situated about 60 km from Aurangabad city in Maharashtra. Covering an area of 64,399 acres, the sanctuary is endowed with the beauty of southern tropical dry deciduous forest and grasslands. It is a good place to spot a large number of animals like jungle cat, Wanderoo, Leopard cat, barking deer, Jackal, Fox, Leopard, wild boar and Chinkara.

```
<div class="mapouter">
```

```
<div class="gmap_canvas">
```

```
\langleiframe width="297" height="254" id="gmap_canvas"
```

```
src="https://maps.google.com/maps?q=Gautala%20Autramghat%20Sanctuary&
t=&z=13&ie=UTF8&iwloc=&output=embed" frameborder="0" scrolling="no" 
marginheight="0" marginwidth="0"></iframe><a
```
href="https://www.embedgooglemap.net/blog/divi-discount-code-elegantthemes-coupon/"></a></div><style>.mapouter{position:relative;textalign:right;height:254px;width:297px;}.gmap\_canvas

{overflow:hidden;background:none!important;height:254px;width:297px;}

 $\langle$ style> $\langle$ div>

 $\langle$ hr>

</font>

 $\langle p \rangle \langle p \rangle$ </body> </html> **Mollem National Park**  <html> <head> <title>Mollem National Park</title> </head> <body>  $\langle$ nav $\rangle$  $\langle$ ul>  $\langle$ li> $\langle$ a href="index1.php">Home $\langle$ a> $\langle$ li>  $\langle$ li> $\langle$ a href="about.php">About $\langle$ a> $\langle$ li>  $\langle$ li> $\langle$ a href="gallery.php">Gallery $\langle$ /a> $\langle$ /li> <li><a href="video.php">Video</a></li> &nbsp  $;\&$ nbsp; $\&$ nbsp; $\&$ nbsp; $\&$ nbsp; $\&$ nbsp; $\&$ nbsp;  $\langle$ li> $\langle$ a href="logout.php">Logout $\langle$ /a> $\langle$ /li>  $\langle$ /ul>  $\langle$ /nav $\rangle$ <h1>Unexplored India</h1>  $\langle$ hr> <h2>6. Mollem National Park</h2>  $\langle$ img src="l6.jpg" height="360" width="500">  $\langle$ /img> <p ID="para"><font color="orange"> <span class="firstcharacter">I</span>ndulge yourself in the eternal beauty of nature as you wade through the forest canopy of Mollem National Park in

search of capturing sight of either Black Panther or Bengal tiger. A drive of

about 57 km east of Panaji will take you to Molem town, the nearest place from the park. Originally, the park is the core area of Bhagwan Mahavir Sanctuary and covers around 107 sq. km of area. Full of exotic flora and fauna , the place is a little heaven for those looking for something unusual to do during their Goa trip.

<div class="mapouter">

```
<div class="gmap_canvas">
```

```
\langleiframe width="297" height="254" id="gmap_canvas"
src="https://maps.google.com/maps?q=Mollem%20National%20Park&t=&z=1
3&ie=UTF8&iwloc=&output=embed" frameborder="0" scrolling="no" 
marginheight="0" marginwidth="0">\langleiframe>\langlea
href="https://www.embedgooglemap.net/blog/divi-discount-code-elegant-
themes-coupon/"></a></div><style>.mapouter{position:relative;text-
align:right;height:254px;width:297px;}.gmap_canvas 
{overflow:hidden;background:none!important;height:254px;width:297px;}
```
</style></div>

 $\langle$ hr>

</font>

 $\langle$ /p> $\langle$ /p>

</body>

</html>

#### **Video**

<html>

<head>

<title>Video</title>

</head>

<body>

 $\langle$ nav $\rangle$ 

 $\langle$ ul>

 $\langle$ li> $\langle$ a href="index1.php">Home $\langle$ a> $\langle$ li>

<li><a href="about.php">About</a></li>

```
<li><a href="gallery.php">Gallery</a></li> 
<li><a href="video.php">Video</a></li> 
          &nbsp
;      
\langleli>\langlea href="logout.php">Logout\langlea>\langleli>
\langle \text{ln} \rangle\langle/nav\rangle<h1>Unexplored India</h1> 
\langlebr>
\langlebr>
\langlebr>
<center> 
<h2><a href="historicalVideo.php">Historical Video</a></h2> 
<h2><a href="HillStationVideo.php">Hill Station Video</a></h2> 
<h2><a href="WildLifeVideo.php">WildLife Video</a></h2> 
</center> 
<footer> 
<div class="footerLeft"> 
<a href="feedback.php">Feedback</a> 
\langlediv>
</footer> 
</body> 
</html> 
                        Historical Places Video 
<html> 
<head> 
<title>Historical Places Video</title> 
</head>
```
<body>

 $\langle$ nav $\rangle$ 

 $\langle$ ul>

<li><a href="index1.php">Home</a></li>

<li><a href="about.php">About</a></li>

 $\langle$ li> $\langle$ a href="gallery.php">Gallery $\langle$ /a> $\langle$ /li>

<li><a href="video.php">Video</a></li>

 ;

 $\langle$ li> $\langle$ a href="logout.php">Logout $\langle$ /a> $\langle$ /li>

 $\langle \text{ul} \rangle$ 

 $\langle$ /nav $\rangle$ 

<h1>Unexplored India</h1>

 $\langle$ br>

<h2>Unexplored Historical Video</h2>

 $\&$ nbsp; $\&$ nbsp; $\&$ nbsp; $\&$ nbsp;

<video width="450" controls autoplay="false" src="Basgo.MP4"></video>

```
<video width="450" controls autoplay="false" src="Maluti.MP4"></video>
```

```
<video width="450" controls autoplay="false" 
src="Tughlaqabad.MP4"></video><br>
```

```
<font face="Gabriola" size="14" Color="White">
```
  $;\&$ nbsp; $\&$ nbsp;

Basgo - Leh - Ladakh

 ;

Maluti Temples - Jharkhand

Tughlaqabad - New Delhi<br>

<video width="450" controls autoplay="false" src="Rabdentse.MP4"></video>

```
<video width="450" height="255" controls autoplay="false" 
src="Kumbhalgarh.MP4"></video>
```
<video width="450" controls autoplay="false" src="Unakoti.MP4"></video><br>

 $\&$ nbsp; $\&$ nbsp; $\&$ nbsp; $\&$ nbsp; $\&$ nbsp;

Rabdentse - Sikkim

Kumbhalgarh - Rajasthan

Unakoti - Tripura<br>

```
<video width="450" controls autoplay="false" src="Pattadakal.MP4"></video>
```
<video width="450" height="255" controls autoplay="false" src="ChandBaori.MP4"></video>

 $\&$ nbsp; $\&$ nbsp;

<video height="255" width="450" controls autoplay="false" src="KanchMaha.MP4"></video><br>

Pattadakal - Karnataka

Chand Bawdi - Rajasthan

Kanch Mahal - Agra<br>

<video width="450" controls autoplay="false" src="BadaBagh.MP4"></video>

 $\&$ nbsp; $\&$ nbsp;

```
<video width="450" height="255" controls autoplay="false" 
src="RosaryChurch.MP4"></video>
```

```
<video width="450" controls autoplay="false" 
src="Unakoti.MP4"></video><br>
```
 $\&$ nbsp; $\&$ nbsp; $\&$ nbsp; $\&$ nbsp; $\&$ nbsp; $\&$ nbsp; $\&$ nbsp; $\&$ nbsp;

Bada Bagh - Jaisalmer

Rosary Church - Karnataka

Zampa Gateway - Diu<br>

<video width="450" controls autoplay="false" src="Arvalem.MP4"></video>

 $\&$ nbsp; $\&$ nbsp;

```
<video width="450" height="255" controls autoplay="false" 
src="Undavalli.MP4"></video>
```
<video width="450" controls autoplay="false" src="Bhangarh.MP4"></video><br>

Arvalem Rock Cut - Goa

Undavalli Caves - Andhra Pradesh

Bhangarh - Rajasthan<br>

<video width="450" controls autoplay="false" src="Jageshwar.MP4"></video>

```
<video width="450" height="255" controls autoplay="false" 
src="Cellular.MP4"></video>
```

```
<video width="450" controls autoplay="false" src="Rani.MP4"></video><br>
```
Jageshwar - Uttarakhand

```
           
;
```
Independence Cellular Jail

```
           
;\&nbsp;\&nbsp;\&nbsp;
```
Rani ki Vav - Gujarat<br>

```
<video width="450" height="255" controls autoplay="false" 
src="Champaner.MP4"></video>
```
 $\&$ nbsp; $\&$ nbsp;

<video width="450" height="255" controls autoplay="false" src="Lonar.MP4"></video><br> Champaner Pavagadh Park Lonar Crater Lake<br> </font></body> </html> **Hill Station Video**  <html> <head> <title>Hill Station Video</title> </head> <body>  $\langle$ nav $\rangle$  $\langle$ ul>  $\langle$ li> $\langle$ a href="index1.php">Home $\langle$ a> $\langle$ li> <li><a href="about.php">About</a></li> <li><a href="gallery.php">Gallery</a></li> <li><a href="video.php">Video</a></li> &nbsp ; <li><a href="logout.php">Logout</a></li>  $\langle$ /ul>  $\langle$ /nav $\rangle$ <h1>Unexplored India</h1>  $\langle b r \rangle$ 

<h2>Unexplored Hill Station Video</h2>

<video width="450" controls autoplay="false" src="Mirik.MP4"></video>

<video width="450" controls autoplay="false" src="Chopta.MP4"></video>

<video width="450" controls autoplay="false" src="Kanatal.MP4"></video><br>

<font face="Gabriola" size="14" Color="White">

 &nbsp  $;\&$ nbsp;

Mirik, West Bengal

  $;\&$ nbsp; $\&$ nbsp; $\&$ nbsp; $\&$ nbsp;

Chopta, Uttarakhand

Kanatal, Uttarakhand<br>

<video width="450" controls autoplay="false" src="Haflong.MP4"></video>

<video width="450" height="255" controls autoplay="false" src="Coonoor.MP4"></video>

<video width="450" controls autoplay="false" src="Chikhaldara.MP4"></video><br>

Haflong, Assam

Coonoor, Kerala

Chikhaldara, Maharashtra<br>

```
<video width="450" controls autoplay="false" src="Yercaud.MP4"></video>
```
&nbsp:&nbsp:

```
<video width="450" height="255" controls autoplay="false" 
src="Idukki.MP4"></video>
```

```
<video width="450" controls autoplay="false" 
src="Tawang.MP4"></video><br>
```
Yercaud, Tamil Nadu

Idukki, Kerala

Tawang, Arunachal Pradesh<br>

 $\&$ nbsp; $\&$ nbsp; $\&$ nbsp; $\&$ nbsp;

<video width="450" controls autoplay="false" src="Pelling.MP4"></video>

```
<video width="450" height="255" controls autoplay="false" 
src="Shimoga.MP4"></video>
```
 $\&$ nbsp; $\&$ nbsp;

```
<video width="450" controls autoplay="false" 
src="Ponmudi.MP4"></video><br>
```
Pelling, Sikkim

Shimoga, Karnataka

 $\&$ nbsp; $\&$ nbsp; $\&$ nbsp; $\&$ nbsp; $\&$ nbsp; $\&$ nbsp; $\&$ nbsp; $\&$ nbsp;

Ponmudi, Kerala

 $\langle$ hr>

```
<video width="450" controls autoplay="false" src="Tirthan.MP4"></video>
```

```
<video width="450" height="255" controls autoplay="false" 
src="Dhanaulti.MP4"></video>
```

```
<video width="450" height="255" controls autoplay="false" 
src="Chaukori.MP4"></video><br>
```
 $\&$ nbsp; $\&$ nbsp;

Tirthan Valley, Himachal Pradesh

Dhanaulti, Uttarakhand

Chaukori, Uttarakhand

 $\langle$ hr>

<video width="450" controls autoplay="false" src="Yelagiri.MP4"></video>

```
<video width="450" height="255" controls autoplay="false" 
src="Kausani.MP4"></video>
```
<video width="450" controls autoplay="false" src="Landsdowne.MP4"></video><br>

Yelagiri, Tamil Nadu

Kausani, Uttarakhand

Landsdowne, Uttarakhand

 $\langle$ hr>

</font>

</body>

</html>

#### **WildLife Video**

<html>

<head>

<title>WildLife Video</title>

</head>

<body>

 $\langle$ nav $\rangle$ 

 $\langle$ ul>

 $\langle$ li> $\langle$ a href="index1.php">Home $\langle$ a> $\langle$ li>

 $\langle$ li> $\langle$ a href="about.php">About $\langle$ a> $\langle$ li>

 $\langle$ li> $\langle$ a href="gallery.php">Gallery $\langle$ /a> $\langle$ /li>

<li><a href="video.php">Video</a></li>

```
          &nbsp
;
```

```
\langleli>\langlea href="logout.php">Logout\langle/a>\langle/li>
```
 $\langle \text{ul} \rangle$ 

 $\langle$ /nav $\rangle$ 

<h1>Unexplored India</h1>

 $\langle$ hr>

<h2>Unexplored WildLife Video</h2>

<video height="255" width="450" controls autoplay="false"

src="Pilibhit.MP4"></video>

<video width="450" controls autoplay="false" src="Bhimgad.MP4"></video>

```
<video height="255" width="450" controls autoplay="false" 
src="Nagzira.MP4"></video><br>
```

```
<font face="Gabriola" size="14" Color="White"> 
         
        
Pilibhit Wildlife 
       
       
       
  
Bhimgad Wildlife 
        
        
        
Nagzira Wildlife <br> 
    
<video width="450" controls autoplay="false" 
src="Kumbhalgarh1.MP4"></video>
  
<video width="450" height="255" controls autoplay="false" 
src="Gautala.MP4"></video>
\&nbsp;\&nbsp;
<video width="450" controls autoplay="false" 
src="Mollem.MP4"></video><br> 
          &nbsp
; 
Kumbhalgarh Wildlife 
         
         
  
Gautala Wildlife
```
```
           
;
```
Mollem National Park<br>

```
<video height="255" width="450" controls autoplay="false" 
src="Cotigao.MP4"></video>
```

```
<video width="450" height="255" controls autoplay="false" 
src="Achanakmar.MP4"></video>
```
<video width="450" controls autoplay="false"

```
src="Barnawapara.MP4"></video><br>
```
Cotigao Wildlife

 $\&$ nbsp; $\&$ nbsp; $\&$ nbsp; $\&$ nbsp; $\&$ nbsp;

Achanakmar Wildlife

Barnawapara Wildlife<br>

```
<video width="450" controls autoplay="false" src="Desert.MP4"></video>
```

```
<video width="450" height="255" controls autoplay="false" 
src="Indravati.MP4"></video>
```

```
<video width="450" controls autoplay="false" 
src="Khangchendzonga.MP4"></video><br> 
         
  
Desert National Park 
        
        
Indravati National Park 
       
Khangchendzonga National Park 
\langlehr>
    
<video height="255" width="450" controls autoplay="false" 
src="Namdapha.MP4"></video>
  
<video width="450" height="255" controls autoplay="false" 
src="Sanjay.MP4"></video><br>
         
Namdapha National Park 
          
\&nbsp;\&nbsp;\&nbsp;
Sanjay National Park<br> 
</font> 
</body> 
</html> 
                   Feedback
```
## $\text{thm}$

<head>

<title>Feedback</title>

```
</head>
```
<body>

 $\langle$ nav $\rangle$ 

 $\langle$ ul>

```
\langleli>\langlea href="index1.php">Home\langle/a>\langle/li>
```

```
<li><a href="about.php">About</a></li>
```
 $\langle$ li> $\langle$ a href="gallery.php">Gallery $\langle$ /a> $\langle$ /li>

```
<li><a href="video.php">Video</a></li>
```

```
           
;
```

```
\langleli>\langlea href="logout.php">Logout\langlea>\langleli>
```
 $\langle \text{ln} \rangle$ 

 $\langle$ /nav $\rangle$ 

```
<h1>Unexplored India</h1>
```
 $\langle$ hr>

<html>

```
<font face="Times New Roman" size="5" color="Red">
```
<form action="" method="post">

```
<label>Name: <br><input type="text" name="name"><br></label>
```

```
<label>Message: <br><textarea cols="35" rows="5"
```

```
name="mes"></textarea></label><br/>sbr>
```
 $\langle$ hr>

```
<input type="submit" name="post" value="post" id="post"/></font>
```
</form>

</html>

<html>

<body>

<font face="Times New Roman" size="5" color="pink">

<?php

```
\text{Same} = \text{\$} POST["name"];
```
 $$text = $S_POST["mes"]$ ;

 $$post = $POST['post']$ ;

if(\$post){

```
#WRITE DOWN COMMENTS#
```

```
$write = fopen("com.txt", "a+");
```

```
fwrite($write, "       <u><br/>>b>
$name</b></u><br>&nbsp;&nbsp;&nbsp;&nbsp;&nbsp;&nbsp;&nbsp;$text<b
r > \frac{1}{s} \frac{1}{s} \frac{1}{s} \frac{1}{s}
```
fclose(\$write);

```
#DISPLAY COMMENTS#
```

```
\text{Head} = \text{fopen}("com.txt", "r+t");
```

```
echo "All Feedback: \langle br \rangle \langle br \rangle";
```

```
while(!feof($read)){
```

```
echo fread($read, 1024);
```

```
}
```

```
fclose($read);
```

```
}
```
else{

#DISPLAY COMMENTS#

```
\text{Head} = \text{fopen("com.txt", "r+t");
```

```
echo "All Comments: \langle br \rangle";
```
while(!feof(\$read)){

echo fread(\$read, 1024);

```
}
```

```
fclose($read);
```
}

?> </font>

</body>

 $\langle$ /html $\rangle$ 

# **Logout**

<?php

session\_start();

session\_unset();

header('location:login.php');

?>

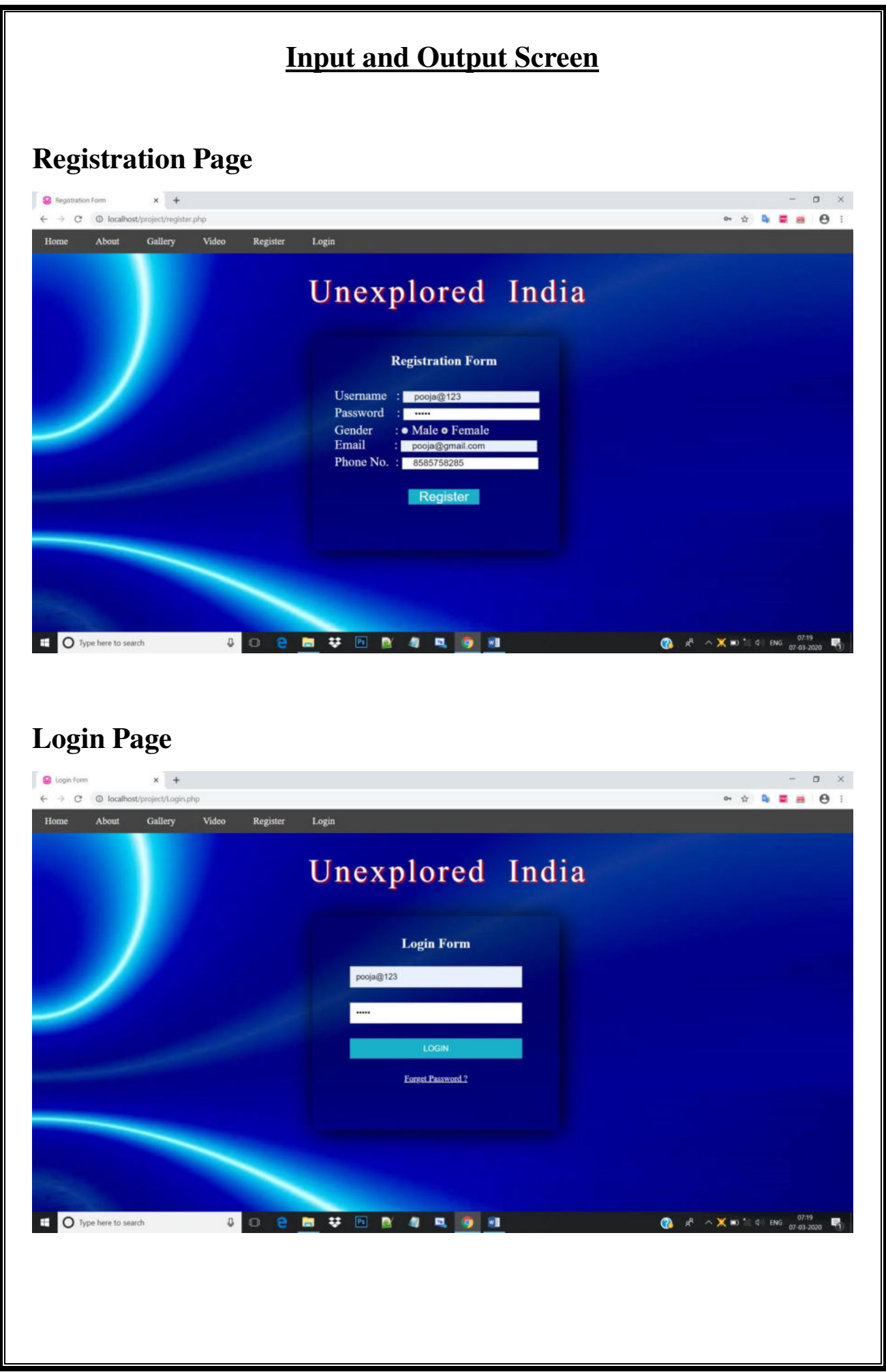

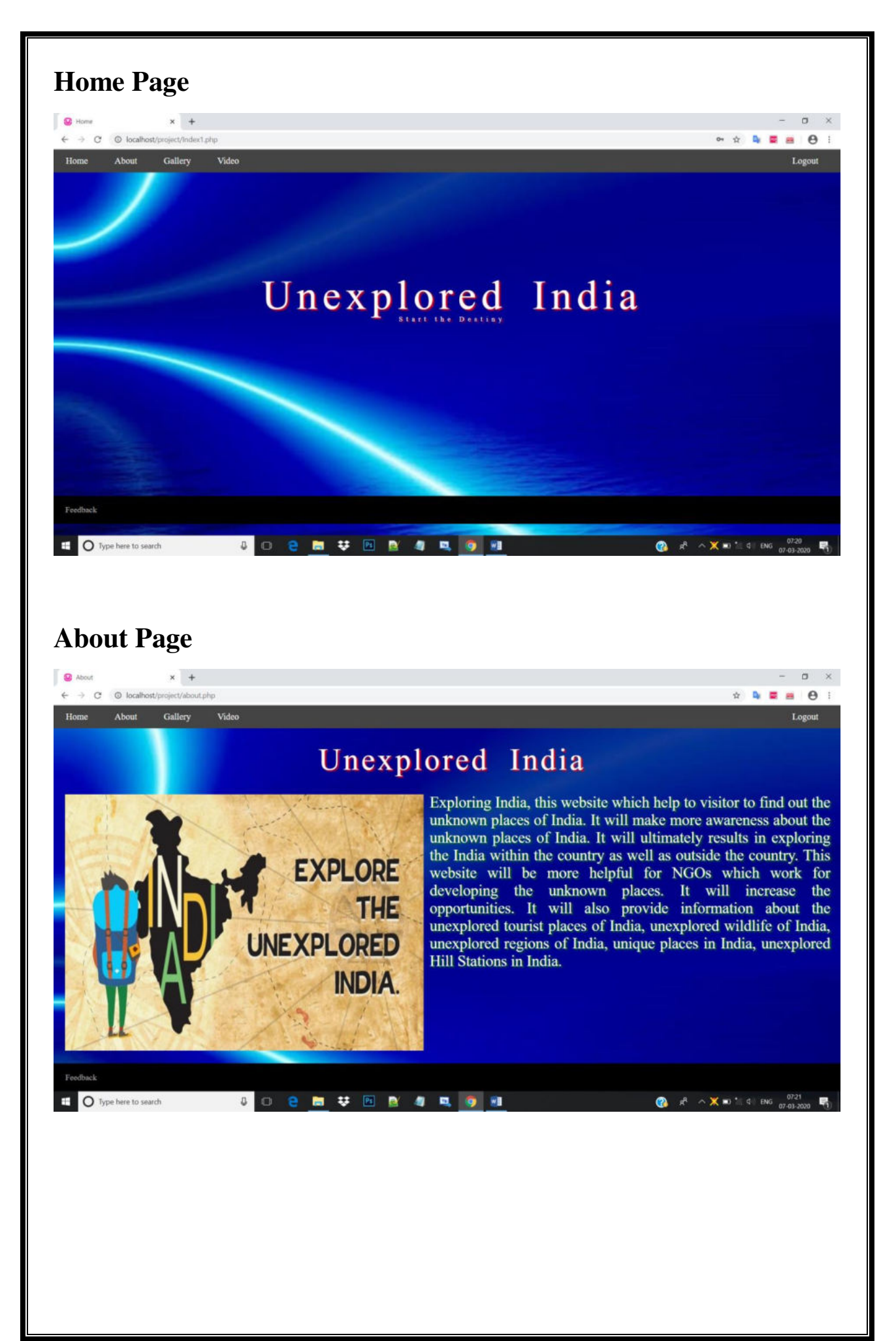

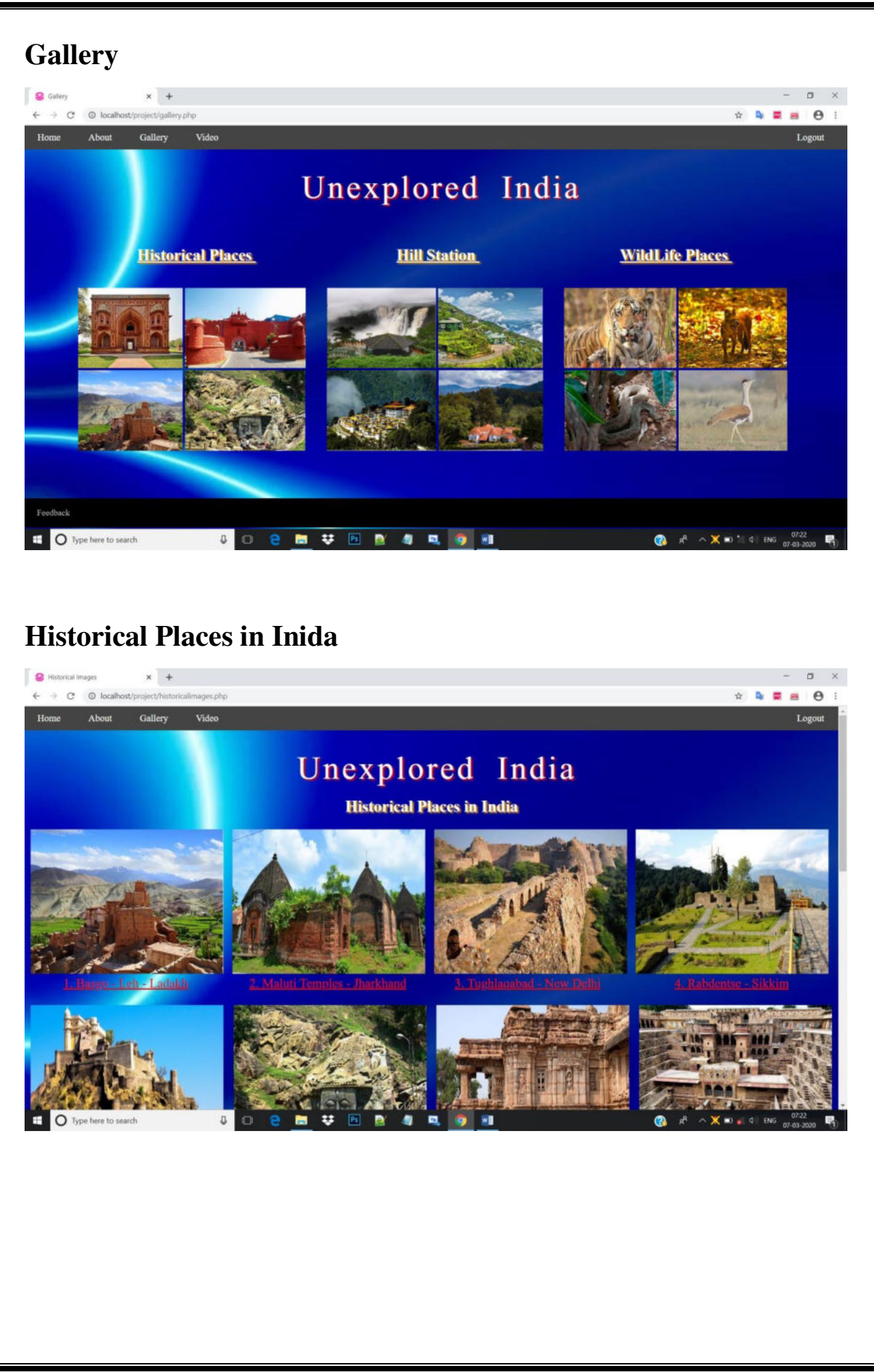

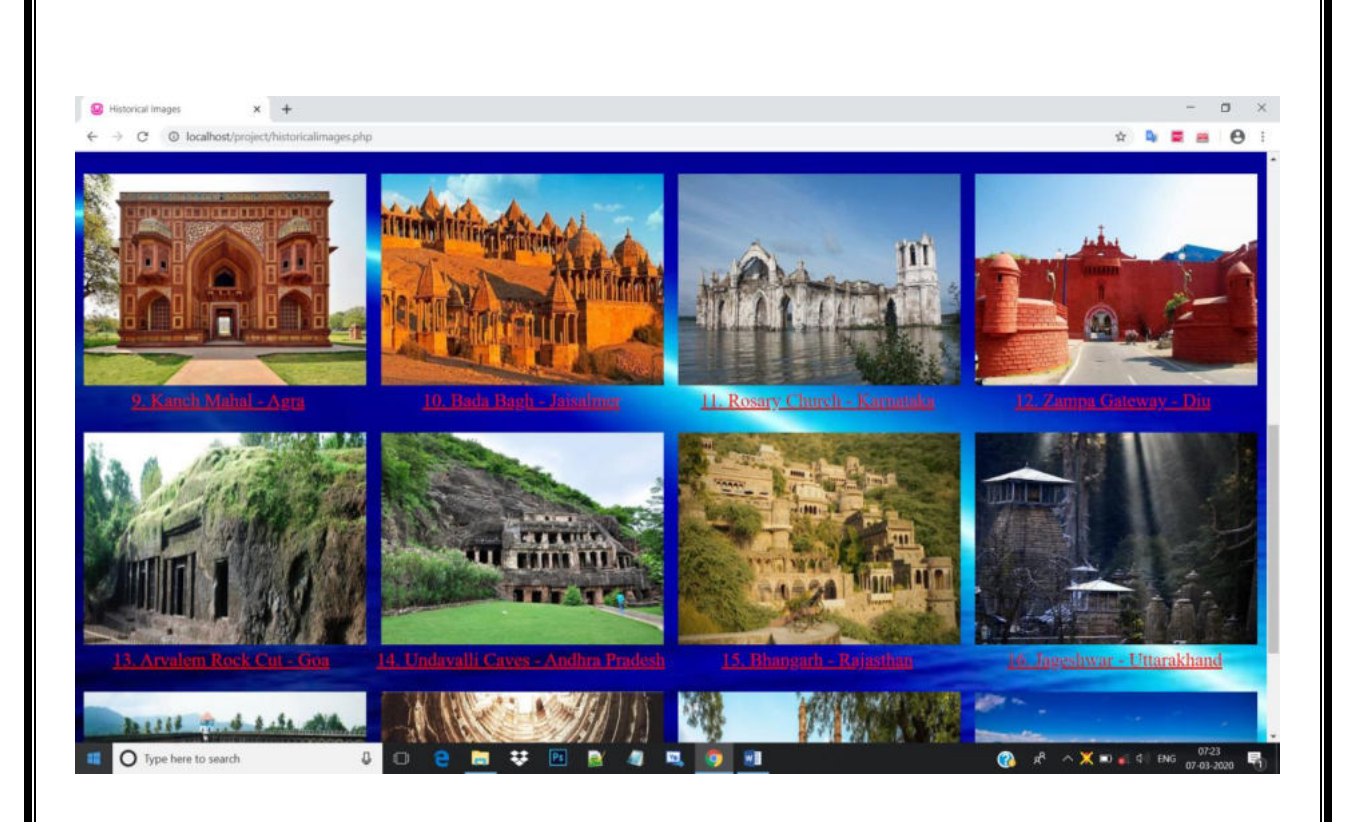

# **Basgo-Leh-Ladakh**

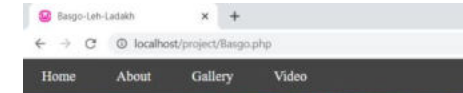

# Unexplored India

#### 1. Basgo-Leh-Ladakh

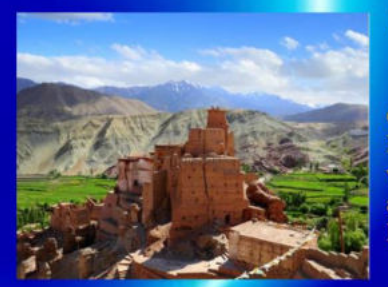

The number of cultures, social background, and religions prevailing<br>has been in India for so many years and this is very clear from our<br>lands history and all its archaeological findings. The Basgo fort<br>overlooking the sere Maitryi. Visit the place for inner peace and strength.

 $\boldsymbol{\Theta}$ 

#### **Dosmoche Festival**

h and 29th day of the 12th Tibetan month i.e., mid of February marks the beginning of the Dosmoche Festival in Leh, Likir

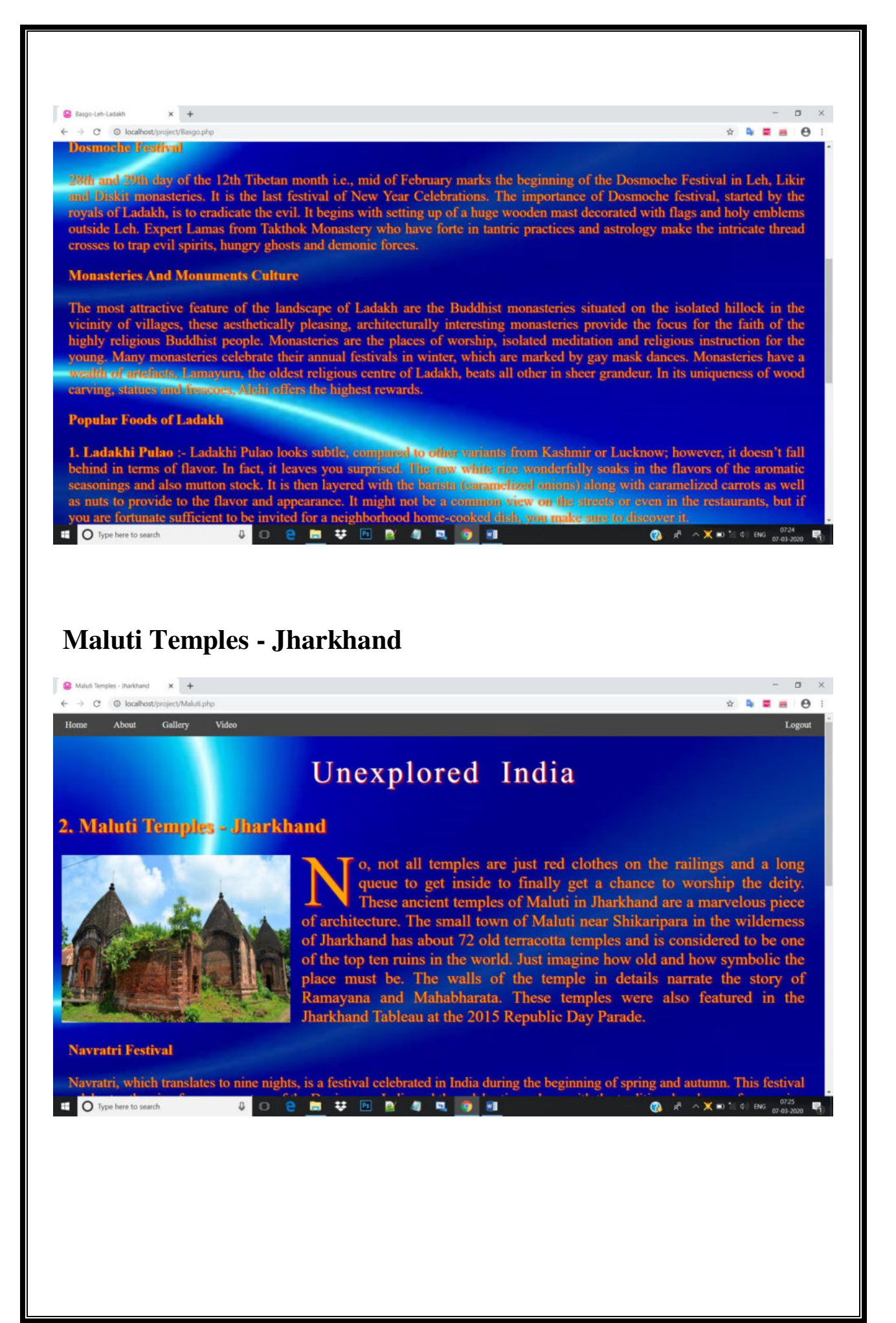

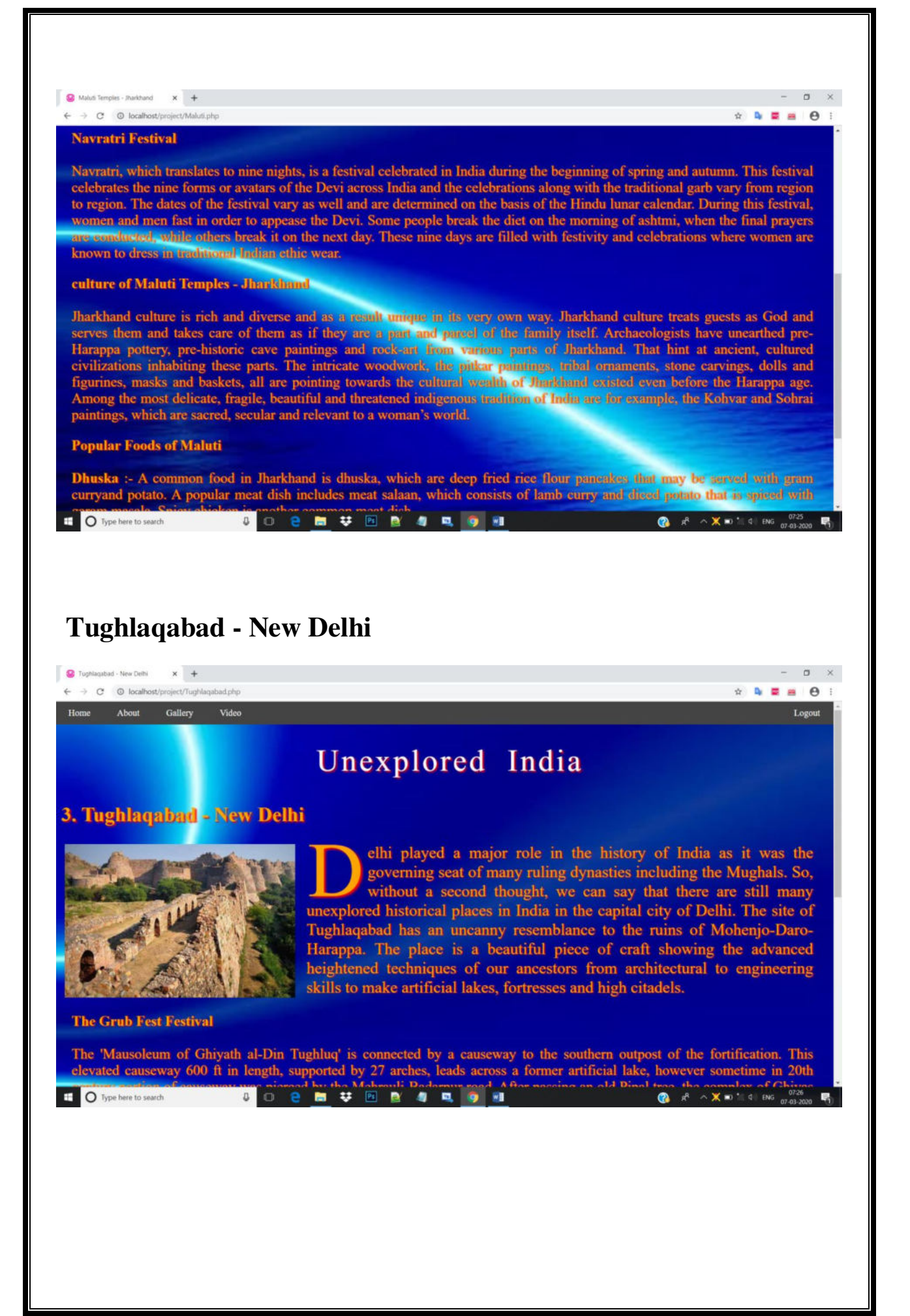

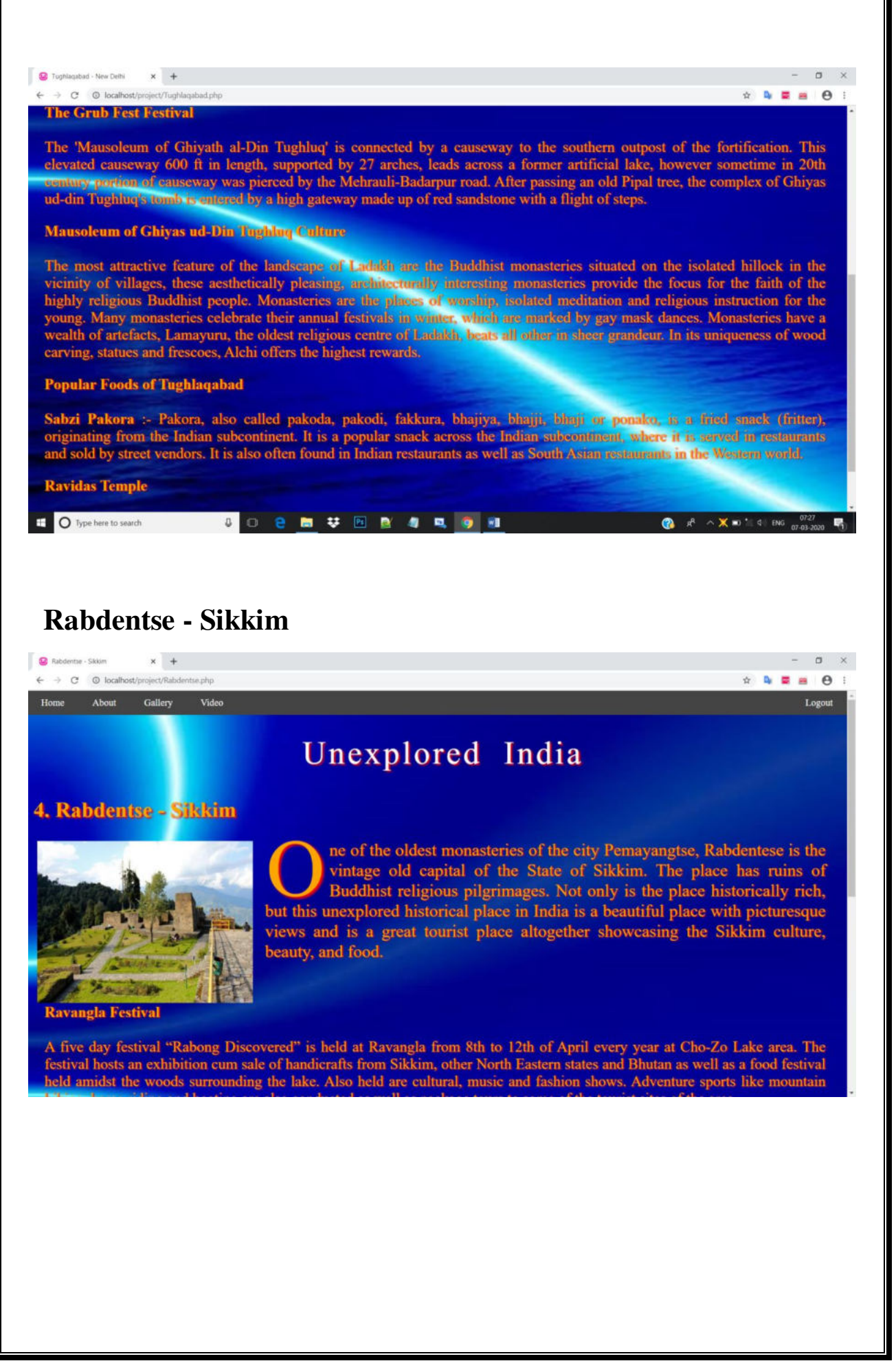

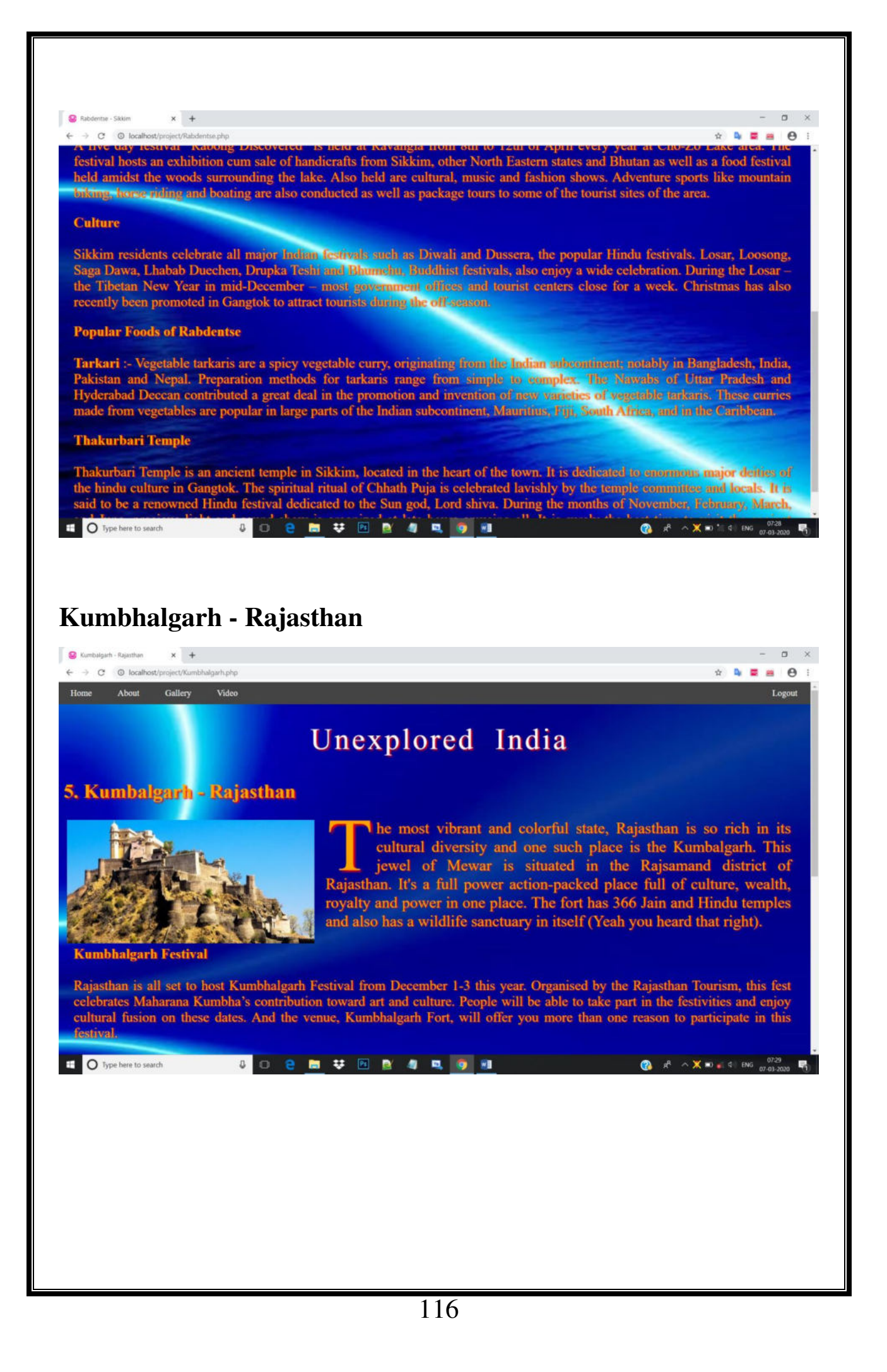

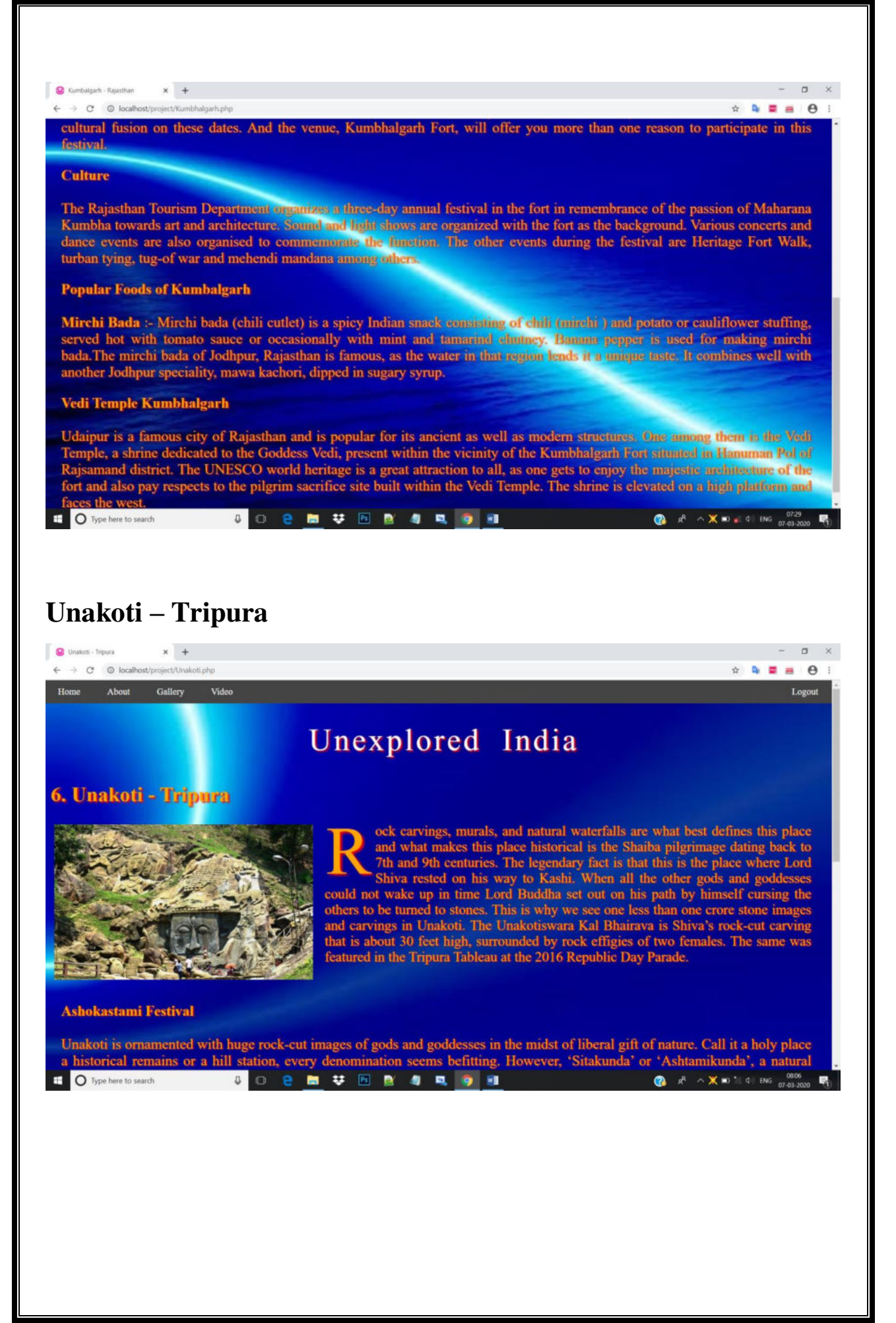

C Unakoti - Tripura  $x +$  $\rightarrow$   $C^*$  (0 localbosting  $\mathbf{A} \mathbf{A} \mathbf{B} \mathbf{A} \mathbf{B}$ Unakoti is ornamented with huge rock-cut images of gods and goddesses in the midst of liberal gift of nature. Call it a holy place Unakoti is ornamented with huge rock-cut images of gods and goddesses in the midst of liberal gift of nature. Call it a holy place a historical remains or a hill station, every denomination seems befitting. However, 'Sitak **Bengali Culture** Bengali people represent the largest non-tribal community of the state. Bengali culture, as a result, is the main non-tribal culture<br>in the state. Indeed, many tribal families, especially those who are from the elite class bengan cuture more man men tribal cutural roots. The Triburi kings were great parror of Bengali cuture, especially incredible, and Bengali language was the language of the court. The Nobel laureate Bengali poet Rabindranat **Popular Foods of Unakoti** Fermented Fish :- Fermented fish is a traditional preservation of fish. Before refrigeration, canning and other modern preservation techniques became available, fermenting was an important preservation method. Fish rapidly EIO Type here to search 3 0 2 m V EI 2 4 D 9 H **●**  $x^2$   $\sim$  **X** so  $\frac{1}{2}$  all and  $\frac{0006}{07.03 \cdot 2020}$  ■ **Pattadakal – Karnataka** Pattadakal - Karnataka

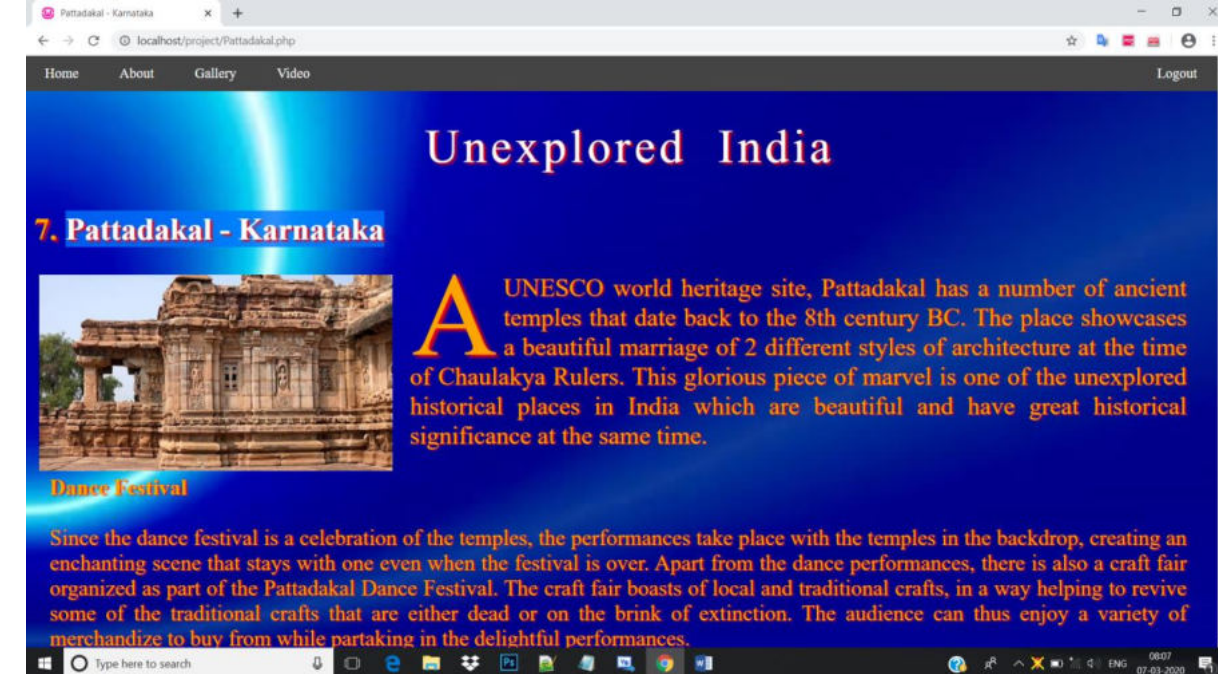

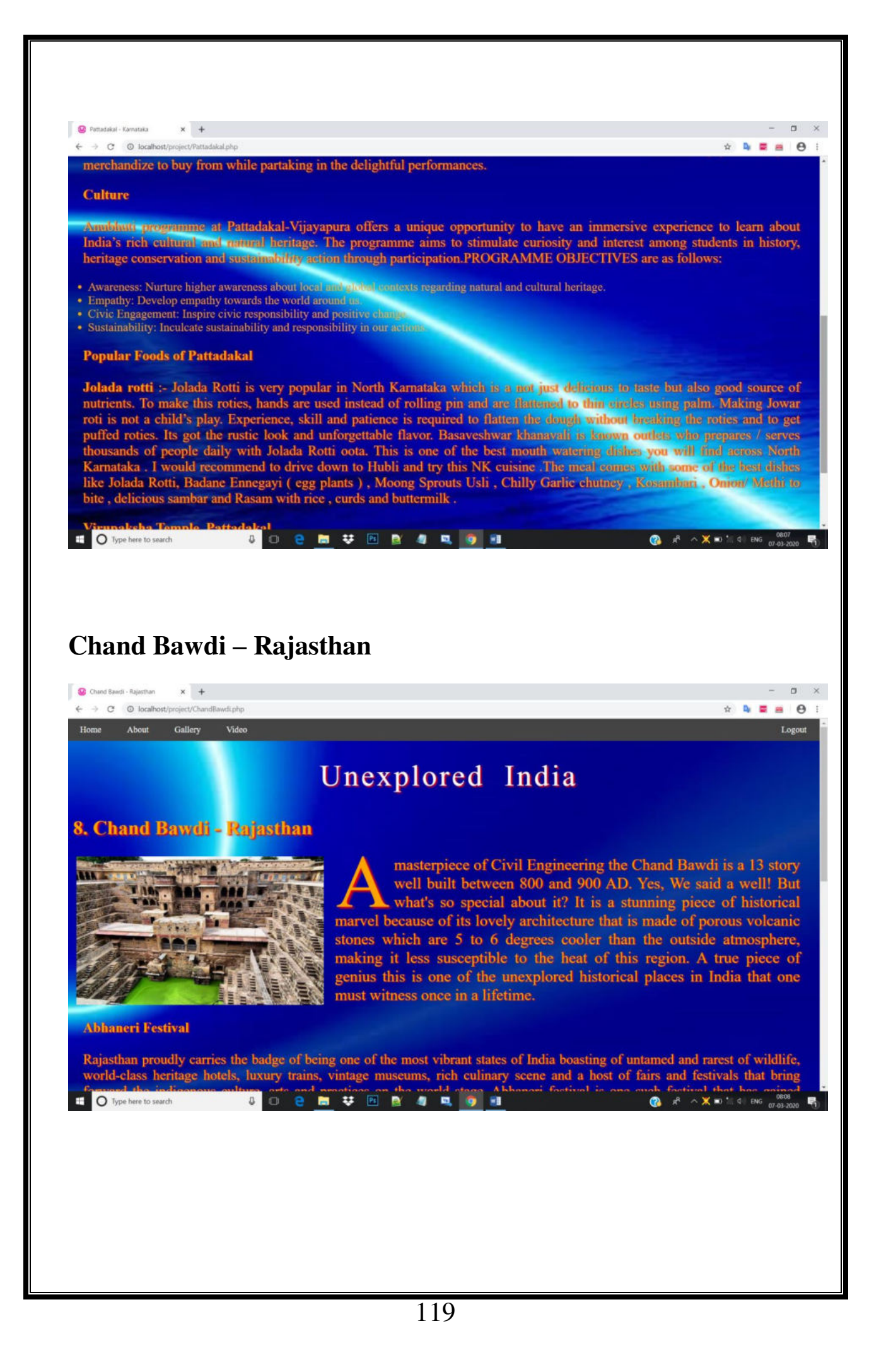

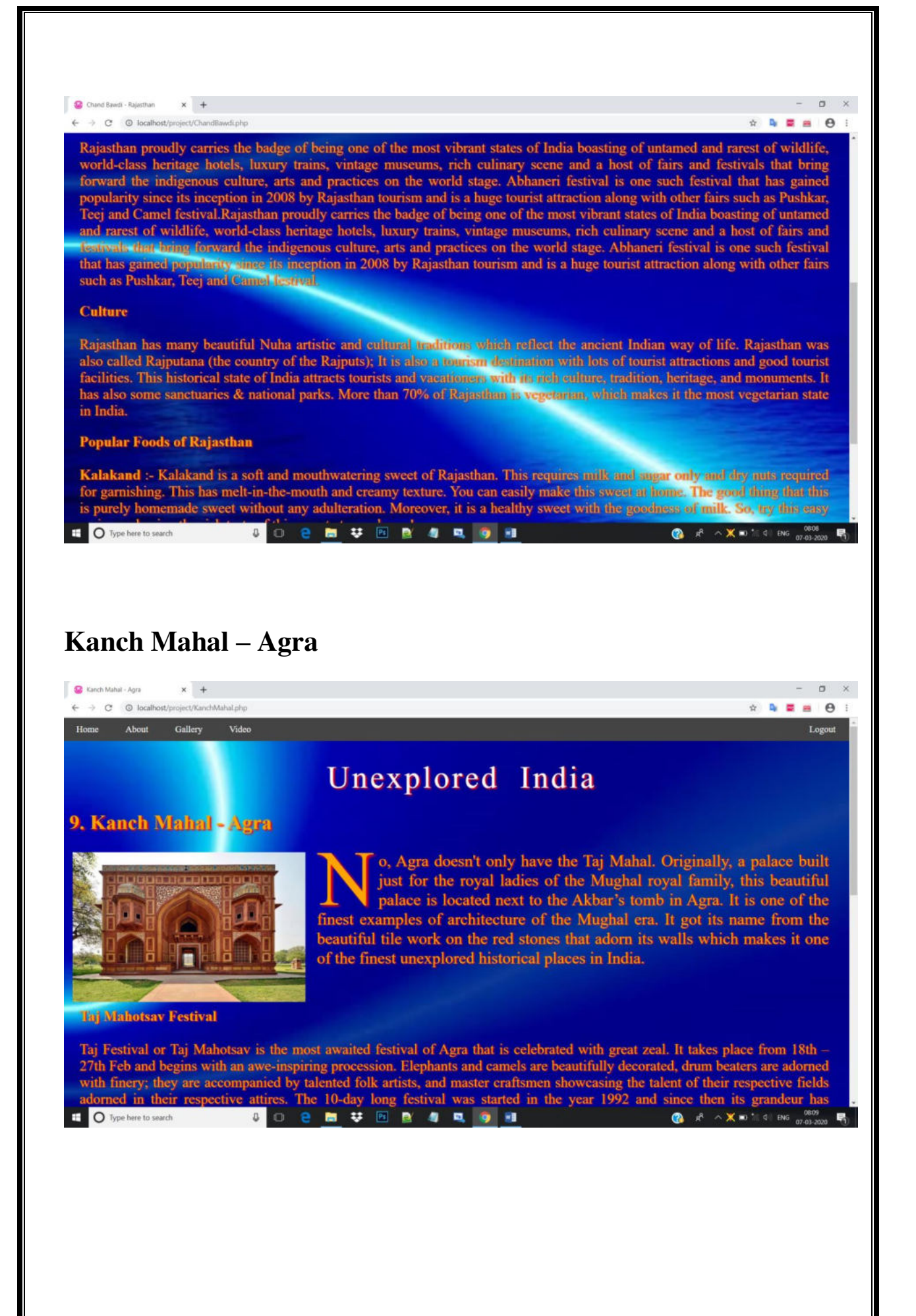

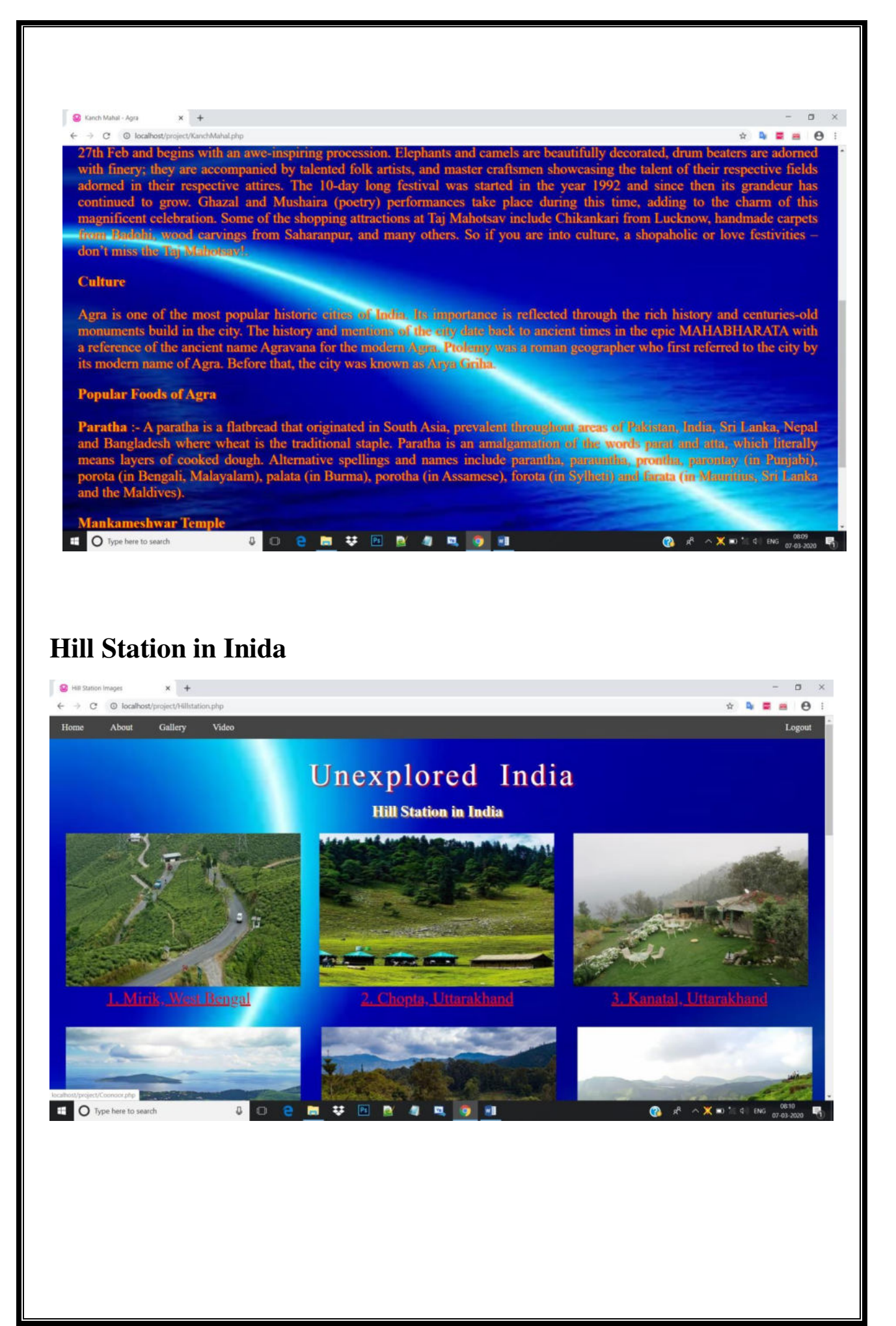

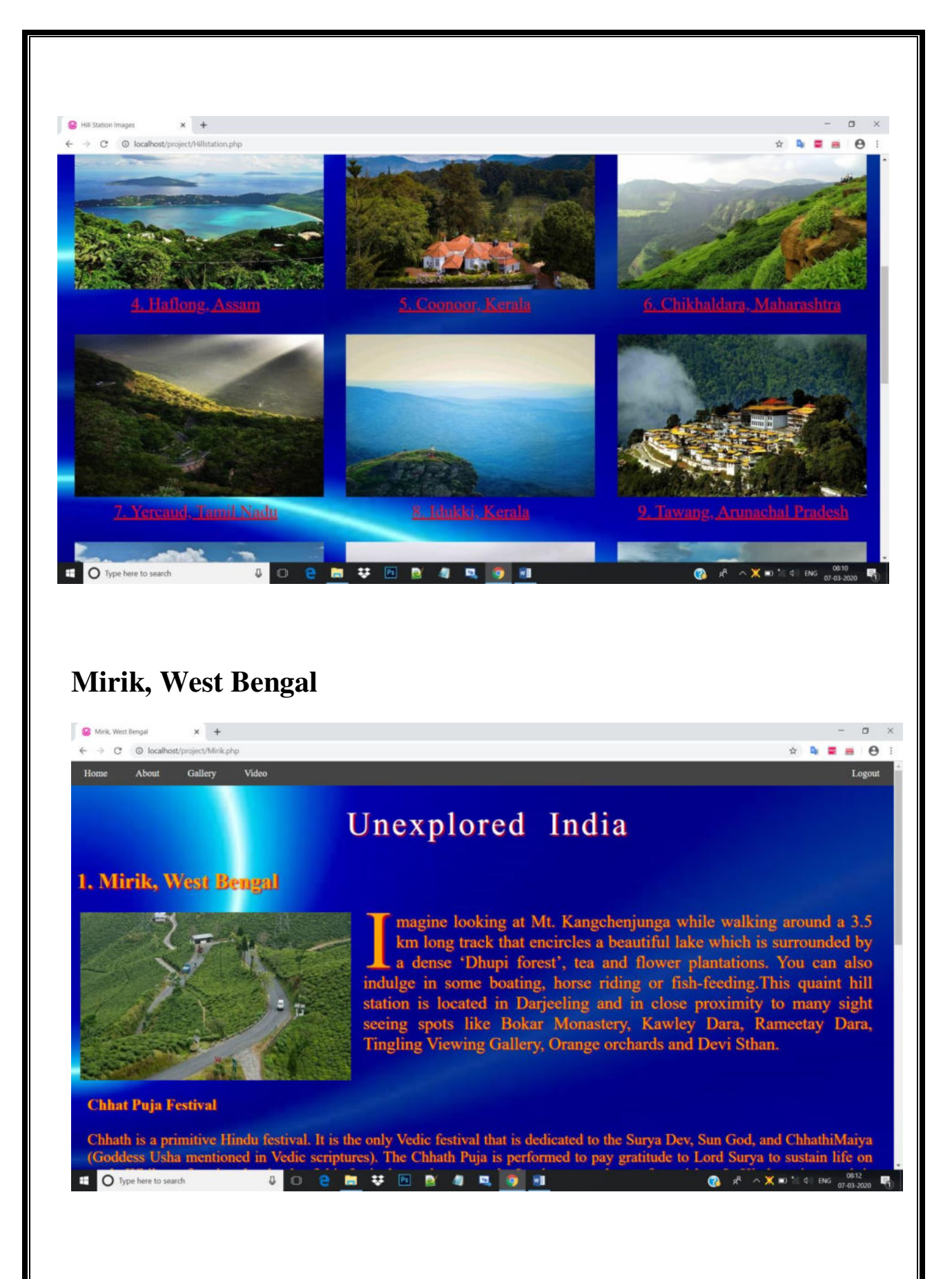

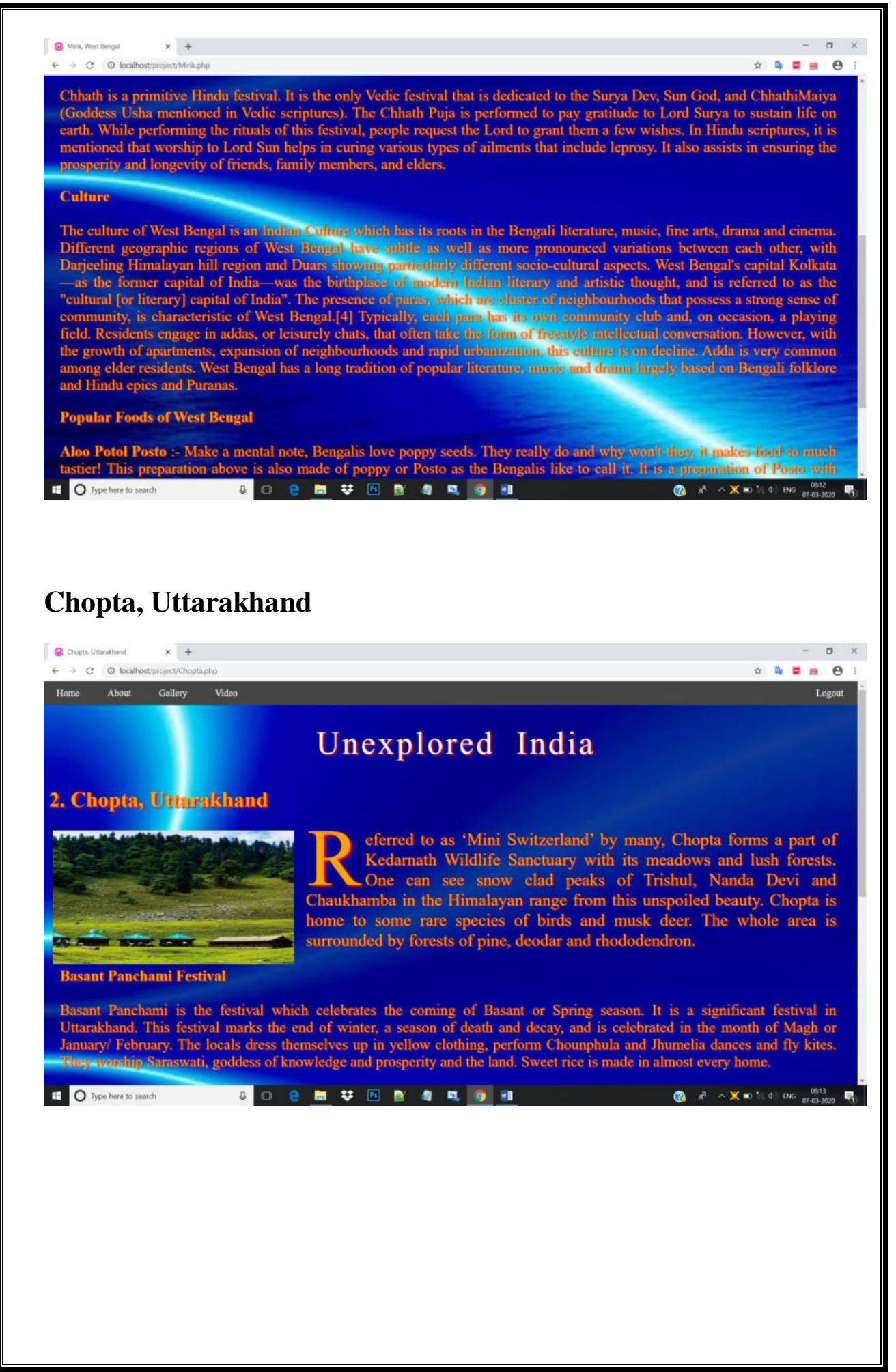

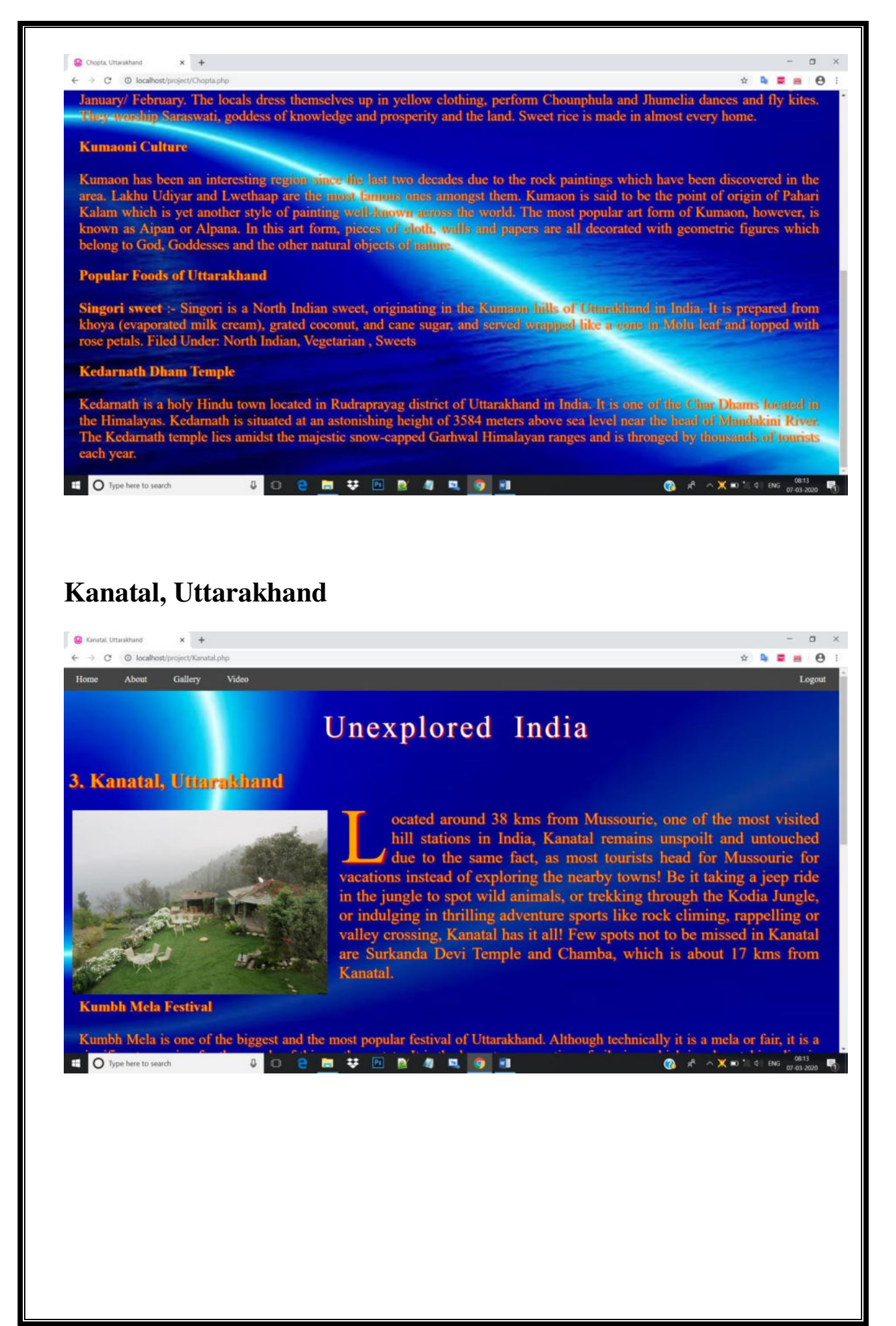

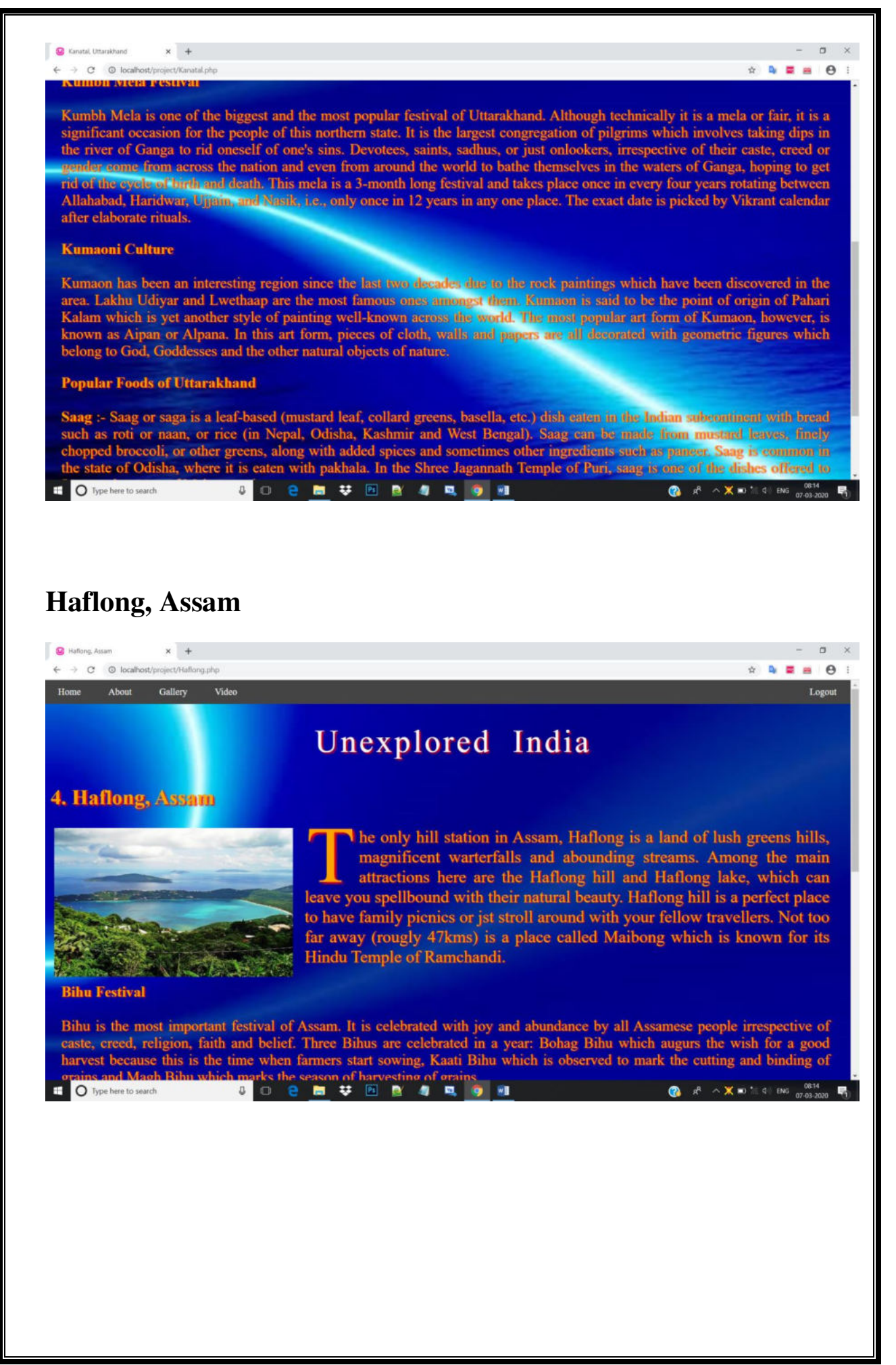

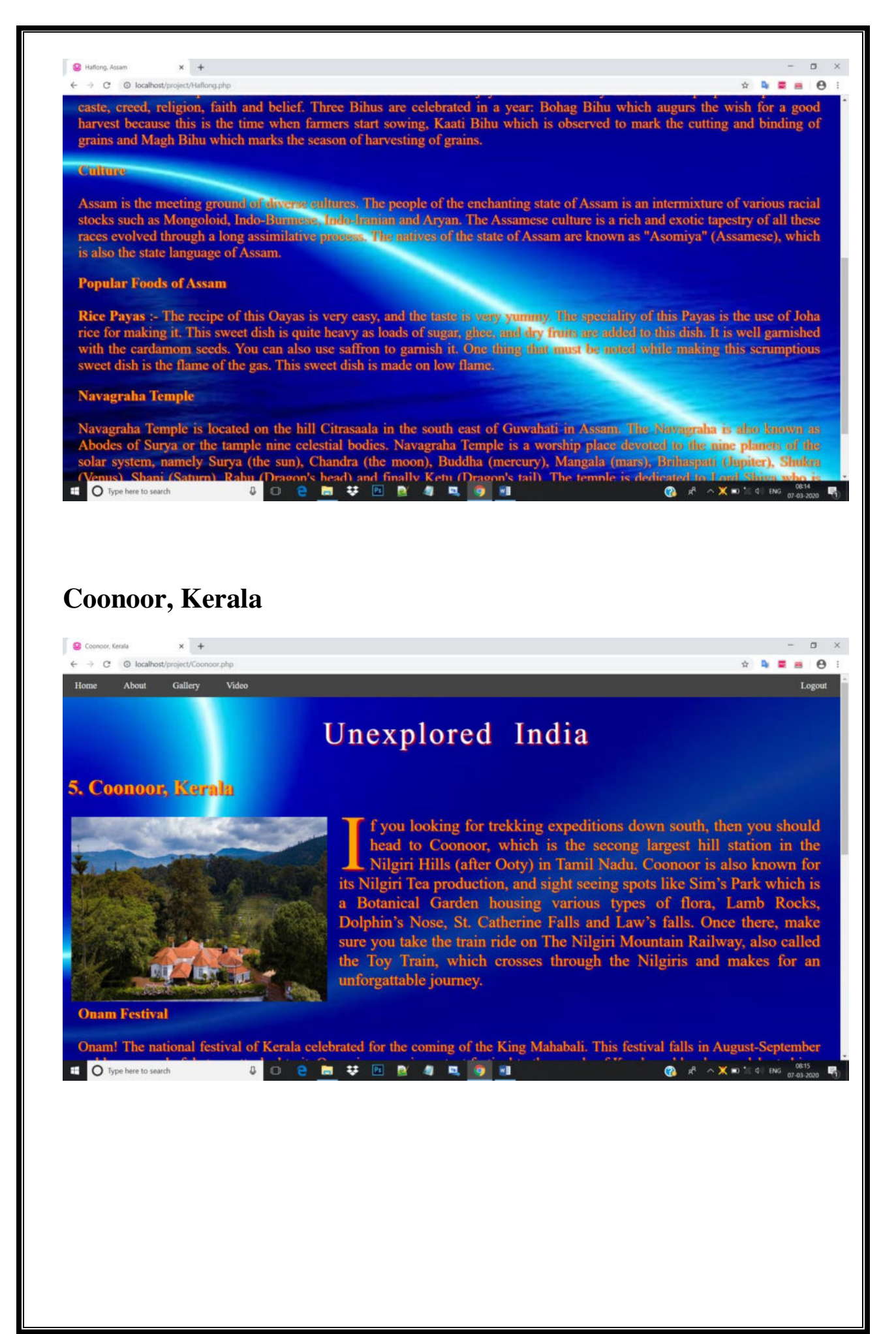

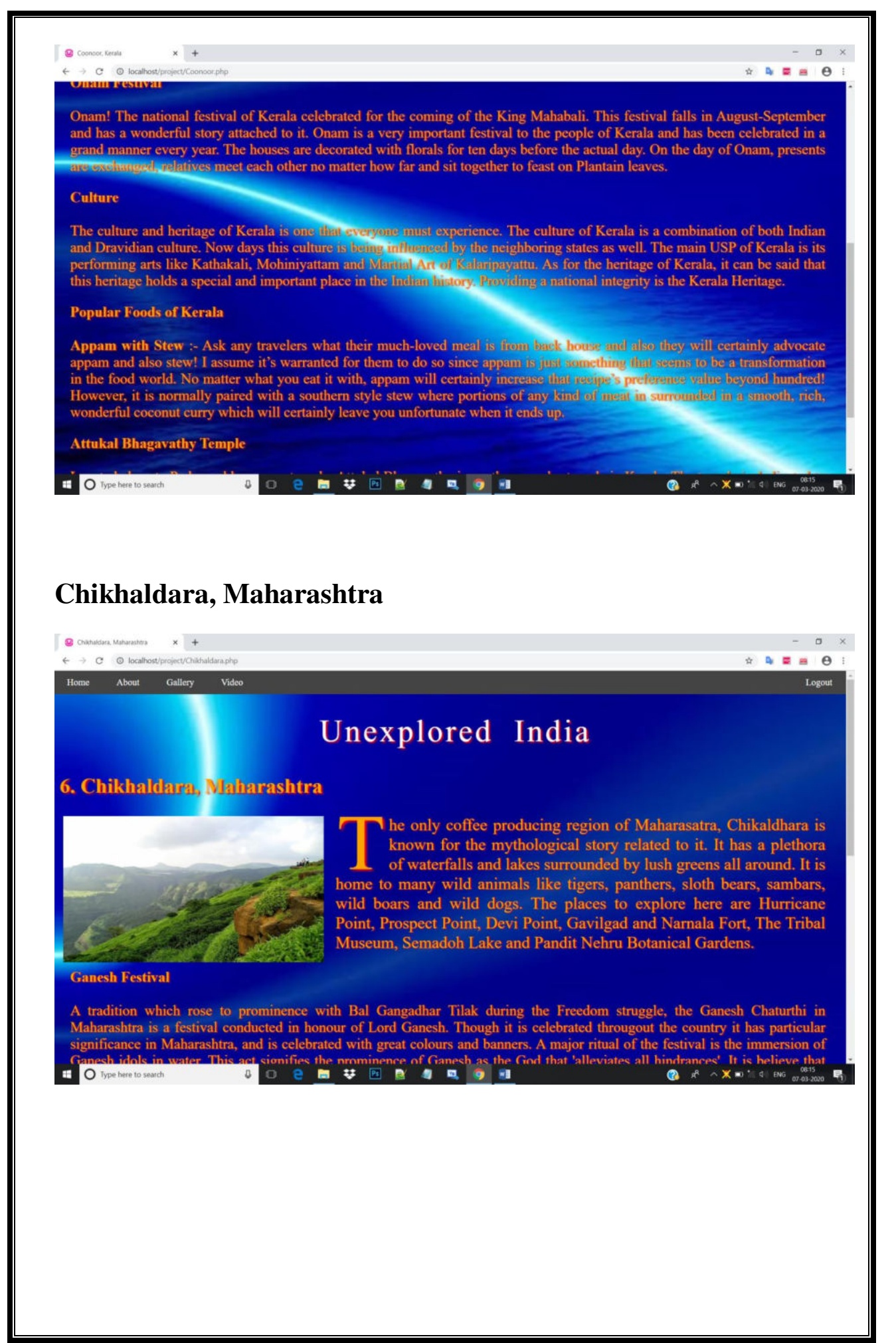

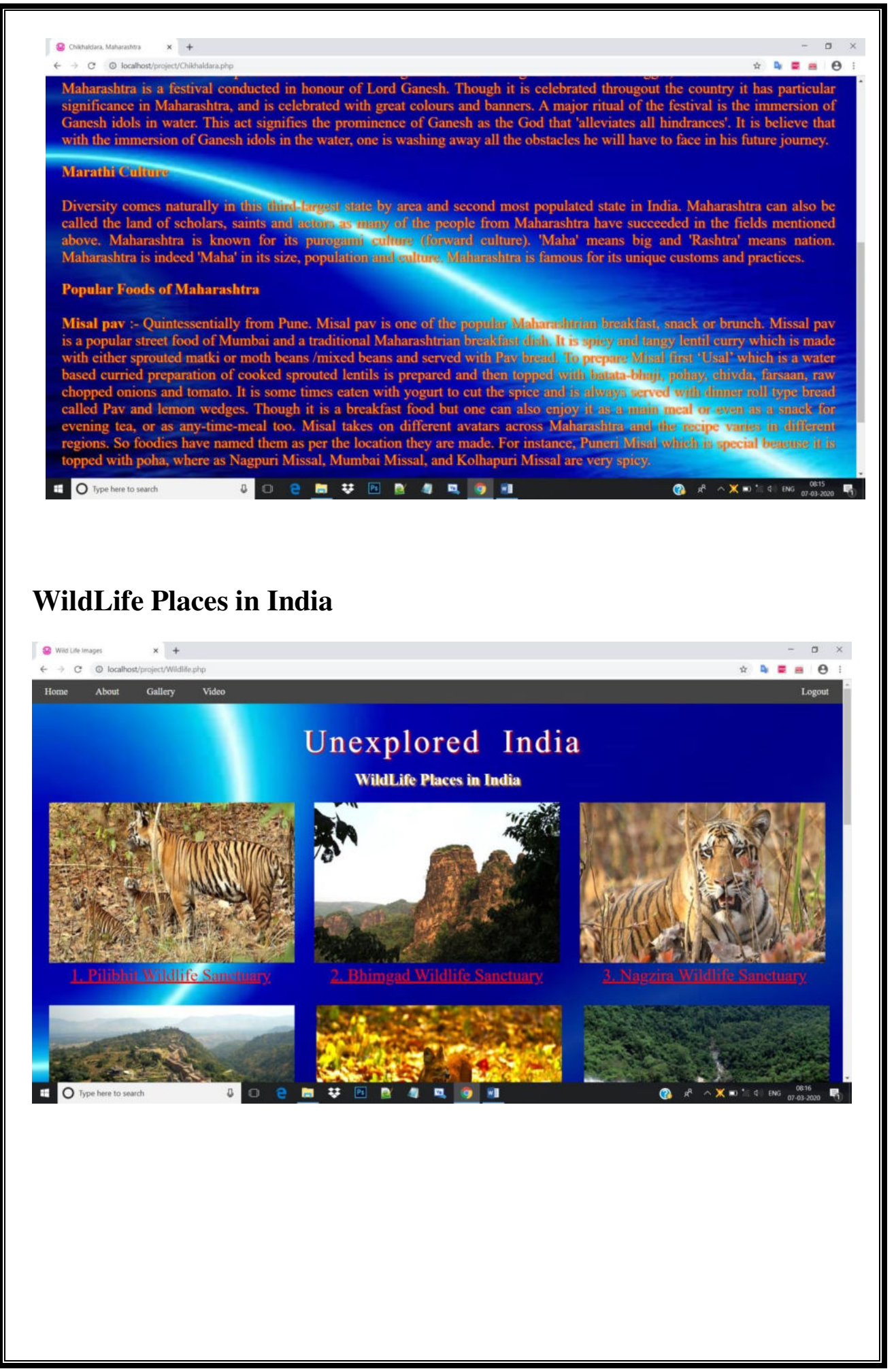

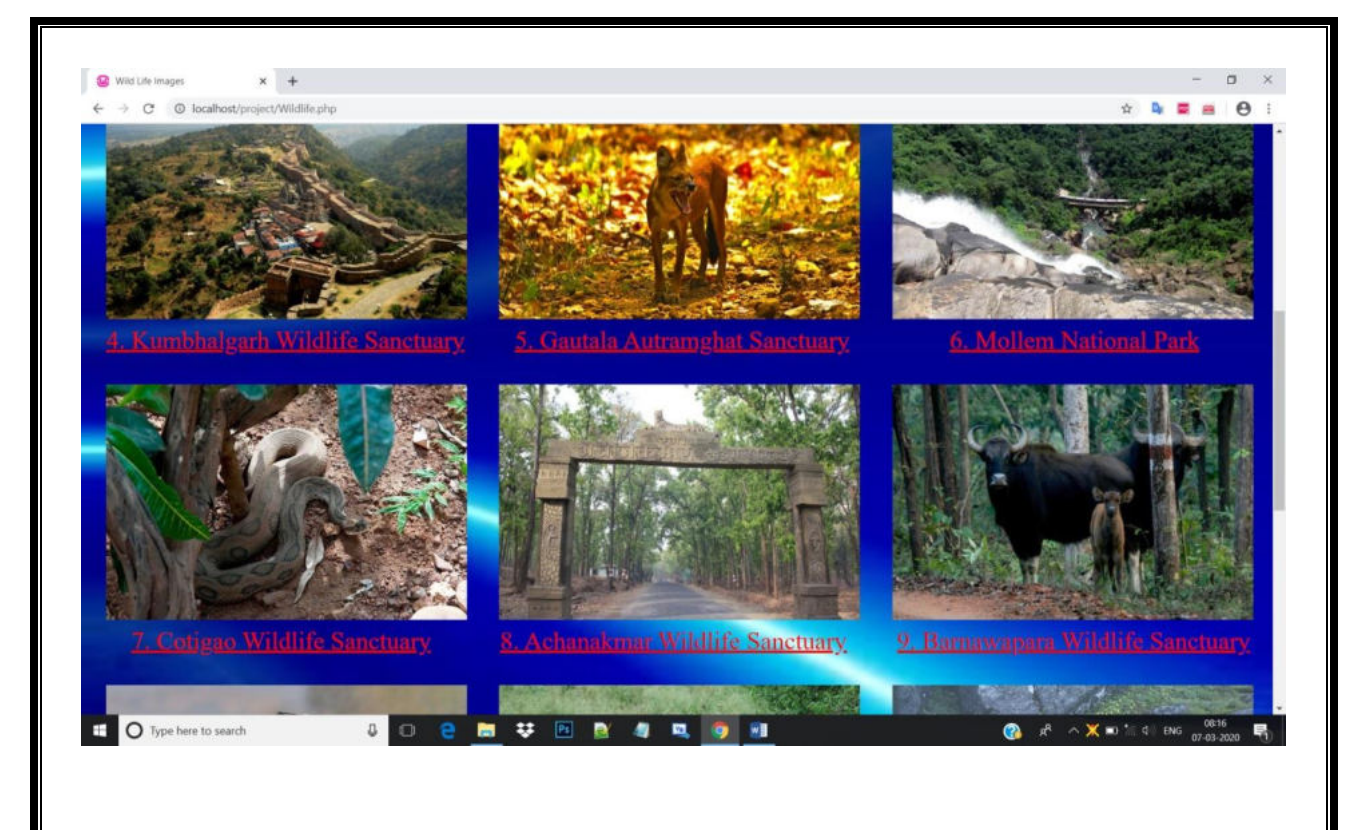

## **Pilibhit Wildlife Sanctuary**

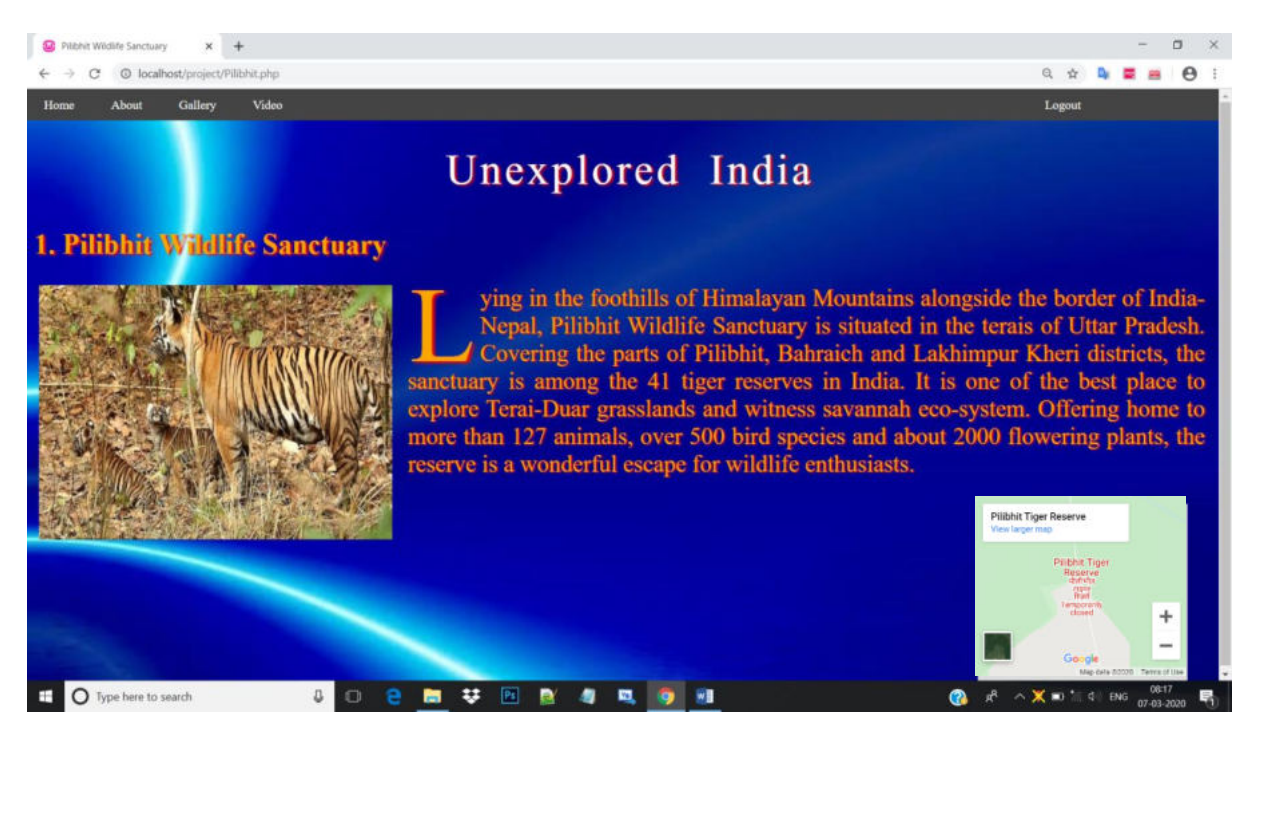

## **Bhimgad Wildlife Sanctuary**

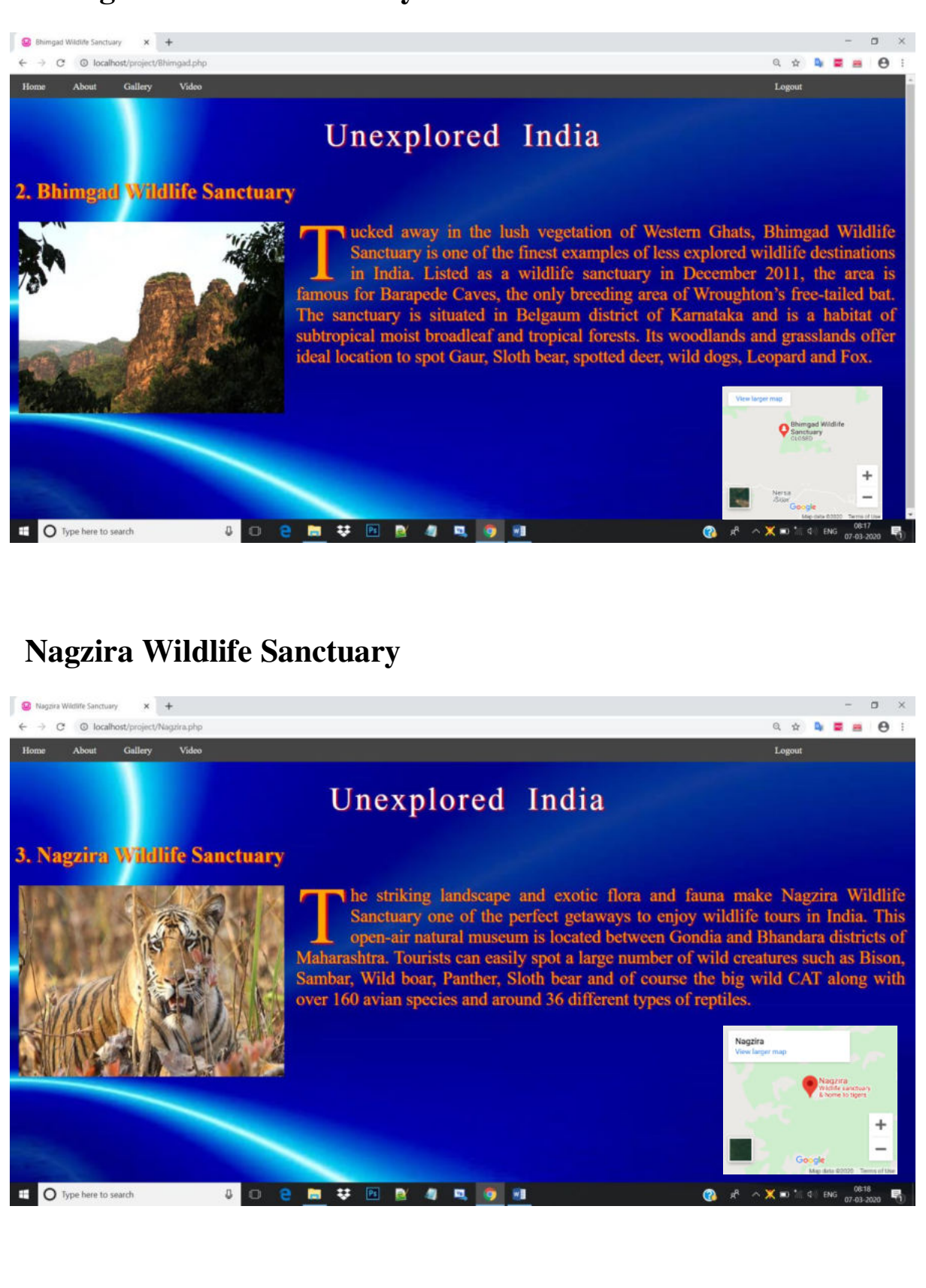

### **Kumbhalgarh Wildlife Sanctuary**

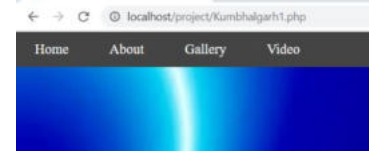

C Kumbhalgarh Wildlife Sanctuary X +

# Unexplored India

#### **4. Kumbhalgarh Wildlife Sanctuary**

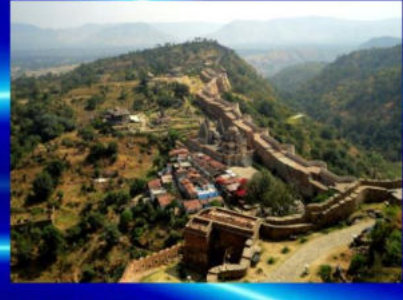

overing the most rugged parts of Aravalli hills in Udaipur, Rajsamand and Pali districts, the Kumbhalgarh Wildlife Sanctuary is an asset to India wildlife tourism. The sanctuary Sanctuary is an asset to India wildlife tourism. The sanctuary<br>covers an area of 578 square km and is known for providing habitat to<br>some endangered species. The park is a great place to enjoy wildlife<br>safari holidays and

**P B U R B S B Q WI** 

# **Gautala Autramghat Sanctuary**

 $\Box$ 

Autramghat Sanctuary X +  $\leftarrow$   $\rightarrow$  C © localhost/project/Gautala.p Home About Gallery Video

**D** Type here to:

# Unexplored India

#### **5. Gautala Autramghat Sanctuary**

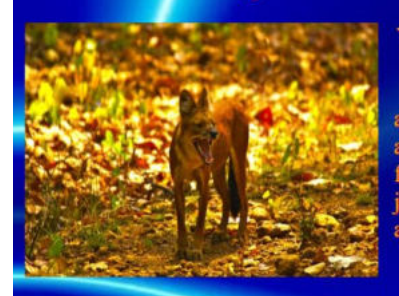

O Type here to search

Then we talk about unexplored wildlife destinations in India, Gautala Autramghat Sanctuary is the one that truly deserved to be included in Advantaginal safetuary is the one that thuy deserved to be included in<br>about 60 km from Aurangabad city in Maharashtra. Covering an area of 64,399<br>acres, the sanctuary is endowed with the beauty of southern tropical dry de and Chinkara.

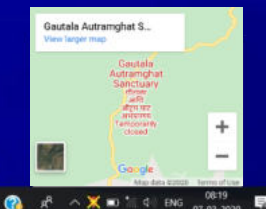

**Logout** *Logout* 

 $A$ **E**  $A$  **A 3** 

Logout

■ サ 回 改 身 回 身 細

# **Mollem National Park**

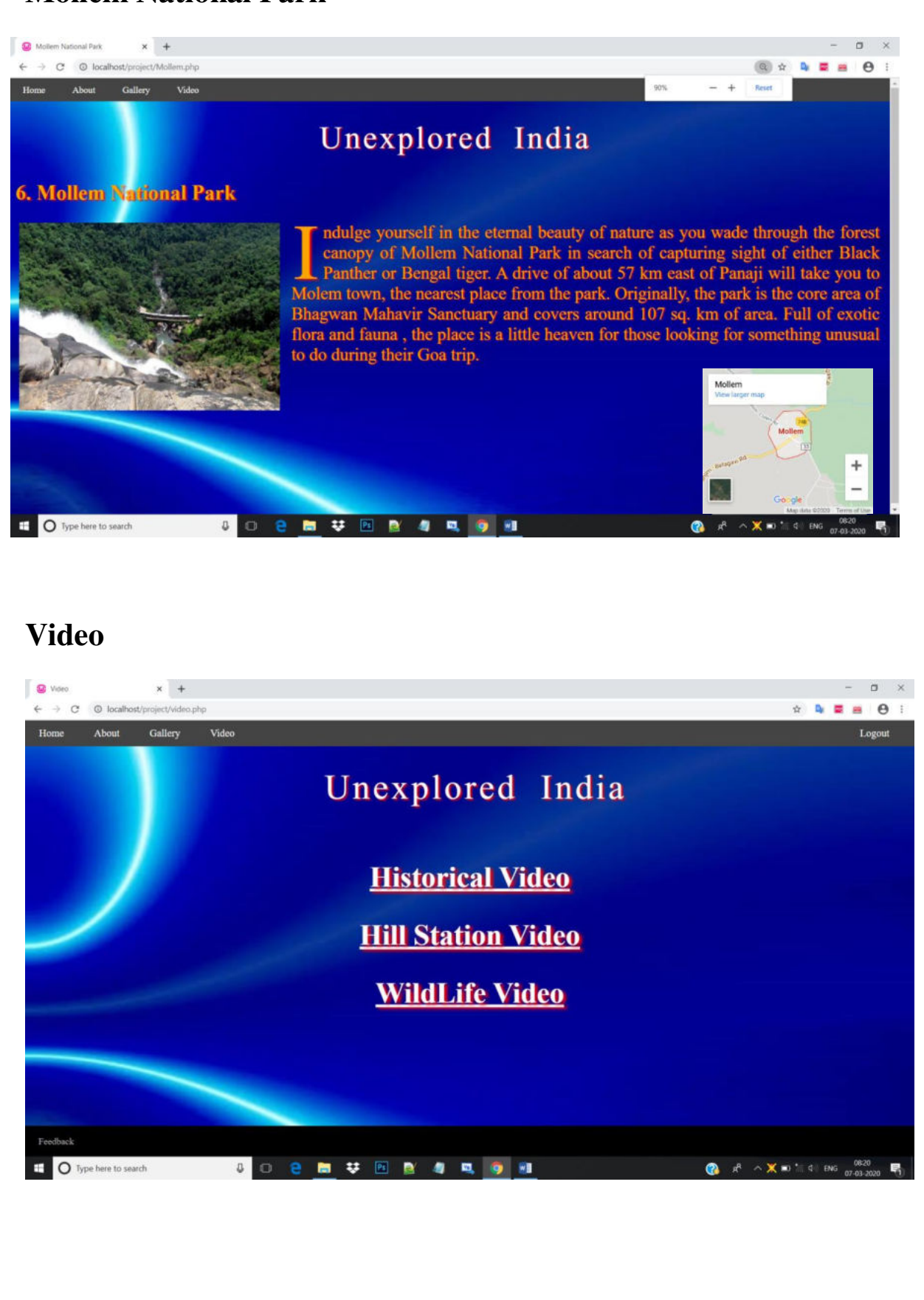

## **[Historical Video](http://localhost/project/historicalVideo.php)**

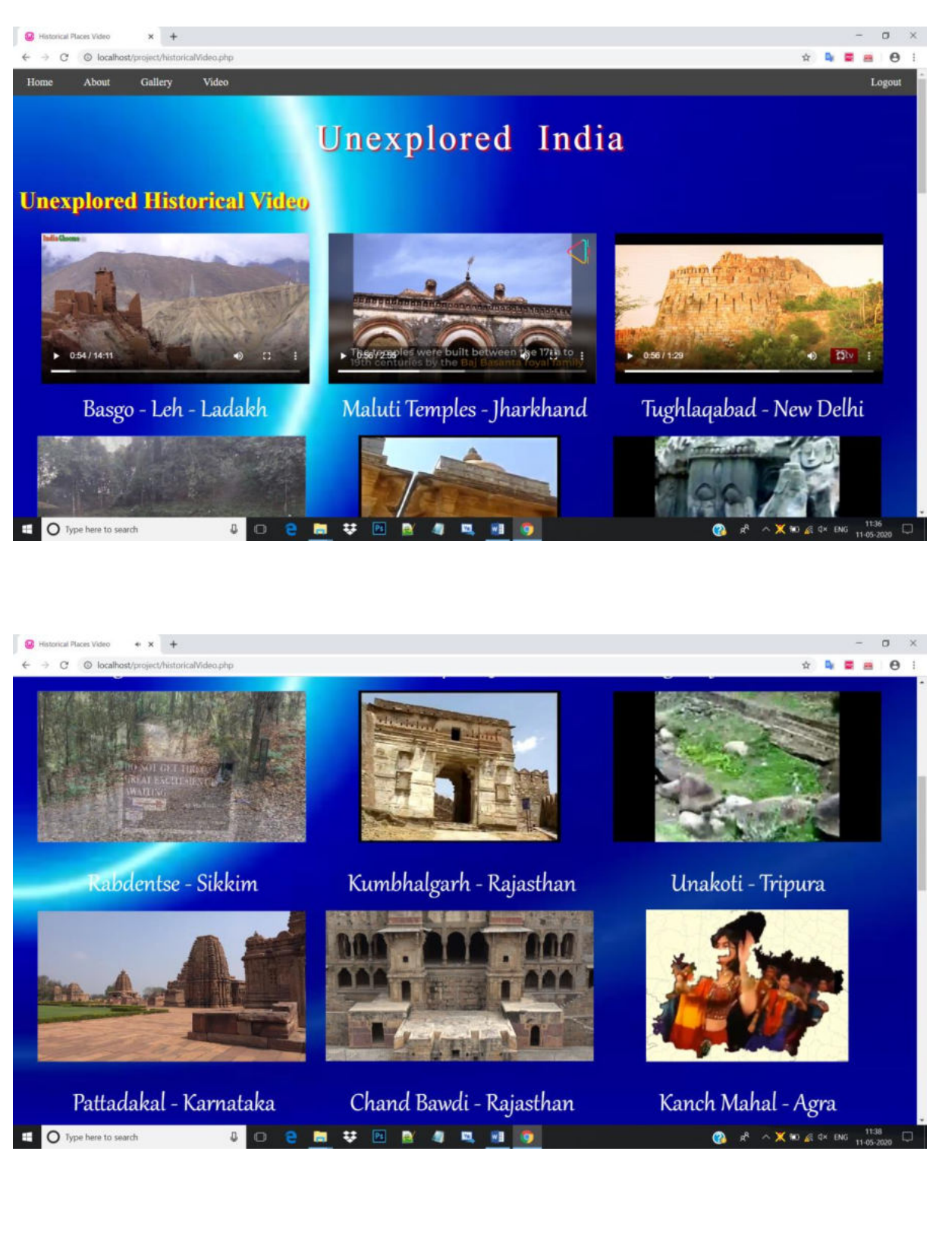

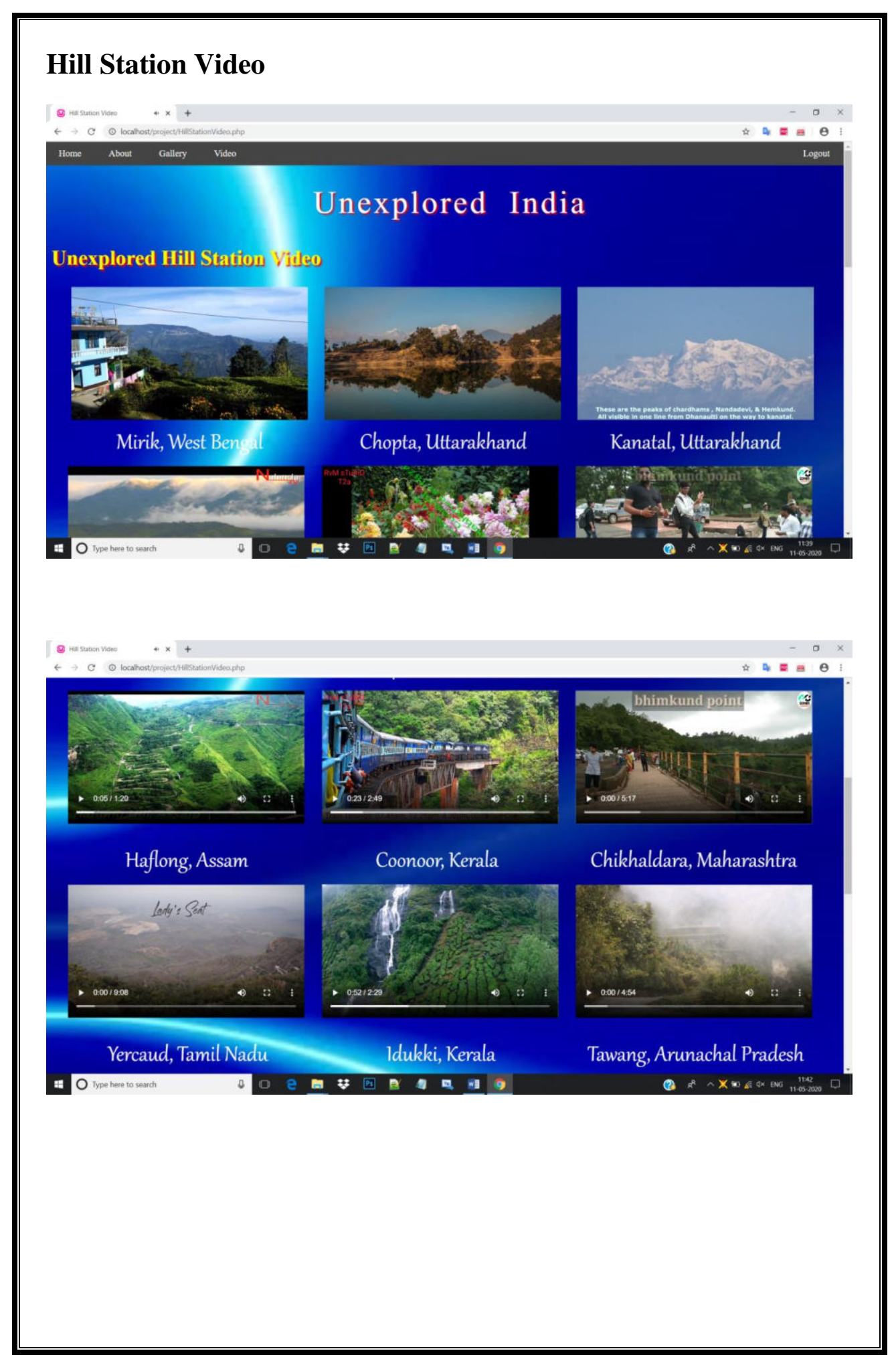

## **Wildlife Video**

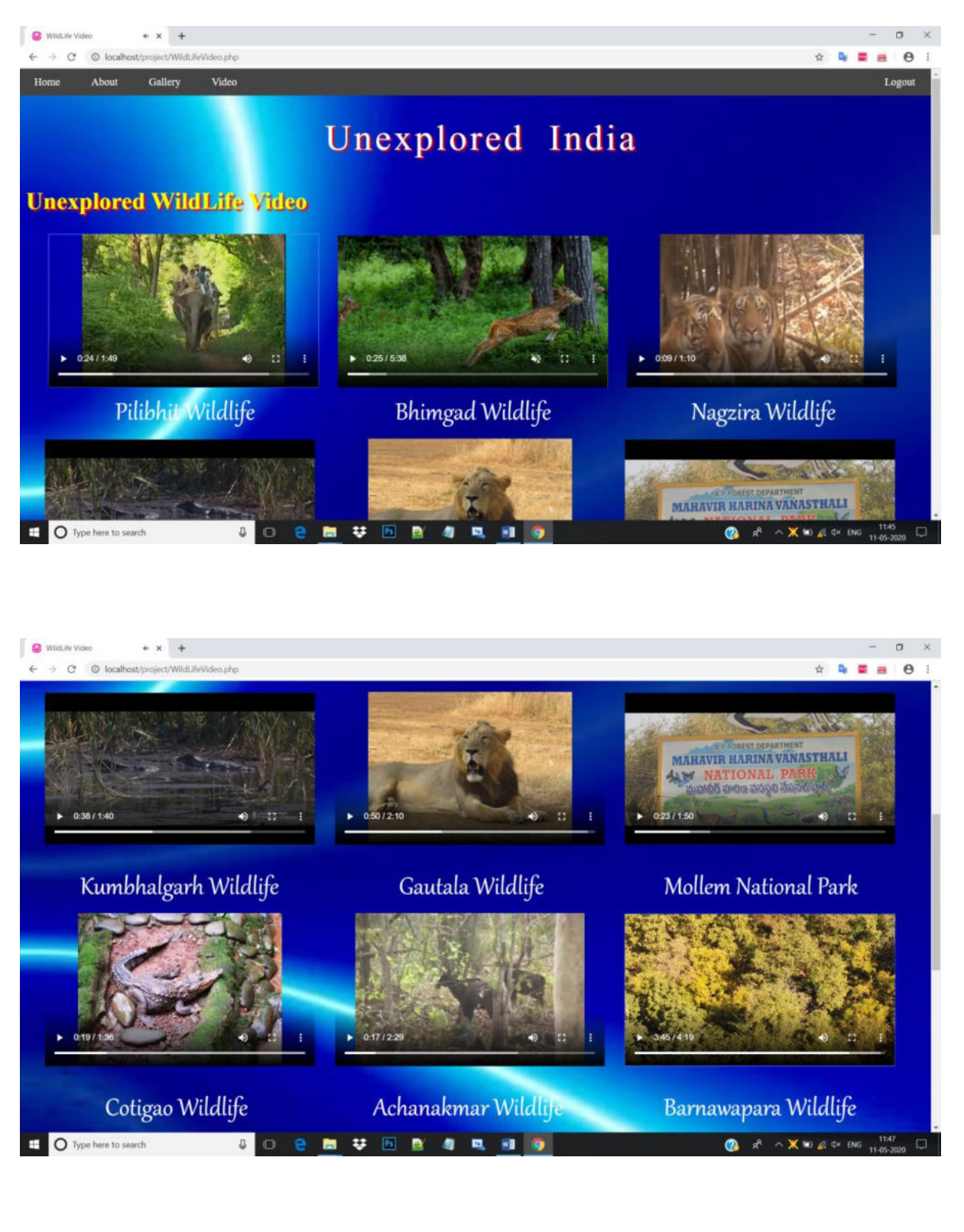

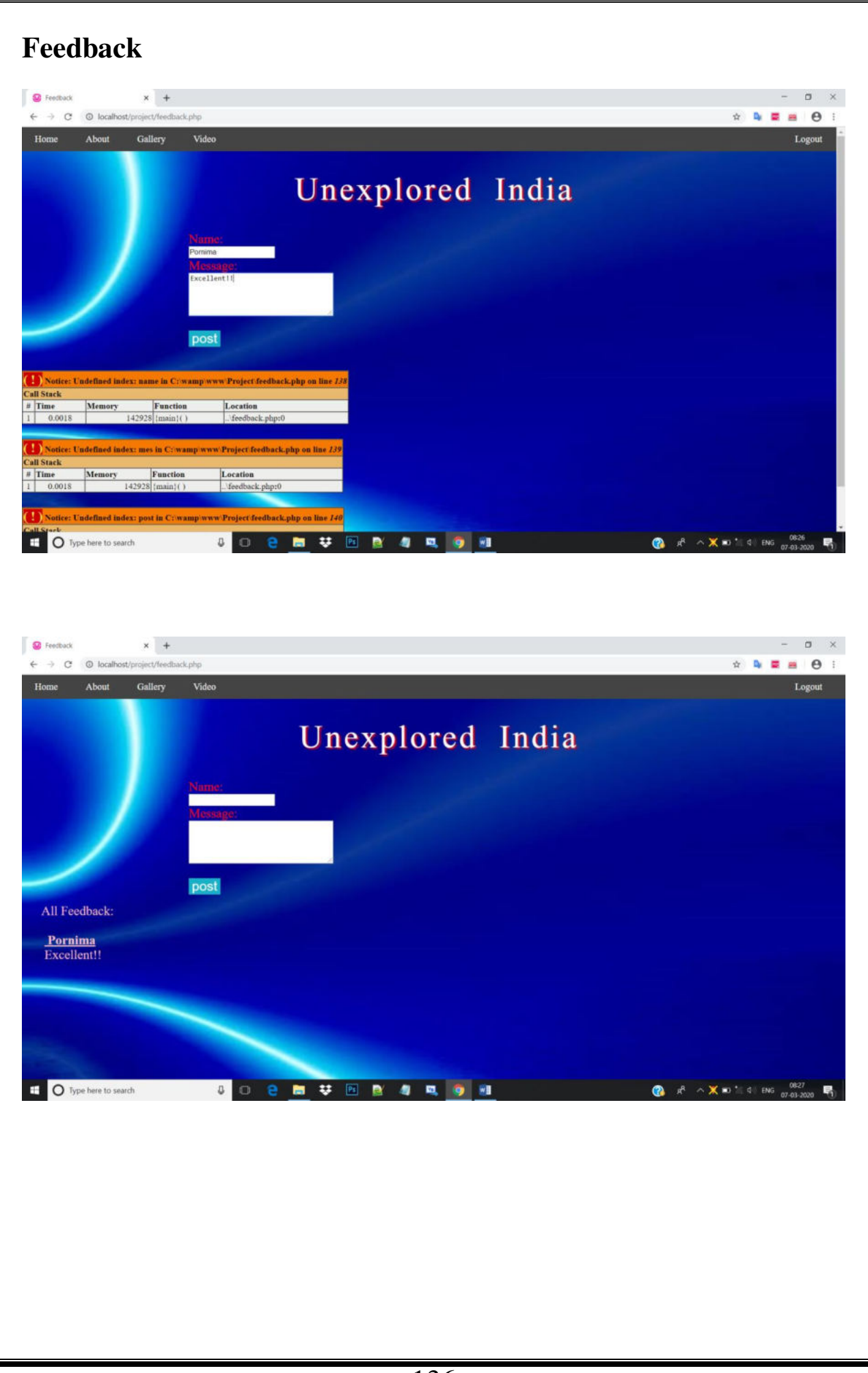

# **Future Scope of the Project**

# **Future Scope of the Project**

- 1) **Increase Tourism :-**Tourism will increase when people go and visit the unexplored places, culture, food etc.. in India. It will help to generate the revenue for the Country. It will help to developed our economy. It is the way through which we can increase our economy growth.
- 2) **Help to develop Unexplored area :-**When people go and visit the unexplored places, culture, food, festival, temple, etc.. in India then it will help to developed the Unexplored Area.
- **3) Increase in National Income :-**When people go and visit the unexplored places, culture, food, festival, temple, etc.. in India then it will also help to generate the National Income.
- **4) Increase Entrepreneur :-**When People knows the information about the unexplored parts of India then people will try to setup their business to increase their entrepreneurship development.
- **5) Increase Revenue :-** When people setup their businesses in the unknown parts of India then it will help to generate employment and it will also help to increase in Revenue and Economy growth.

# **CONCLUSION**
## **CONCLUSION**

All the information provided in the project is true and fair. Idea behind creating this project is to bring awareness about unexplored tourist places of India, unexplored wildlife of India, unexplored regions of India, unique places in India, unexplored Hill stations in India.

In this website we have provided each and every information through creative visuals, so that people have interest reading it.

#### **Future scope of Unexplored India are as follows:**

- 1. It will create more tourism opportunity.
- 2. Create awareness about unknown parts of India.
- 3. It will ultimately increase employment opportunity in India.
- 4. It also helps in increasing economy of our country.
- 5. It will helps in exploring the greatness of India.

# **BIBLOGRAPHY**

# **BIBLOGRAPHY**

### **Websites and references:-**

- 1. [www.wikipedia.org](http://www.wikipedia.org/)
- 2. [www.google.com](http://www.google.com/)
- 3. You-tube